# **ESCUELA POLITÉCNICA NACIONAL**

**FACULTAD DE INGENIERÍA MECÁNICA**

## **DISEÑO DE UNAI CÁMARA DE VACÍO TIPO "GLOVE BOX" PARA<sup>I</sup> MANEJO DE MATERIALES EN ATMÓSFERA CONTROLADA DEL LABORATORIO DE MATERIA CONDENSADA.**

**TRABAJO DEI INTEGRACIÓN CURRICULAR PRESENTADO COMO REQUISITO PARA LA OBTENCIÓN DEL TÍTULO DE INGENIERO MECÁNICO**

**TOAZA VELÁSQUEZ LUIS FRANCISCO**

**luis.toaza@epn.edu.ec**

**DIRECTOR: ING. FERNANDO PANTOJA Ph. D.**

**[fernando.pantoja@epn.edu.ec](mailto:fernando.pantoja@epn.edu.ec)**

**DMQ, marzo 2023**

#### **CERTIFICACIONES**

Yo, LUIS FRANCISCO TOAZA VELÁSQUEZ declaro que el trabajo de integración curricular aquí descrito es de mi autoría; que no ha sido previamente presentado para ningún grado o calificación profesional; y, que he consultado las referencias bibliográficas que se incluyen en este documento.

LUIS ERANCISCO TOAZA VELÁSQUEZ

Certifico que el presente trabajo de integración curricular fue desarrollado por LUIS FRANCISCO TOAZA VELÁSQUEZ, bajo mi supervisión.

LUIS FERNANDO PANTOJA SUÁREZ **DIRECTOR** 

## *DECLARACIÓN DE AUTORÍA*

<span id="page-2-0"></span>A través de la presente declaración, afirmamos que el trabajo de integración curricular aquí descrito, así como el (los) producto(s) resultante(s) del mismo, son públicos y estarán a disposición de la comunidad a través del repositorio institucional de la Escuela Politécnica Nacional; sin embargo, la titularidad de los derechos patrimoniales nos corresponde a los autores que hemos contribuido en el desarrollo del presente trabajo; observando para el efecto las disposiciones establecidas por el órgano competente en propiedad intelectual, la normativa interna y demás normas.

LUIS FRANCISCO TOAZA VELÁSQUEZ LUIS FERNANDO PANTOJA SUÁREZ

#### *DEDICATORIA*

<span id="page-3-0"></span>A mis padres, Patricio Toaza y Cibel Velásquez, por transmitirme sus valores, por enseñarme que el esfuerzo trae su recompensa, por tolerar todas y cada una de mis actitudes en mis buenos y malos momentos, porque sin su apoyo incondicional jamás habría llegado tan lejos, por creer siempre en mí, pese a todo, por ser un claro ejemplo a seguir, por enseñarme que no hay excusas, que ante cada problema se debe luchar y buscar una solución.

A mi hermana, Naomi Toaza, por estar siempre a mi lado sin importar qué, por siempre contagiarme de su alegría y ser uno de mis principales motivos para alcanzar mis metas, a quien espero demostrarle que las mayores recompensas son producto de los mayores esfuerzos.

A mi fallecido tío, César Toaza, a quien lastimosamente nunca pude retribuir todo su apoyo y todas sus enseñanzas.

A mi familia en general, tíos, primos, abuelos; quienes de manera directa e indirecta han sido pilares para que pueda seguir avanzando cada día en el cumplimiento de mis metas.

A mis amigos, quienes han sido siempre un apoyo emocional en mis momentos más difíciles, y quienes de una u otra forma han llevado alegría a mi vida en mis peores momentos.

A mis profesores, que a lo largo de la carrera no solo me transmitieron sus conocimientos, sino también sus enseñanzas y sus valores, factores clave para poder ser quién soy.

A todas aquellas personas que han sido parte de mi vida, y que, en mayor o menor medida han sido mi apoyo, sin quienes jamás habría logrado esta meta.

A todos, quienes se merecen más que solo unas palabras de agradecimiento, y a quienes espero algún día poder retribuir.

## *AGRADECIMIENTO*

<span id="page-4-0"></span>A la Escuela Politécnica Nacional, por haberme formado académicamente y haber forjado mi carácter.

A la Facultad de Ingeniería, por haberme abierto sus puertas, en dónde pude adquirir los conocimientos que me serán necesarios para el desarrollo de mi futuro profesional.

A mi director, Fernando Pantoja, a quien considero un gran docente, por haberme transmitido sus conocimientos, y haberme apoyado durante el desarrollo de este proyecto, además de enseñarme varias lecciones de vida, que han tenido repercusión en mi forma de pensar.

A mi padre, por haberme forjado con sus enseñanzas como un gran y buen hombre, con valores y metas; a mi madre, por enseñarme con el ejemplo que nunca hay que rendirse, que el amor de una madre es infinito; y a mi hermana, por siempre demostrarme que pese a todo se puede tener una sonrisa en el rostro.

A mi familia en general, por haberme brindado amor y apoyo en todo momento, sin importar qué.

A mis amigos, por ayudarme a sobrellevar los problemas y brindarme las mejores experiencias de vida a su lado.

A todos mis profesores, por brindarme sus conocimientos y ser parte del camino que tuve que seguir para alcanzar esta meta.

Un especial agradecimiento a mi fallecido tío, César Toaza, quien me apoyo en todos los sentidos posibles sin esperar nada a cambio, y sin quien me hubiese rendido fácilmente ante las dificultades.

## ÍNDICE DE CONTENIDO

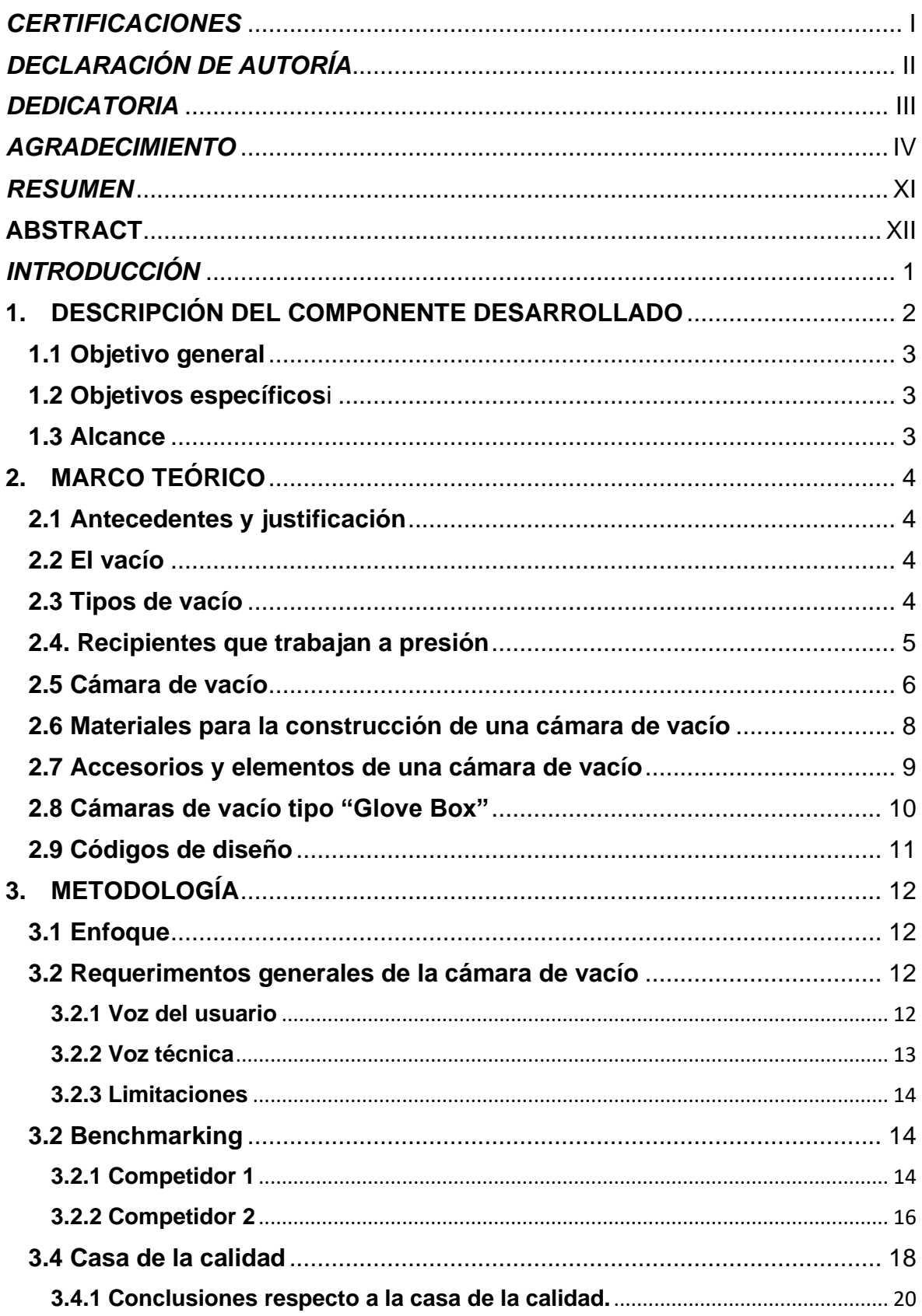

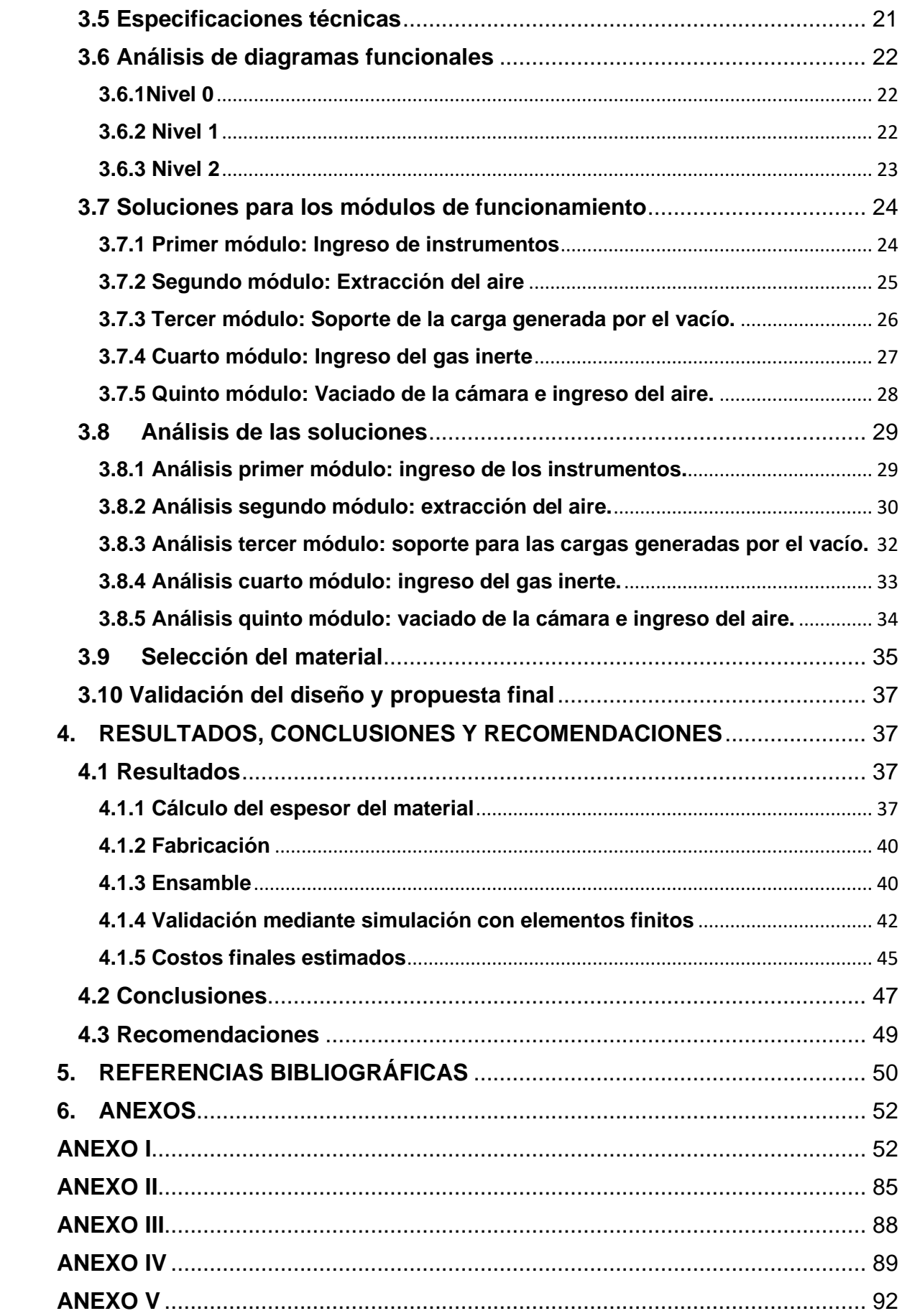

## **ÍNDICE DE FIGURAS**

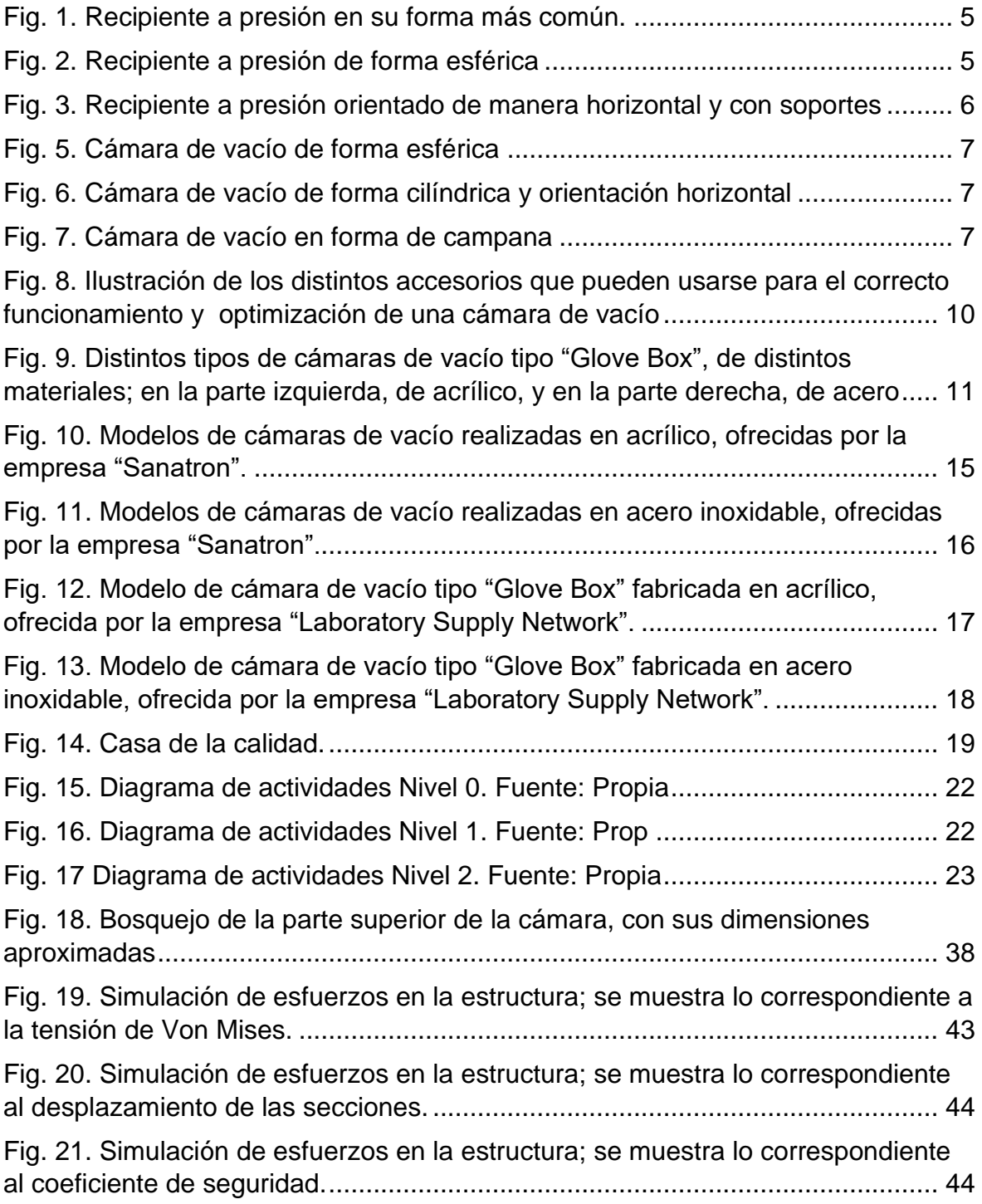

## ÍNDICE DE TABLAS

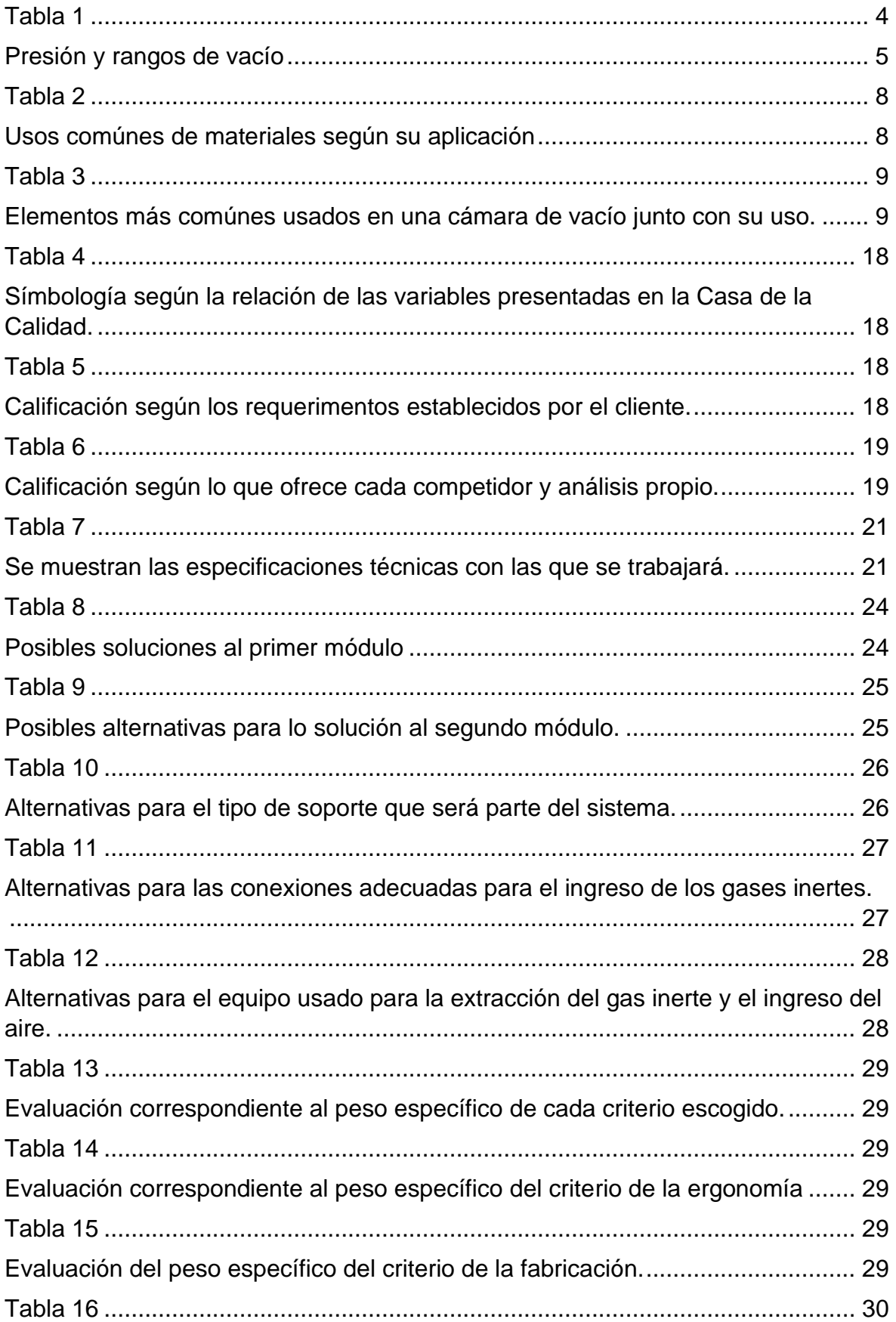

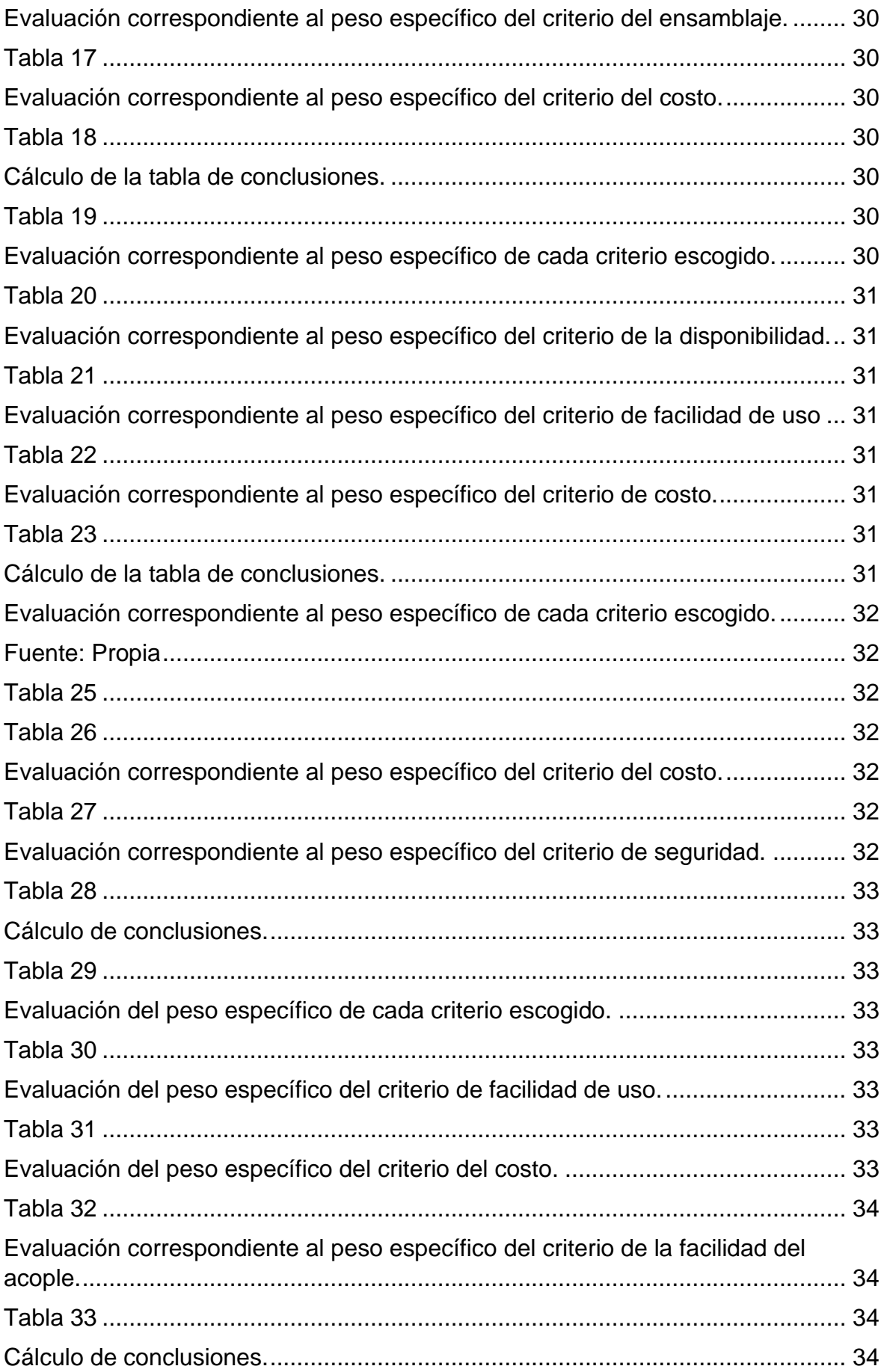

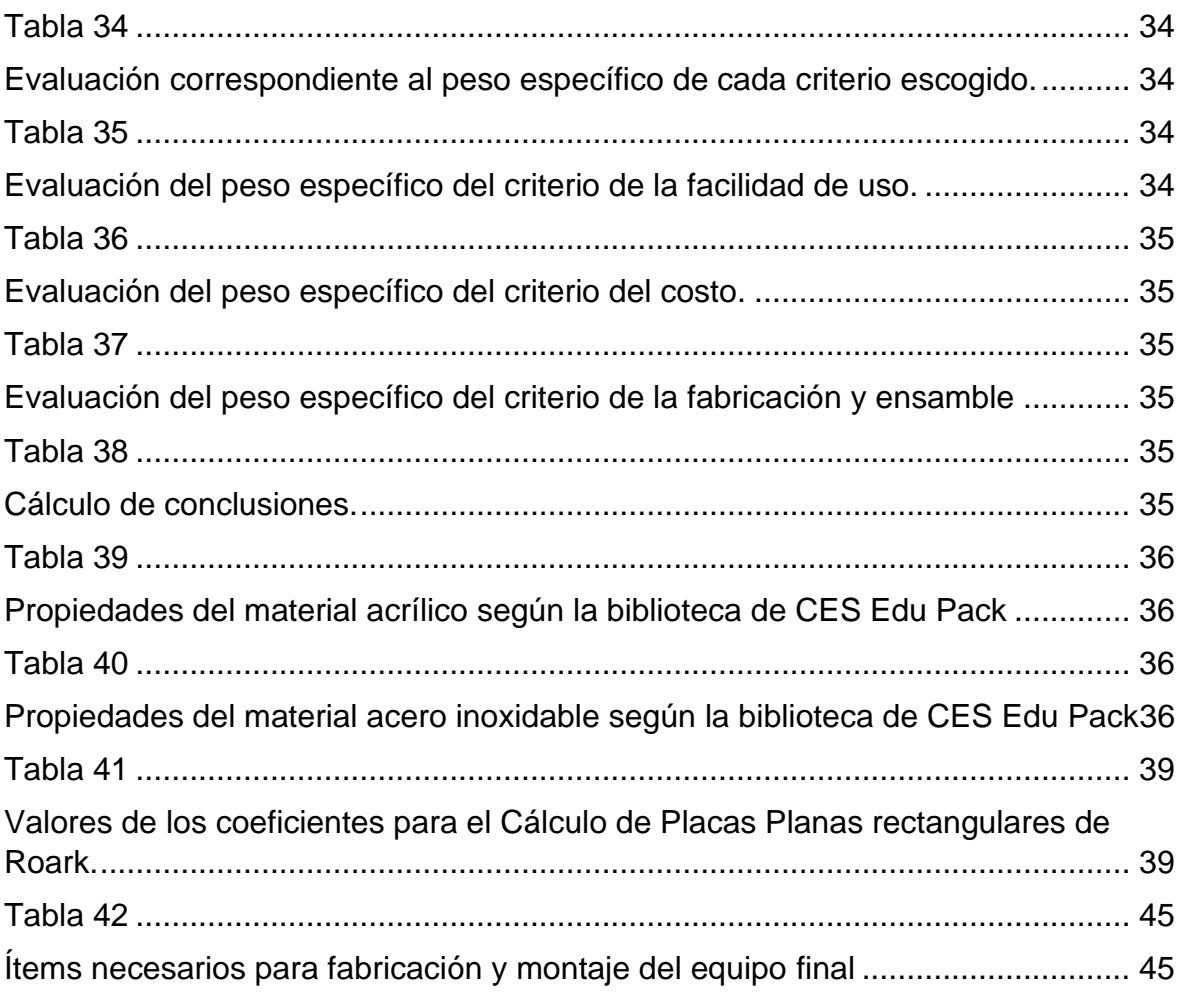

#### *RESUMEN*

<span id="page-11-0"></span>El presente trabajo consistió en el diseño y simulación de una cámara de vacio de atmósfera controlada tipo "Glove Box", que cumpla con los requerimientos de trabajo del personal del Laboratorio de Materia Condensada. Este sistema se basa en la extracción del aire en el interior de la cámara, para ser reemplazado por un gas inerte, como argón o nitrógeno, de modo que los niveles de humedad sean lo suficientemente bajos para trabajar con sustancias altamente reactivas al aire. El sistema está formado por la estructura de la cámara; una bomba de vacío; los contenedores a presión de los gases inertes; elementos análogos, como manómetro y válvulas de alivio; guantes de neopreno; accesorios adicionales, como iluminación y conexiones eléctricas; una pré-camara, que funcionará de manera similar a la cámara principal, cuya finalidad será transportar objetos o muestras al interior de la cámara principal, sin contaminar el interior de la misma. Se hizo uso del software "Inventor" para el diseño y simulación de la estructura, sometiéndola a la máxima carga que deberá soportar, buscando un factor de seguridad adecuado. Se muestra, además, criterios de selección de materiales, mediante el uso del software CES edupack; el cálculo de las dimensiones adecuadas para el diseño, según el código ASME sección VIII, para el diseño de recipientes a presión. Finalmente, se presenta el resultado, siendo este el ensamblaje tridimensional de la estructura de la cámara de vacío y todos los elementos acoplados de manera virtual, junto con los correspondientes planos de fabricación y montaje.

**PALABRAS CLAVE:** diseño, simulación, vacío, extracción, estructura, inerte.

#### **ABSTRACT**

<span id="page-12-0"></span>The present work consisted in the design and simulation of a controlled atmosphere vacuum chamber of the "glove box" type. It meets the working requirements of the personnel of the Condensed Matter Laboratory. This system is based on the extraction of air inside the chamber, which is later replaced by an inert gas, such as argon or nitrogen, so that humidity levels are low enough to work with highly reactive substances in the air. The system consists of the camera structure; a vacuum pump; pressurised containers of inert gases; analogous elements such as pressure gauges and pressure relief valves; neoprene gloves; additional accessories such as lighting and electrical connections; a pre-chamber, which will function in a similar way to the main chamber and whose purpose will be to transport objects or samples into the main chamber without contaminating its interior. Inventor software was used to design and simulate the structure, subjecting it to the maximum load it would have to withstand and looking for an appropriate safety factor. It also shows the criteria for the selection of materials, using the CES Edupack software; the calculation of the appropriate dimensions for the design, according to the ASME Code Section VIII, for the design of pressure vessels. Finally, the result is presented. This is the three-dimensional assembly of the vacuum chamber structure and all the elements that are virtually connected, together with the corresponding manufacturing and assembly plans.

**KEYWORDS:** design, simulation, vacuum, extraction, structure, inert.

#### *INTRODUCCIÓN*

<span id="page-13-0"></span>Se puede encontrar análisis desde los tiempos de la antigua Grecia acerca de la idea del "vacio". Así, filósofos como Demócrito, llegaron a tener distintas consideraciones respecto a la materia, al considerar que el mundo estaba formado por partículas que son sumamente pequeñas y son indivisibles, o lo que actualmente conocemos como átomos; siendo esto así, se consideró además que entre estas partículas debía existir un espacio "vacío", en los que los átomos se moverían de acuerdo a las leyes más generales de la mecánica clásica [1].

Se puede ver entonces como la idea de espacios en los que no existe, en teoría, nada de materia, ha estado presente desde muchos años atrás. Así, a medida que transcurrían los años, el ser humano en busca de satisfacer ciertas necesidades, tuvo que recurrir a la investigación y desarrollo de tecnología que logre cumplir este fin. Los investigadores se percataron de manera natural que las distintas investigaciones requeridas no podían realizar en cualquier momento y lugar, puesto que existían ciertos fenómenos o materia que deben estudiarse bajo ciertas condiciones específicas, para que los resultados obtenidos sean fiables; por esto, con la finalidad de volver este proceso investigativo más eficaz y eficiente, se empezó a desarrollar la tecnología de vacío, que sería la solución al problema, al facilitar la creación de ambientes controlados según los requerimentos del momento. Una de las maneras más comunes para poder llevar a cabo estudios en atmósfera controlada, es el uso de cámaras de vacío, que no son más que recipientes o contenedores herméticamente sellados en los que, generalmente mediante una bomba de vacío, se extrae el aire del interior para poder crear un espacio "vacío". Cabe mencionar que si bien se pueden alcanzar valores de vacío muy bajos, es imposible lograr un entorno en el que no exista absolutamente nada de materia.

La tecnología de vacío tiene un gran número de aplicaciones para distintos tipos de industrias. Algunos ejemplos de esto son: en la metalurgia de vacío, para la fundición de metales, la fusión por haz de electrones, la desgasificación de metal o acero; para el crecimiento de cristales, la fusión de silicio; en la deposición física de vapor, para el revestimiento de vidrio arquitectónico o revestimiento decorativo; en la medicina e ingeniería médica, para los tubos de rayos X, en la terapia contra el cáncer, para la esterilización de instrumentos; en el caso del secado y desgasificación, para la desgasificación de líquidos o fundición de resinas; en la investigación de materiales, con técnicas como la dispersión de neutrones; en la metrología, para la determinación de masa o radiometría; entre muchos otros ejemplos [1]

Para el caso particular del país, el campo del estudio de la tecnología de vacío no es una industria realmente desarrollada, por lo que se limitan muchos estudios y, por ende, se limita el desarrollo de tecnología que permita mejorar en paralelo varios tipos de industrias. No solo existen limitaciones en el talento humano, sino que, además, el componente económico, que es esencial, también presenta un retraso y dificultad, puesto que se llega a requerir la importación de distintos accesorios o elementos que son necesarios para el trabajo en vacío, así como llega a ser inclusive necesaria la importación de equipos completos, lo cuál resulta en inversiones cuyo valor es relativamente alto y no representa ningún atractivo. Por esto, impulsar el desarrollo de la tecnología de vacío mediante el diseño propio, elaboración y montaje dentro del país es esencial para el desarrollo y avance tecnológico.

### <span id="page-14-0"></span>**1. DESCRIPCIÓN DEL COMPONENTE DESARROLLADO**

Se desarrolló una cámara de vacío tipo "glove box", la cuál consiste en dos compartimentos, una cámara principal y una pre cámara; mismas que servirán para poder trabajar con los equipos e instrumentos que se deseen, y para poder transportar muestras o recipientes, respectivamente sin contaminar el interior de la cámara principal y asegurando la condición de vacío. La cámara consta de paredes de un material adecuado para el tipo de trabajo que se tiene previsto. La selección del material se realiza según las limitaciones que deben considerarse en función de las distintas actividades que se tiene previsto realizar, por lo que debe tenerse en cuenta factores esenciales como límites de elasticidad, de tracción, temperaturas de fusión, entre otros; además, debe tenerse en cuenta que el material sea de fácil obtención y maquinabilidad, considerando costos. De igual manera se debe dimensionar y diseñar de manera adecuada, de modo que sea funcional y segura, teniendo siempre en consideración la ergonomía de los usuarios. Se elaboran así piezas que permitan comunicar el interior de la cámara con el exterior, sin comprometer la atmósfera creada en el interior; para esto se hace uso de accesorios como conexiones ISO KF, conexiones de acople rápido e inclusive piezas personalizadas según los requerimentos; mismas piezas que se aconseja sean adquiridas dentro del país, pero no excluyendo la posibilidad de obtener estos elementos necesarios en el exterior. Todo el proceso se lleva a cabo con el uso de las normas pertinentes y la bibliografía indicada, así como con la realización de cálculos y posterior verificación mediante simulación, siendo el diseño de la estructura general realizado en software.

## <span id="page-15-0"></span>**1.1 Objetivo general**

Diseñar una cámara de vacío tipo "Glove Box" para el manejo de materiales en atmósfera controlada.

## <span id="page-15-1"></span>**1.2 Objetivos específicos**

- 1. Revisar el estado del arte que corresponde al diseño de este tipo de contenedores para comprender el funcionamiento global. Analizar los requerimientos técnicos del dispositivo para el correcto diseño las necesidades expuestas por los usuarios.
- 2. Realizar los cálculos pertinentes para determinar las especificaciones técnicas de la cámara.
- 3. Determinar las diferentes opciones de materiales adecuados para trabajar de acuerdo con los requerimientos técnicos para la correcta selección de estos.
- 4. Diseñar y simular la estructura de la cámara para verificar que los parámetros establecidos sean correctos y satisfagan las especificaciones técnicas.
- 5. Realizar el ensamblaje tridimensional virtual del contenedor para visualizar el diseño final.
- 6. Realizar los planos de fabricación adecuados (conjunto, subconjunto y taller).
- 7. Modelar el sistema de control.
- 8. Realizar la verificación y validación del funcionamiento del modelo final de la cámara mediante simulación.
- 9. Estimar costos generales, de fabricación y ensamble.

## <span id="page-15-2"></span>**1.3 Alcance**

Se pretende realizar el diseño y posterior simulación de una cámara de vacío de atmósfera controlada tipo "Glove Box" que cumpla con los requerimientos de trabajo del personal del Laboratorio de Materia Condensada. El proyecto constituye la primera fase de fabricación de este tipo de contenedor, y no alcanza la fase de construcción propiamente dicha.

## <span id="page-16-0"></span>**2. MARCO TEÓRICO**

### <span id="page-16-1"></span>**2.1 Antecedentes y justificación**

El Laboratorio de Materia Condensada se dedica a la investigación, por lo que, para el uso de ciertos equipos, como "Spin Coater" o "Van der paw", es necesario trabajar bajo condiciones de atmósfera controlada, para lo cuál una de las posibles soluciones es el diseño de una cámara de vacío que se adapte a los requerimentos dimensionales y funcionales que sean requeridos, asegurándose de que el diseño y ensamble tenga un costo menor al que representaría obtener el equipo mencionado desde el extranjero o desde empresas nacionales.

### <span id="page-16-2"></span>**2.2 El vacío**

Se entiende por "vacío" a un entorno en el cuál, en teoría, no existe materia en absoluto, pero esta es una condición que, con la tecnología actual, es imposible de lograr, puesto que, incluso con las presiones más bajas alcanzadas, siempre existirán miles de moléculas en dicho entorno [2].

En el campo de la ingeniería, se considera al vacío como el estado de un gas cuando su presión es menor que la presión atmosférica [3].

Esta tecnología tiene varias aplicaciones, por ejemplo: para el crecimiento de cristales, fusión por haz de electrones, medicina secado y desgasificación, en la industria química, para el envasado de alimentos, en la biotecnología, para el crecimiento de películas delgadas, fusión nuclear, simulación espacial, entre otros [1].

#### <span id="page-16-3"></span>**2.3 Tipos de vacío**

El vacío se puede clasificar de acuerdo al rango de presiones en el que se está trabajando.

<span id="page-16-4"></span>A continuación, se puede observar los valores tabulados en dónde se indica cómo se clasificarían los tipos de vacío según el rango de presiones:

*Tabla 1*

<span id="page-17-3"></span>

| Tipo de vacío    | Rango                                                           |
|------------------|-----------------------------------------------------------------|
| Bajo vacío       | $10^2$ mbar $(10^4$ Mpa) – 1 mbar $(10^2$ Pa)                   |
| Medio vacío      | $1 mbar (10^2 Pa) - 10^{-3} mbar (10^{-1} Pa)$                  |
| Alto vacío       | $10^{-3}$ mbar $(10^{-1}$ Pa) $- 10^{-7}$ mbar $(10^{-5}$ Pa)   |
| Ultra alto vacío | $10^{-8}$ mbar $(10^{-6}$ Pa) $- 10^{-12}$ mbar $(10^{-10}$ Pa) |

*Presión y rangos de vacío*

Nota: Se muestran los valores límites, inferior y superior, de cada rango de valores de presión, de acuerdo al tipo de vacío indicado [1].

#### <span id="page-17-0"></span>**2.4. Recipientes que trabajan a presión**

Aquellos contenedores que deben soportar, almacenar o recibir algún tipo de fluido, se considera un recipiente que trabaja a presión. Este tipo de contenedores se define como un contenedor en el que existe una diferencia de presión considerable entre su interior y el exterior. En este tipo de recipientes, suele existir una combinación de presiones altas junto con altas temperaturas, entre otros aspectos, en función de la aplicación que tendrá. Si bien no existe una regla única para el diseño de estos contenedores, al menos en cuanto al diseño, este se lo debe realizar de manera muy cuidadosa [4].

A continuación, se muestran bosquejos de los tipos de recipientes a presión más comúnes.

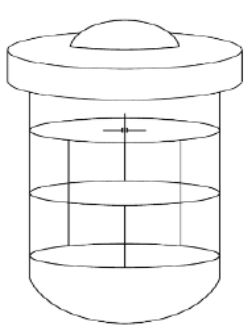

<span id="page-17-1"></span>Fig. 1. Recipiente a presión en su forma más común. *[4]*

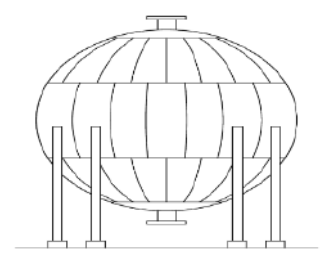

<span id="page-17-2"></span>Fig. 2. Recipiente a presión de forma esférica*. [4]*

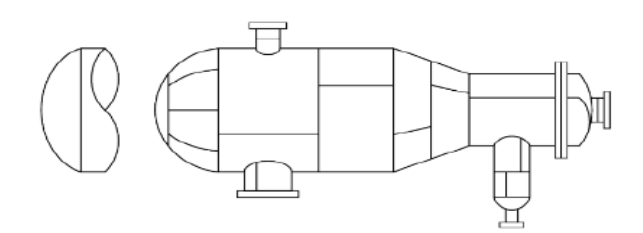

Fig. 3. Recipiente a presión orientado de manera horizontal y con soportes*. [4]*

<span id="page-18-1"></span>La construcción de este tipo de recipientes logra resolver muchas necesidades, sobre todo en el ámbito industrial. El proceso de fabricación puede variar según el fabricante, pero siempre teniendo en cuenta las medidas de seguridad, tanto para el previo diseño, como para el posterior uso [5].

### <span id="page-18-0"></span>**2.5 Cámara de vacío**

Se considera una cámara de vacío a un espacio herméticamente cerrado, del cual se extrae el aire mediante el uso de una bomba de vacío. Este tipo de estructura se diseña para soportar, como mínimo, la presión atmosférica, puesto que en su interior la presión alcanza niveles muy bajos. En una cámara de vacío se pueden simular las condiciones que se requieran, mediante el control de la presión, humedad, temperatura, entre otros. Existen distintos tipos de cámara de vacío, mismas que se han diseñado y construido en función del uso que se les va a dar, o la industria en la que se usarán, por ejemplo, en el caso de la industria espacial se requieren simular condiciones del espacio exterior, para determinar la capacidad de algún elemento o máquina diseñada para soportar la presión del espacio. Otro tipo de industrias hacen uso de cámaras de vacío para poder determinar la estabilidad de envases, o para realizar pruebas de secado y desgasificación, entre muchos otros ejemplos. El diseño de una cámara de vacío solo se rige por las normas de seguridad y los requerimentos de acuerdo a su aplicación, por ello, existen una amplia gama de formas y varias opciones de tamaños, pero las formas más comúnes son: cuadradas, esféricas, cilíndricas, en forma de campana y personalizadas [6].

A continuación, se muestran algunos ejemplos de cámaras de vacío:

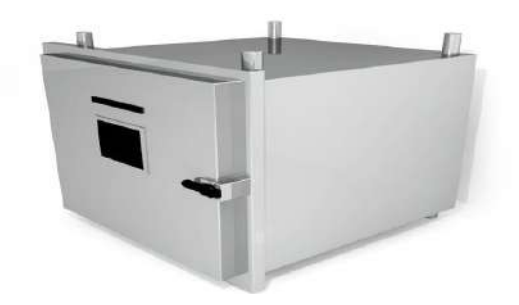

*Fig. 4. Cámara de vacío en forma cúbica. [6]*

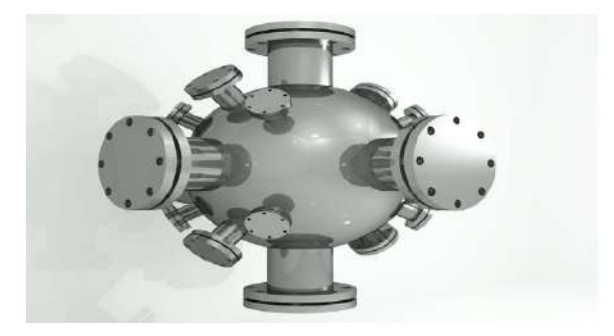

Fig. 5. Cámara de vacío de forma esférica*. [6]*

<span id="page-19-0"></span>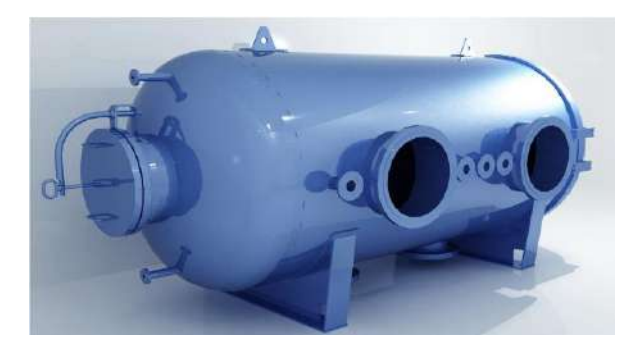

Fig. 6. Cámara de vacío de forma cilíndrica y orientación horizontal*. [6]*

<span id="page-19-2"></span><span id="page-19-1"></span>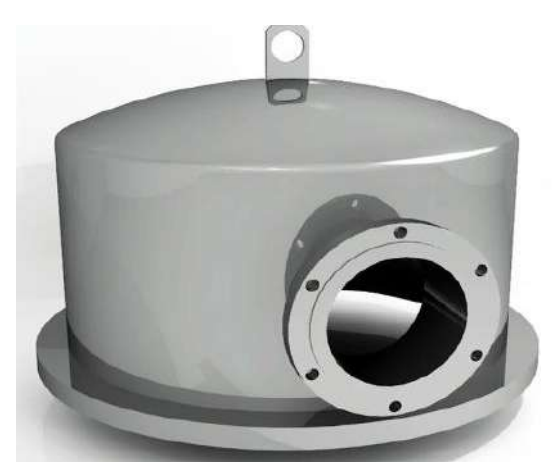

Fig. 7. Cámara de vacío en forma de campana*. [6]*

#### <span id="page-20-0"></span>**2.6 Materiales para la construcción de una cámara de vacío**

El material usado para la construcción de una cámara de vacío será escogido en función de las aplicaciones que tendrá, así como también se tienen en cuenta otras variables como el sitio en el que esta se ubicará, las cargas que soportará, a qué temperaturas trabajará, entre otros. Hay ciertas características que son imprescindibles en la construcción de una cámara de vacío, por ejemplo: que se trate de un recipiente completamente hermético, principalmente ante agentes exteriores como el aire, para que de este modo se mantenga el máximo vacío durante la mayor cantidad de tiempo posible; que el material no llegue a deformarse y mucho menos a agrietarse o quebrarse, produciendo así fugas u otro tipo de evento que ocasione un mal funcionamiento, y esto se decidirá según el tipo de vacío con el que se decida trabajar. Por tanto, los principales aspectos a tener en cuenta son: que el material tenga la suficiente resistencia mecánica, para evitar deformación y fractura; debe verificarse que el diseño de la estructura cumpla con parámetros adecuados, según<sup>i</sup> el material usado, para evitar un mal funcionamiento y abaratar costos; que posea resistencia a la corrosión, según el uso que se le dará; y que sea lo más hermético posible [1].

A continuación, se muestran una sugerencia de los materiales más adecuados de acuerdo al uso que se le dará a la cámara de vacío:

#### *Tabla 2*

<span id="page-20-2"></span><span id="page-20-1"></span>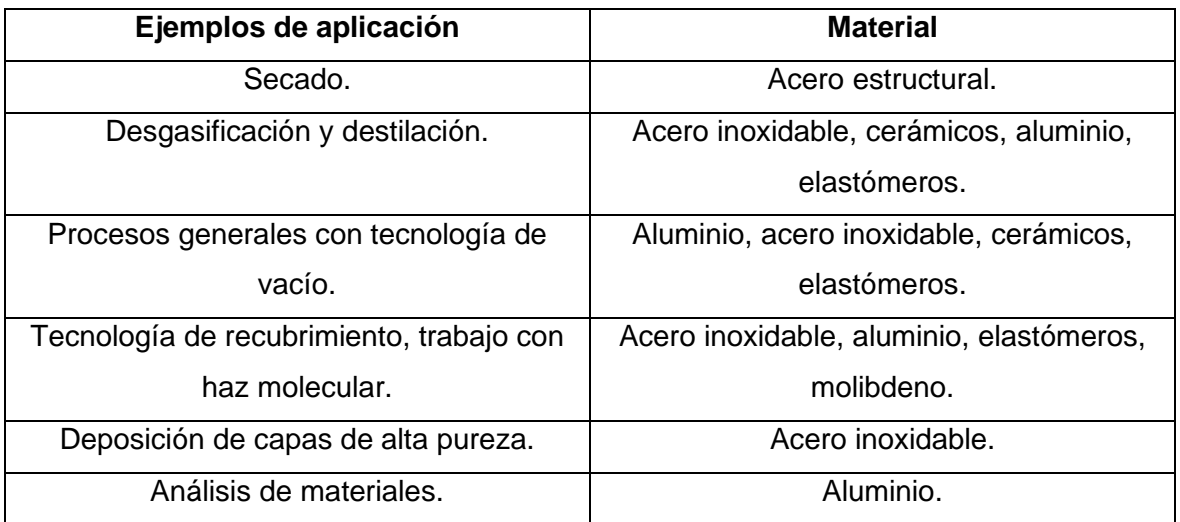

#### *Usos comúnes de materiales según su aplicación*

Nota: Se muestra, de manera general, distintos tipos de materiales y su posible aplicación, en función de su aplicación [1].

### <span id="page-21-0"></span>**2.7 Accesorios y elementos de una cámara de vacío**

Además de la estructura que tendrá una cámara de vacío, esta poseerá distintos accesorios y elementos de unión o sellado, que formarán parte del sistema completo para el total funcionamiento de la misma y su correspondiente monitoreo, puesto que una vez se alcanza la condición de vacío, deberá poder interactuarse con el interior de manera manual o a distancia [1].

A continuación se muestran los elementos y accesorios más comúnes que forman parte del sistema completo de una cámara de vacío, así como su funcionamiento de manera muy general:

<span id="page-21-2"></span><span id="page-21-1"></span>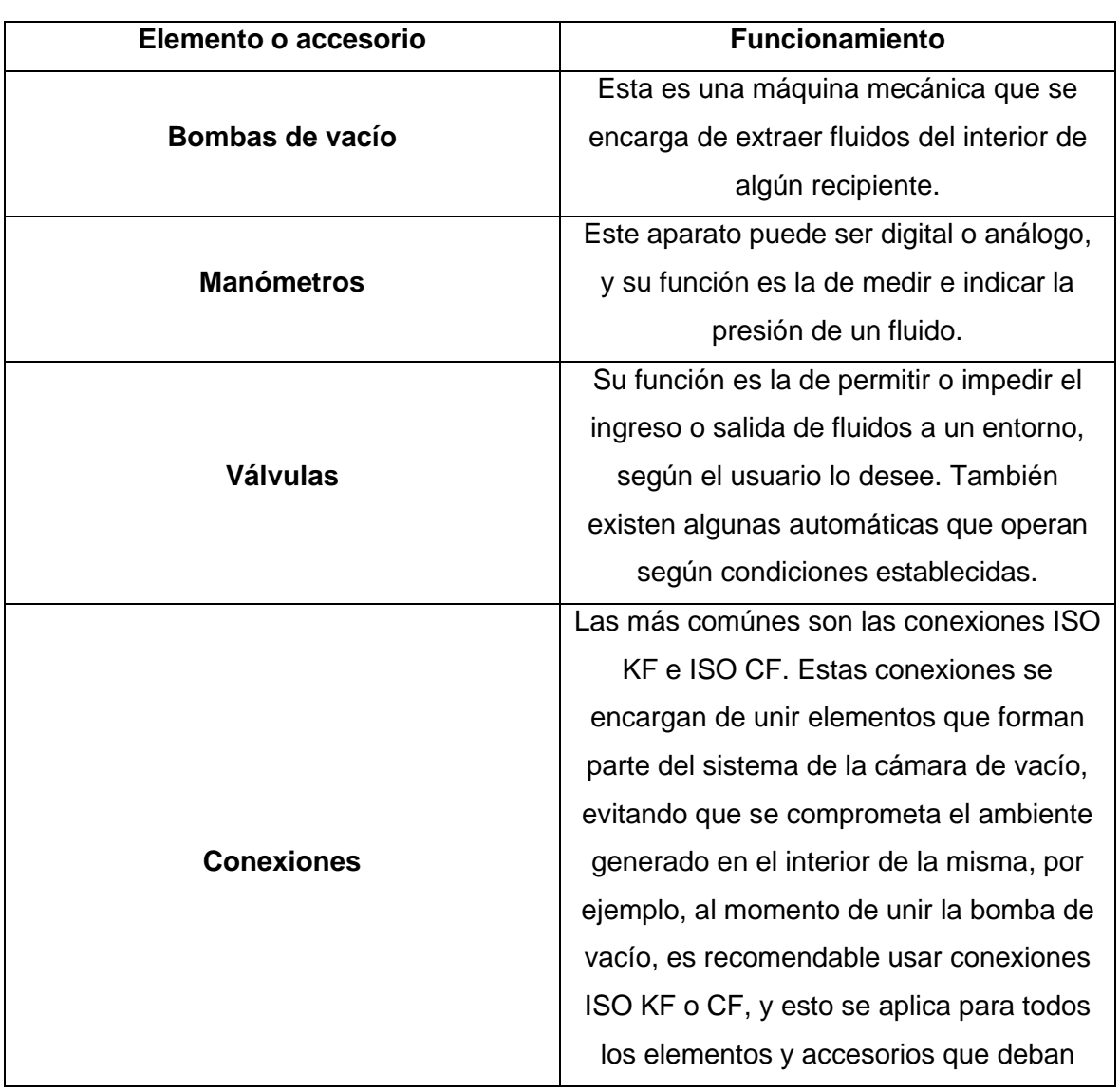

*Tabla 3*

*Elementos más comúnes usados en una cámara de vacío junto con su uso.*

|                   | conectarse e interactuar con el interior de |
|-------------------|---------------------------------------------|
|                   | la cámara.                                  |
|                   | Para ciertas cámaras en las que no es       |
|                   | posible observar directamente el interior,  |
| <b>Visores</b>    | se usan visores que mantienen el entorno    |
|                   | herméticamente cerrado, a la vez que        |
|                   | permiten observar el interior.              |
|                   | Según el uso que se le dará a la cámara     |
|                   | de vacío, puede necesitarse conexiones      |
| Elementos de paso | eléctricas, conexiones con distintos tipos  |
|                   | de cable, entre otros, y todo esto debe     |
|                   | lograrse comunicando el interior de la      |
|                   | cámara con el exterior, sin perder la       |
|                   | hermeticidad, lo que se lo logra con los    |
|                   | distintos elementos de paso disponibles     |
|                   | en el mercado.                              |

Nota: Se muestra de manera general el uso que se le dará a cada elemento o accesorio indicado, más no se específica su principio de funcionamiento ni aspectos más técnicos.

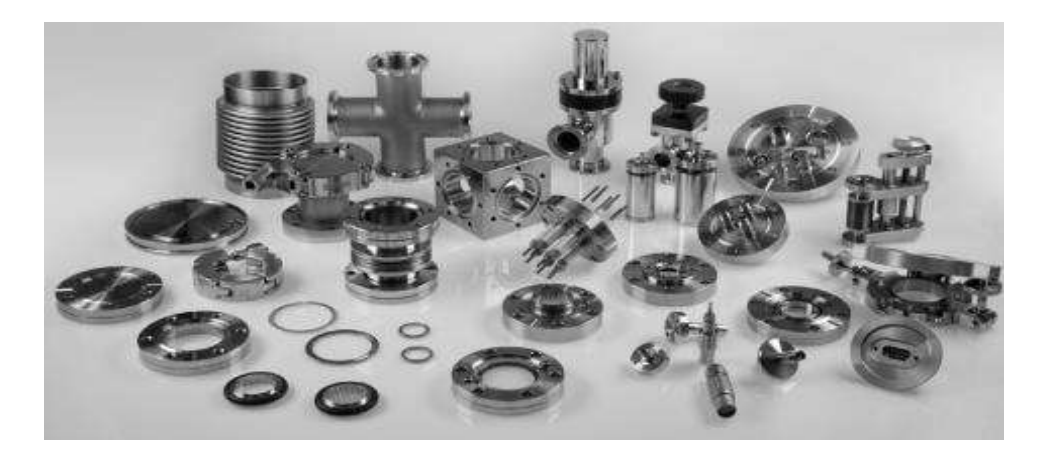

Fig. 8. Ilustración de los distintos accesorios que pueden usarse para el correcto funcionamiento y optimización de una cámara de vacío *[1].*

### <span id="page-22-1"></span><span id="page-22-0"></span>**2.8 Cámaras de vacío tipo "Glove Box"**

Una cámara de vacío del tipo "Glove Box" funciona bajo los mismos principios que una cámara de vacío convencional, con la particularidad de que en su diseño debe considerarse el uso de guantes para que el usuario puedo interactuar con el interior de la cámara y lo que allí se encuentre. Estos guantes se colocarán de manera adecuada y ergonómica,

asegurando que se conserve la hermeticidad del interior, lo que se alcanza al usar distintos elementos que permitirán la conexión, y el material adecuado y menos permeable para los guantes. Estás se diseñan además, para que se pueda crear una atmósfera inerte en su interior, mediante el principio de reemplazo de gases, extrayendo el aire del interior y reemplazándolo con algún tipo de gas inerte, como argón o nitrógeno. Tal como en una cámara de vacío convencional, pueden agregarse sistemas de control según la necesidad del usuario [7].

Lás cámaras de vacío, por lo general poseen los siguientes elementos que la componen: una cámara y una pre-cámara, puerto para guantes, un sistema de recirculación de gases, un sistema de control de humedad, un sistema para remover el aire, sistemas de control de presión, bombas de vacío, entre otros [8].

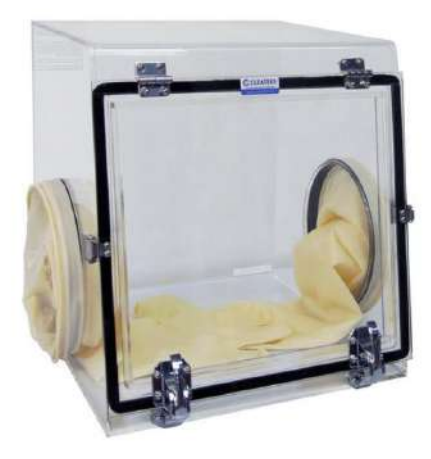

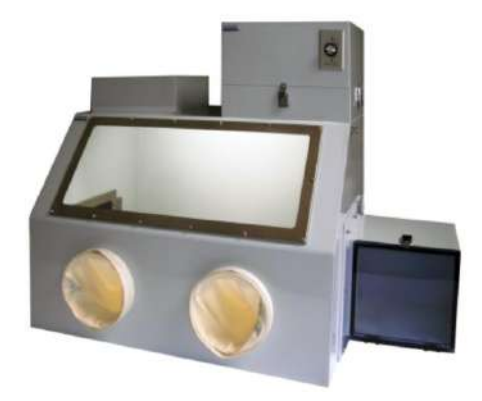

Fig. 9. Distintos tipos de cámaras de vacío tipo "Glove Box", de distintos materiales; en la parte izquierda, de acrílico, y en la parte derecha, de acero *[9].*

## <span id="page-23-1"></span><span id="page-23-0"></span>**2.9 Códigos de diseño**

Los códigos de diseño se implementan para asegurarse de que un equipo diseñado cumpla con los parámetros adecuados para ser funcional, así como asegurar la seguridad e integridad de los usuarios.

Para el caso particular de recipientes a presión, se hace uso del Código de Calderas y Recipientes a Presión de ASME, que se trata de una norma que indica los pasos a seguir, procedimientos adecuados, y normas para la fabricación, para el diseño y para la inspección de calderas y los recipientes que trabajen a presión [10].

El código de referencia es específicamente ASME sección VIII, dedicado al diseño y demás aspectos de recipientes a presión. En este código se indican los requerimentos generales, así como requerimentos particulares según el método de fabricación del recipiente, como puede ser, por soldadura o por forja; así como también los requerimentos según el material usado, como pueden ser, de carbón y aceros de baja aleación, de materiales no ferrosos, de aceros de alta aleación, de Níquel y Cromo, de hierro fundido, entre otros; también se indican las fórmulas que deberán usarse para determinar espesores, radios de curvatura, la forma más adecuada para el recipiente, entre otros; se indican además, métodos para inspección de calidad, como métodos de ensayos no destructivos mediante examinación de partículas magnéticas, líquidos penetrantes, entre otros.

## <span id="page-24-0"></span>**3. METODOLOGÍA**

## <span id="page-24-1"></span>**3.1 Enfoque**

El trabjo que se presenta aquí posee un enfoque**<sup>i</sup>** mixto**i**, puesto que parte de un requerimento y se desarrolla a modo de diseño. Es un tipo de trabajo exploratorio y experimental. La información recolectada fue obtenida mediante la investigación bibliográfica pertinente.

#### <span id="page-24-2"></span>**3.2 Requerimentos generales de la cámara de vacío**

#### <span id="page-24-3"></span>**3.2.1 Voz del usuario**

Se detallan los requerimentos del cliente, para según esto, poder realizar la investigación adecuada y posteriormente el diseño que se adapte a dichos requerimentos.

Para este caso, los requerimentos del cliente son los siguientes:

- Sistema formado por una cámara y una pre-cámara, dimensionados adecuadamente, de modo que puedan ser ingresados los equipos destinados a ser usados y los recipientes con muestras, respectivamente.
- Debe soportar como mínimo la presión atmosférica a la que se someterá la estructura al realizar el vacío y poder operar hasta un vacío de aproximadamente  $10^{-3}$  mbar.
- Debe poder accederse al interior de la cámara mediante el uso de guantes, de manera ergonómica.
- Estructura de la cámara**<sup>i</sup>** principal**<sup>i</sup>** y la**<sup>i</sup>** pre-cámara**<sup>i</sup>** totalmente herméticas.
- Estructura adecuada para conexión de elementos necesarios, como: manómetros, válvulas, conexiones eléctricas, cables y conexiones pertenecientes a los equipos que se usarán; mediante conexiones ISO KF, ISO CF, y otras.
- Disponibilidad del material para fabricación y de servicios necesarios para construcción y ensamblaje dentro del país.
- Los costos deben ser menores al precio que representaría adquirir un equipo semejante de algún proveedor nacional o internacional.
- Fácil limpieza y mantenimiento.
- Facilidad de fabricación y ensamblaje.
- Seguridad del usuario y de los equipos usados.

#### <span id="page-25-0"></span>**3.2.2 Voz técnica**

Se detallan los requerimentos técnicos que permitirán satisfacer los requerimentos del usuario.

Para este caso, los requerimentos técnicos son los siguientes:

- Dimensionamiento adecuado según las medidas correspondientes a los equipos y los compartimentos necesarios.
- Estructura dimensionada de modo que soporte las cargas de trabajo internas y externa.
- Estructura adecuada con una sección adaptada para el uso de guantes, ubicados adecuadamente.
- Proceso de fabricación y ensamble que aseguren que no existirán fugas de los fluidos correspondientes de manera significativa.
- Adaptación de la estructura según los instrumentos que serán usados tanto en la cámara**<sup>i</sup>** como en la**<sup>i</sup>** pre**i**-cámara**i**, para poder monitorear los procesos de vaciado y llenado de aire y gases inertes.
- Selección de material, instrumentación, y servicios necesarios que sean accesibles dentro del país.
- Diseño conveniente, reduciendo costos.
- Interior de la cámara amplio y de fácil acceso para los procesos de limpieza; material fácilmente maquinable y operable.
- Diseño de las partes que componen la estructura con formas geométricas sencillas sencillas y ensamblaje sencillo.
- Diseño seguro, con un factor de seguridad adecuado.

#### <span id="page-26-0"></span>**3.2.3 Limitaciones**

- La cámara de vacío no se expondrá a altas temperaturas, que afecten la integridad del material seleccionado.
- No soportará cargas mayores a lo establecido, según el factor de seguridad indicado.
- No trabajará en condiciones que propicien altos niveles de corrosión.

#### <span id="page-26-1"></span>**3.2 Benchmarking**

Se muestra a continuación los equipos disponibles de la posible competencia.

#### <span id="page-26-2"></span>**3.2.1 Competidor 1**

#### **Empresa:** "Sanatron"

La empresa "Sanatron" tiene sus instalaciones en Estados Unidos, y posee un equipo de trabajo formado por científicos, ingenieros, artistas, entre otros. Empezaron sus operaciones en el año 2008 y han realizado trabajos para clientes de renombre como: Google, NASA, entre otros. Tienen experiencia en ingeniería, investigación, estadística, programación y desarrollo de proyectos. Trabajan con bajo, medio y alto vacío, con cámaras que se realizan tanto en acrílico como en acero. Realizan diseños según especificaciones del usuario. Ofrecen servicios de mecanizado, fabricación, sistemas electromecánicos, de automatización y control, entre otros **[11]**.

#### **Capacidades, características y costos de sus equipos**

#### **Cámaras de vacío de acrílico**

- Realizadas en acrílico transparente, que permite una vista total del interior de la cámara.
- Cámaras con dimensiones desde 8 a 20 pulgadas (20,32 a 50, 8 centímetros), en todas sus medidas internas (volumen interno), ya sean cúbicas, cilíndricas e inclusive personalizadas.
- Trabajo para vacío total de 10<sup>-2</sup> [*mbar*].
- Puede ser personalizada integrando distintos elementos y accesorios.
- La cámara ya se encuentra ensamblada, y solo debe ponerse en funcionamiento.
- Incluye instrumentos para medición de vacío, dos válvulas, abrazaderas, manijas, entre otros elementos.
- El costo mínimo para la cámara de menor tamaño es de 1500 USD, mientras que el costo mínimo para la cámara de mayor tamaño es de 5500 USD, sin tener en consideración el costo de envío.

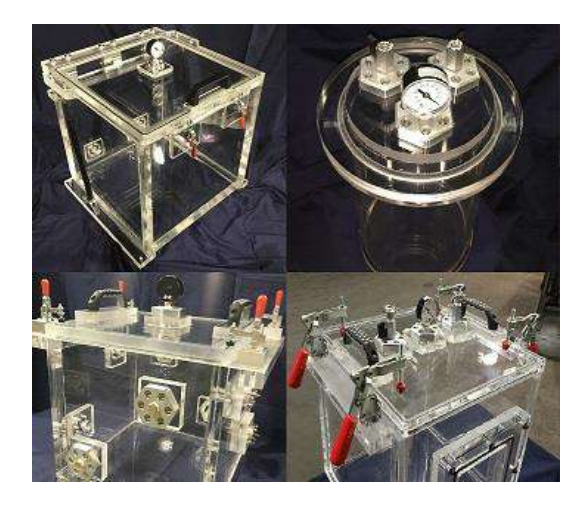

<span id="page-27-0"></span>Fig. 10. Modelos de cámaras de vacío realizadas en acrílico, ofrecidas por la empresa "Sanatron". *[11]*

#### **Cámaras de vacío de acero inoxidable**

- Se fabrica en acero inoxidable, lo que permite el trabajo en altos valores de vacío.
- Las dimensiones internas de las cámaras disponibles van desde 12 a 30 pulgadas (30, 48 a 76,2 centímetros), y pueden ser cúbicas, cilíndricas o personalizadas.
- Pueden alcanzar una presión absoluta de 10<sup>-4</sup> [mbar] hasta 10<sup>-6</sup> [mbar].
- Puede ser personalizada e integrar varias accesorios.
- Poseen una tapa de acrílico que facilita la visibilidad al interior de la cámara.
- Pueden operar en un rango de temperaturas desde -190 hasta 290 grados centígrados.
- Poseen una alta resistencia química ante corrosión y distintos diluyentes.
- Completamente ensamblado, listo para su funcionamiento. Posee instrumentos de medición, dos válvulas, abrazaderas, entre otros.
- El costo mínimo para la cámara de menor tamaño es de 4500 USD, mientras que el costo mínimo para la cámara de mayor tamaño es de 10500 USD, sin considerar el precio de envío.

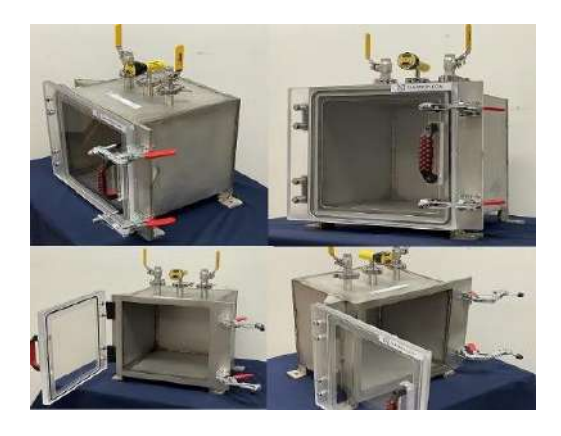

Fig. 11. Modelos de cámaras de vacío realizadas en acero inoxidable, ofrecidas por la empresa "Sanatron". *[11]*

#### <span id="page-28-1"></span><span id="page-28-0"></span>**3.2.2 Competidor 2**

**Empresa: "Laboratory Supply Network"** 

Esta empresa se ubica en California, Estados Unidos, y ofrece el servicio de fabricación de equipos de laboratorio a medida, ya sean cámaras con control de humedad como con control de atmósfera controlada, entre otros. Sus productos incorporan tecnología inteligente, limpia, asequible y segura. Fabrican usando acero inoxidable de alta calidad, acero de grado industrial con recubrimiento en polvo, acrílico, polipropileno y PVC **[12]**.

#### **Cámara de vacío tipo "Glove Box" de acrílico**

- Está diseñada para el procesamiento anaeróbico en un entorno de gas inerte seco.
- Está hecha de material acrílico de 1 pulgada de espesor (2,54 centímetros).
- Puede soportar una presión de 39,7 [mbar] (0,004 [Mpa] o 29,8 [mmhg]).
- Se incluyen en el sistema dos cubiertas de guantes removibles, una parte superior completamente removible, dos válvulas de vacío con accesorios de púas para vacío y para relleno de nitrógeno, un manómetro para monitoreo de la cámara principal.
- No posee una pre-cámara.
- Se puede añadir un control de vacío automatizado y monitoreo de oxígeno mediante un añadido de unidad de control de vacío y el monitor de oxígeno portátil, pero debe considerarse como elementos fuera del sistema y como un pedido aparte.
- Los costos, sin considerar el precio del envío, son de 3980 USD para la cámara de dimensiones 61, 41 y 45,72 centímetros correspondientes a la medida del ancho, también de la profundidad, y de la medida de la altura, respectivamente; de 5150 USD para la cámara de dimensiones 91, 41, y 45 centímetros de anchura, profundidad**<sup>i</sup>** y altura**i**, respectivamente**i**; y de 3640 USD para una cámara de dimensiones de 56, 45, y 53 centímetros correspondientes a la medida del ancho, también de la profundidad, y de la medida de la altura de anchura**i**, profundidad**<sup>i</sup>** y**<sup>i</sup>** altura**i**, respectivamente**i**.

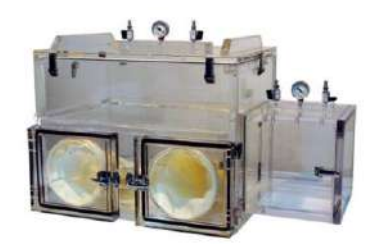

<span id="page-29-0"></span>*Fig. 12. Modelo de cámara de vacío tipo "Glove Box" fabricada en acrílico, ofrecida por la empresa "Laboratory Supply Network".* **[12]**

#### **Cámara de vacío tipo "Glove Box" de acero inoxidable**

- Está fabricada en material de acero inoxidable de calibre de 33 milímetros.
- Está diseñada para soportar presiones de 29,9 pulgadas de mercurio o 0,1 bares.
- Pueden llenarse con gases inertes de mayor pureza, para así filtrar las sustancias activas.
- Posee una alta resistencia a la corrosión.
- Puede automatizarse al agregar una unidad de control de vacío y un monitor de oxígeno portátil, tomando estos como elementos ajenos a la cámara de vacío como tal, por lo cuá deben cotizarse por separado.

• El costo es de 7250 USD, sin tener en consideración el costo de envío, con dimensiones de aproximadamente 78, 64 y 64 centímetros de anchura, profundidad y altura, respectivamente.

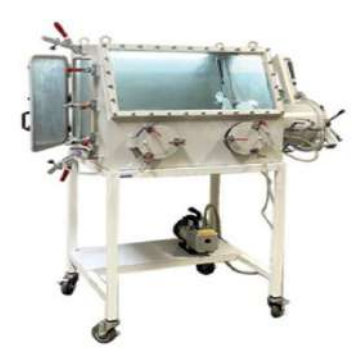

<span id="page-30-1"></span>Fig. 13. Modelo de cámara de vacío tipo "Glove Box" fabricada en acero inoxidable, ofrecida por la empresa "Laboratory Supply Network". *[9]*

## <span id="page-30-0"></span>**3.4 Casa de la calidad**

La casa de la calidad resulta del despliegue de la Función de Calidad (QFD), y a breves rasgos, esta funciona como una herramienta que permite transmitir los requerimentos del cliente a las especificaciones técnicas de las que se encargará el diiseñador, de modo que se pueda diseñar de manera que el cliente encuentre que el diseño realizada y, por ende, el producto que se obtendrá al final, son satisfactorios, a la vez que se establece los procesos y demás aspectos que facilitan el trabajo de la organización o encargados [13].

*Tabla 4*

*Símbología según la relación de las variables presentadas en la Casa de la Calidad.*

<span id="page-30-3"></span><span id="page-30-2"></span>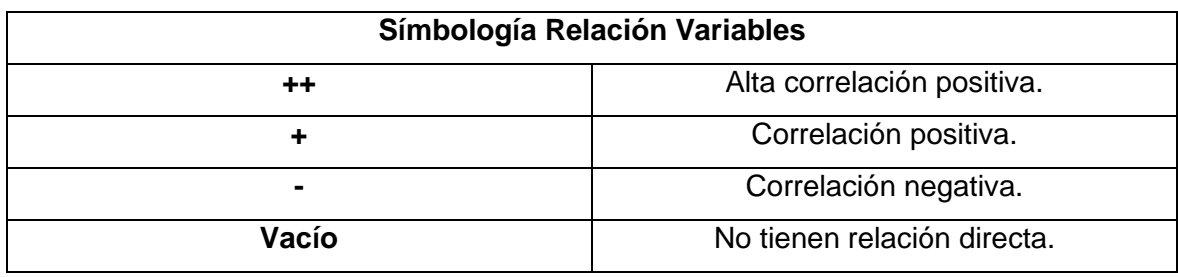

Fuente: Propia.

*Tabla 5*

*Calificación según los requerimentos establecidos por el cliente.*

<span id="page-30-5"></span><span id="page-30-4"></span>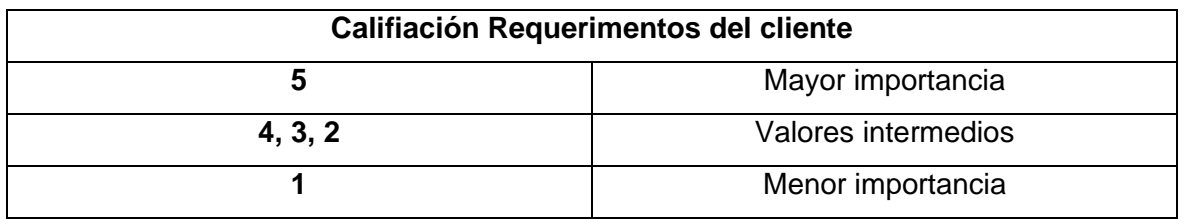

Fuente: Propia.

#### *Tabla 6*

*Calificación según lo que ofrece cada competidor y análisis propio.*

<span id="page-31-2"></span><span id="page-31-1"></span>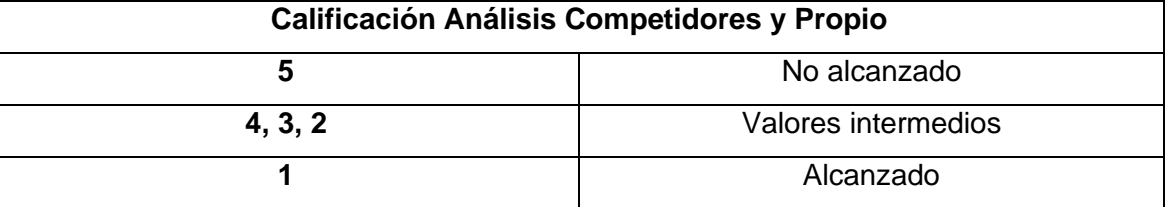

Fuente: Propia.

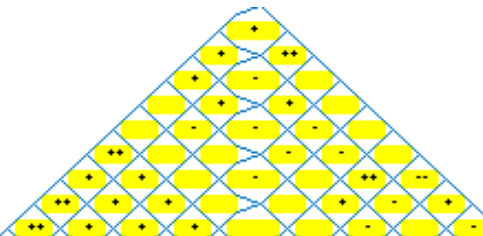

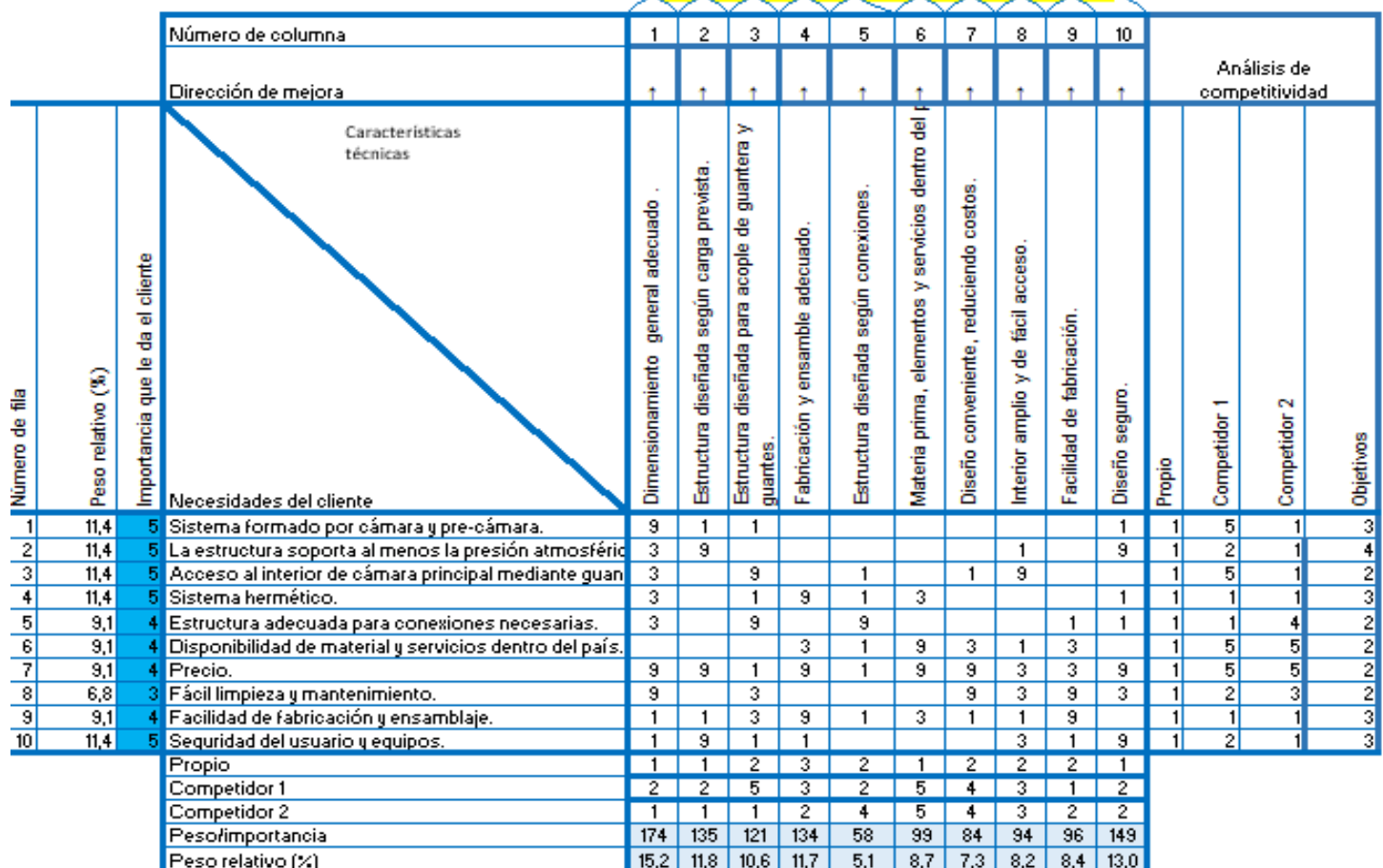

<span id="page-31-0"></span>*Fig. 14. Casa de la calidad.*

Fuente: Propia.

#### <span id="page-32-0"></span>**3.4.1 Conclusiones respecto a la casa de la calidad.**

Luego de realizar el estudio de la casa de la calidad, las especificaciones que se observan son las más relevantes son las siguientes:

- Dimensionamiento general adecuado: este debe adaptarse a las dimensiones de los equipos que se tiene pensado usar en la cámara principal y a los contenedores o muestras que serán colocadas en la pre-cámara, siendo el volumen interno de 314088, 80  $cm^3$  o 0, 314  $m^3$ , y de 17332, 22  $cm^3$  o 0, 017  $m^3$ , respectivamente.
- Diseño seguro: relacionado al nivel de seguridad que tendrán los usuarios y los equipos usados según el factor de seguridad obtenido, que debe ser aproximado a 2 o 3.
- Estructura diseñada según carga pre-establecida: relacionado al espesor y geometría del material, para lo cuál debe también considerarse costos. Estos valores se obtendrán según los cálculos posteriores.
- Fabricación y ensamble adecuado: relacionado al método mediante el cuál se obtendrán las piezas o estructuras para fabricar la cámara y pre-cámara, así como a la manera en que estas piezas serán unidas o ensambladas, según el material. Esto se decidirá según la posterior selección del material más adecuado.
- Estructura diseñada para acople de guantera y guantes: relacionado al aspecto principal y diferencial de una cámara de vacío tipo "glove box" a una cámara de vacío convencional, puesto que se debe poder interactuar con el interior de la cámara y lo que en ella se encuentre.

## <span id="page-33-0"></span>**3.5 Especificaciones técnicas**

Para robustecer los resultados que se obtuvieron en la casa de la calidad anteriormente mostrada, se indican a continuación las especificaciones técnicas que el sistema de la cámara de vacío deberá cumplir:

*Tabla 7*

*Se muestran las especificaciones técnicas con las que se trabajará.*

<span id="page-33-2"></span><span id="page-33-1"></span>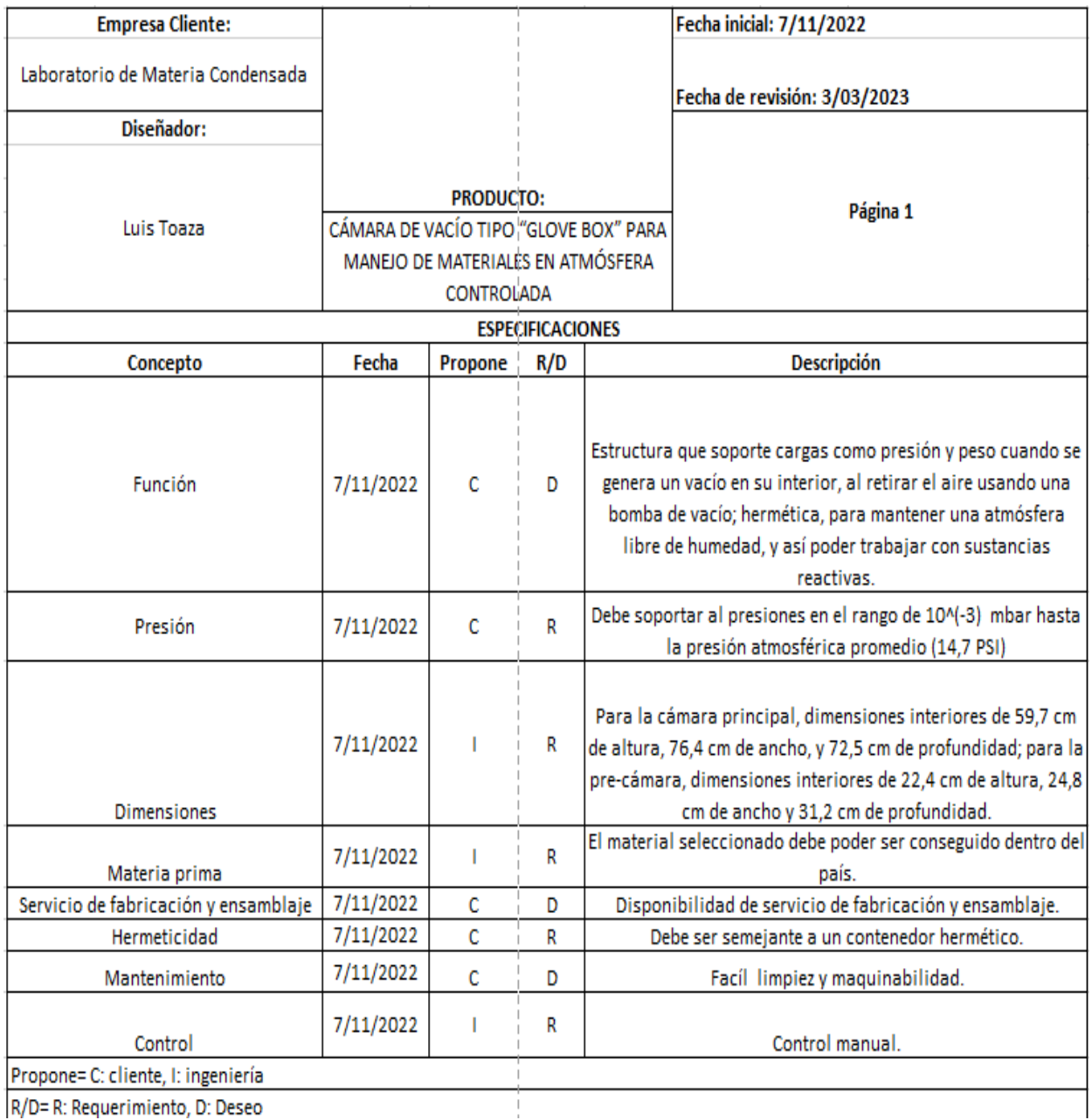

|R/D= R: Requerimiento, D: Deseo

Fuente: Propia.

#### **3.6 Análisis de diagramas funcionales**

#### **3.6.1Nivel 0**

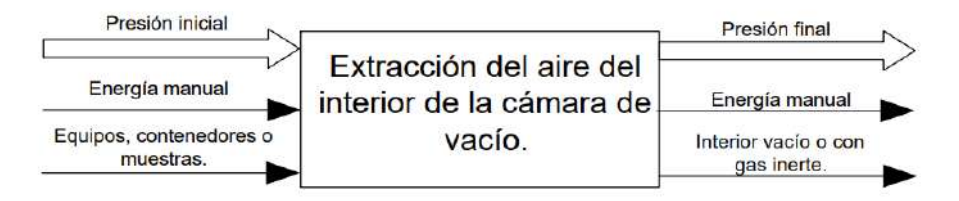

Fig. 15. Diagrama de actividades Nivel 0. Fuente: Propia*.*

#### **3.6.2 Nivel 1**

<span id="page-34-3"></span><span id="page-34-2"></span><span id="page-34-1"></span><span id="page-34-0"></span>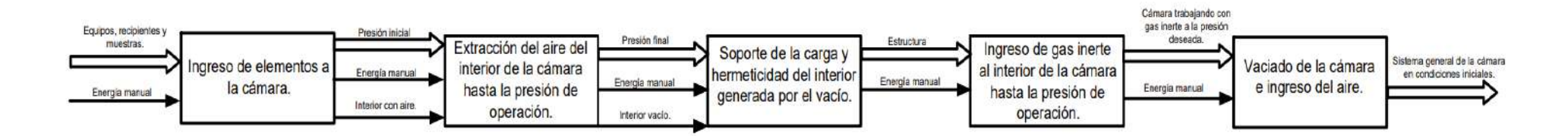

<span id="page-34-4"></span>*Fig. 16. Diagrama de actividades Nivel 1. Fuente: Prop*

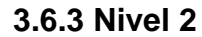

<span id="page-35-0"></span>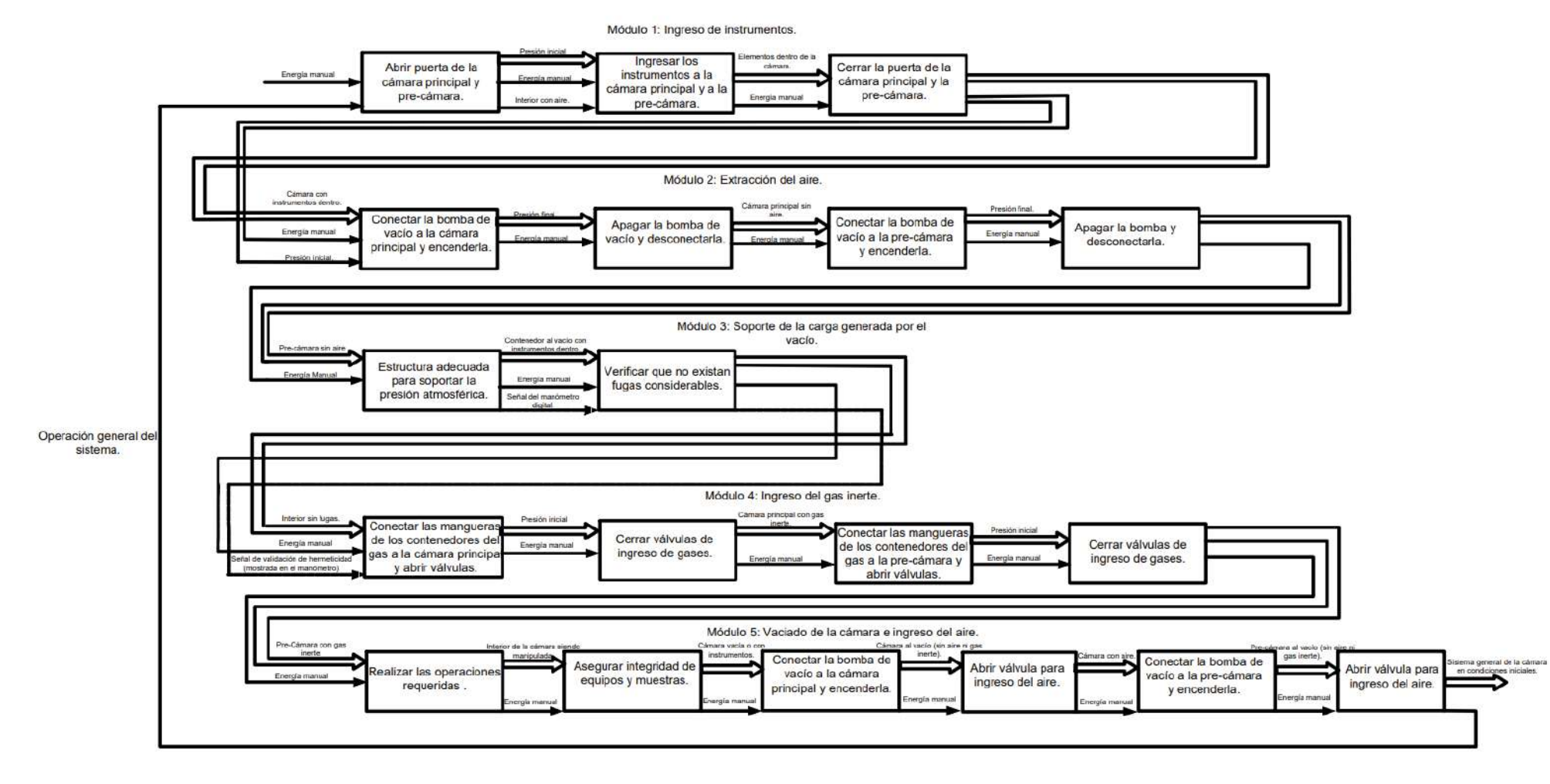

<span id="page-35-1"></span>*Fig. 17 Diagrama de actividades Nivel 2. Fuente: Propia*
# **3.7 Soluciones para los módulos de funcionamiento**

## **3.7.1 Primer módulo: Ingreso de instrumentos**

Este módulo tienen por función principal asegurarse de que los instrumentos (equipos, recipientes, muestras u otros) logren ser ingresados de manera sencilla y adecuada al interior de**<sup>i</sup>** la**<sup>i</sup>** cámara**<sup>i</sup>** principal**<sup>i</sup>** o**<sup>i</sup>** la pre-cámara**i**, según sea el caso.

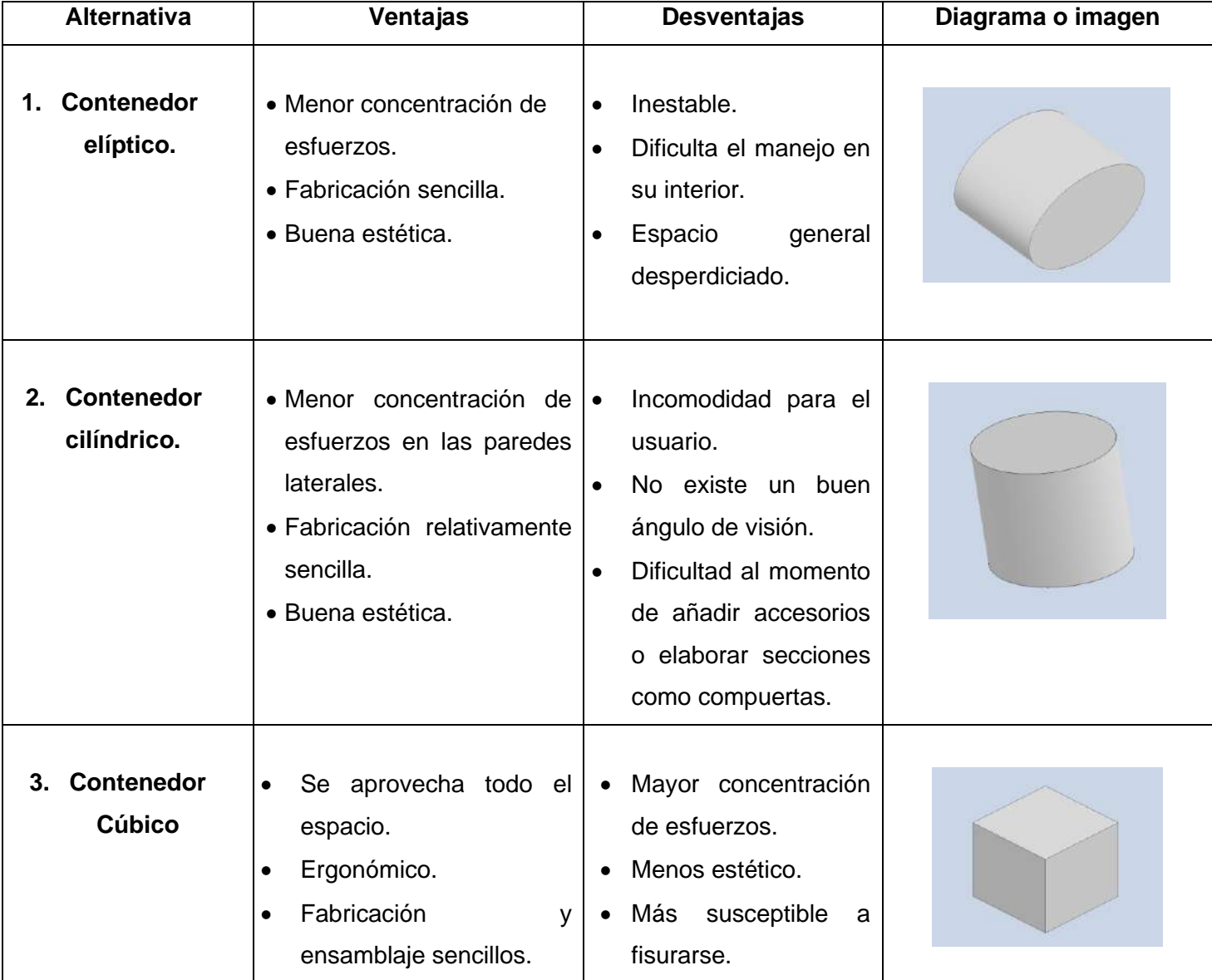

*Tabla 8 Posibles soluciones al primer módulo*

Fuente: Propia

## **3.7.2 Segundo módulo: Extracción del aire**

### *Tabla 9*

*Posibles alternativas para lo solución al segundo módulo.*

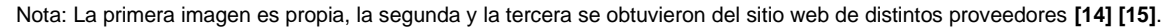

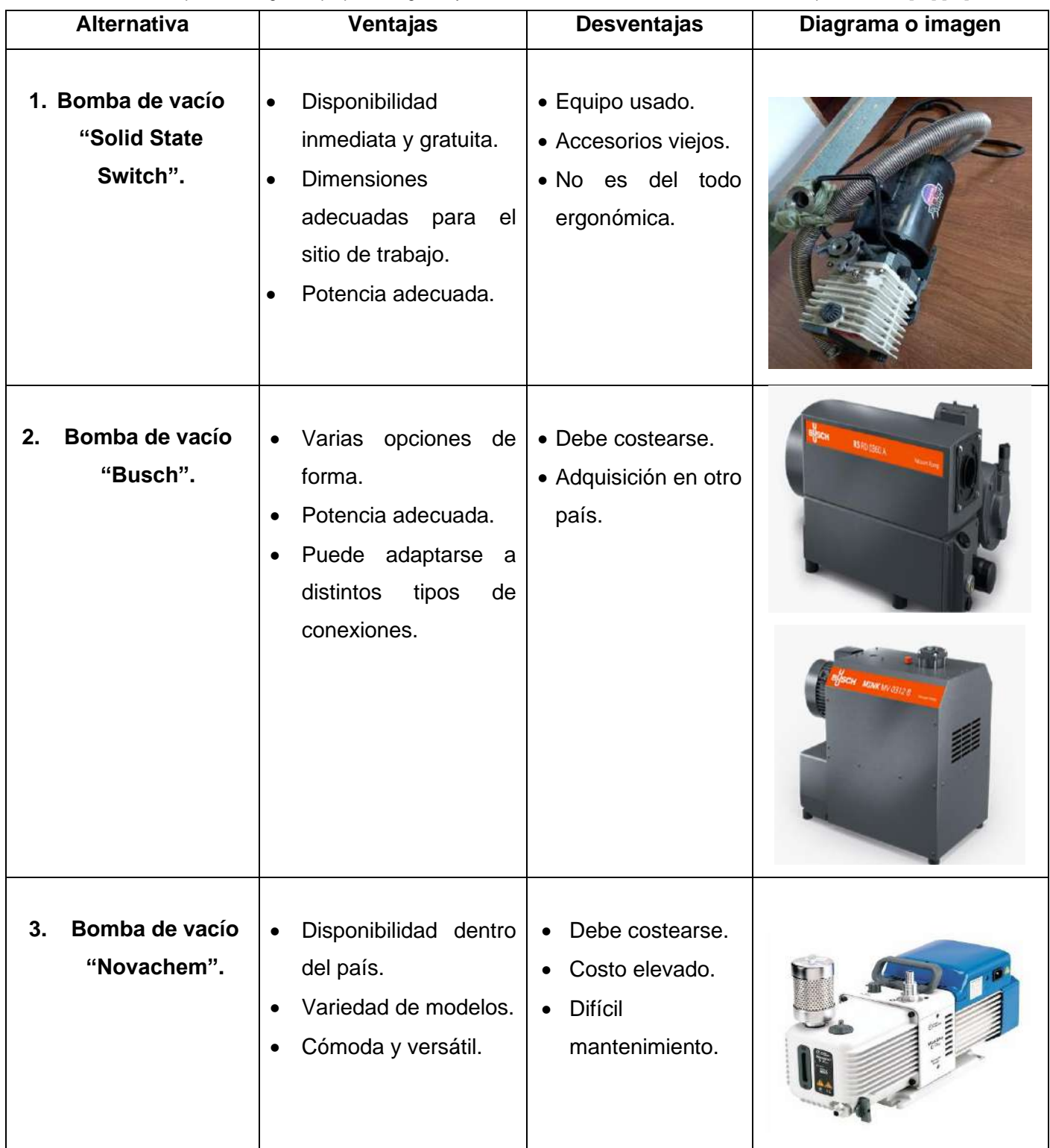

Nota: La primera imagen es propia, la segunda y la tercera se obtuvieron del sitio web de distintos proveedores **[14] [15]**.

## **3.7.3 Tercer módulo: Soporte de la carga generada por el vacío.**

*Tabla 10*

*Alternativas para el tipo de soporte que será parte del sistema.*

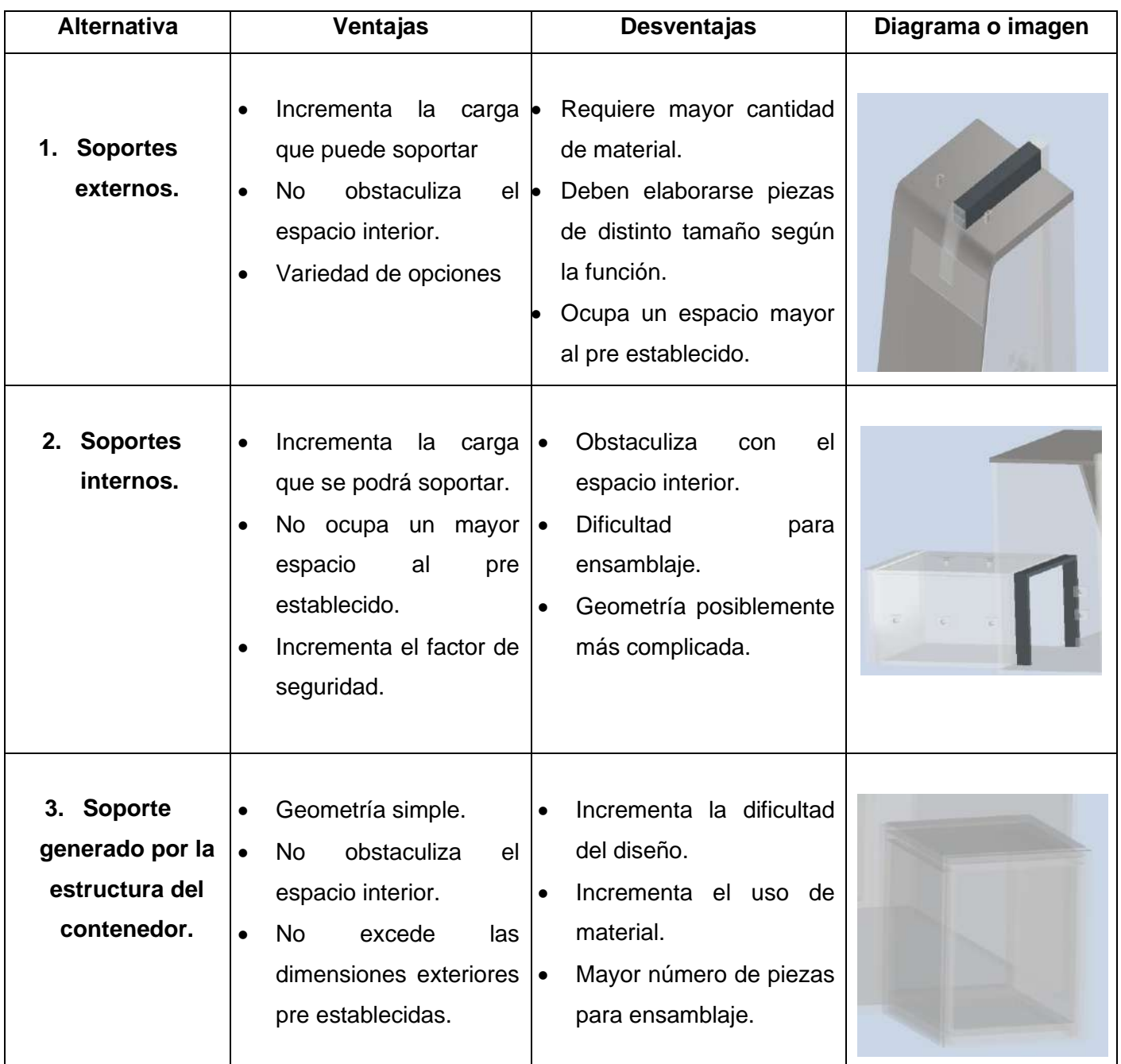

Fuente: Propia.

## **3.7.4 Cuarto módulo: Ingreso del gas inerte**

*Tabla 11*

*Alternativas para las conexiones adecuadas para el ingreso de los gases inertes.*

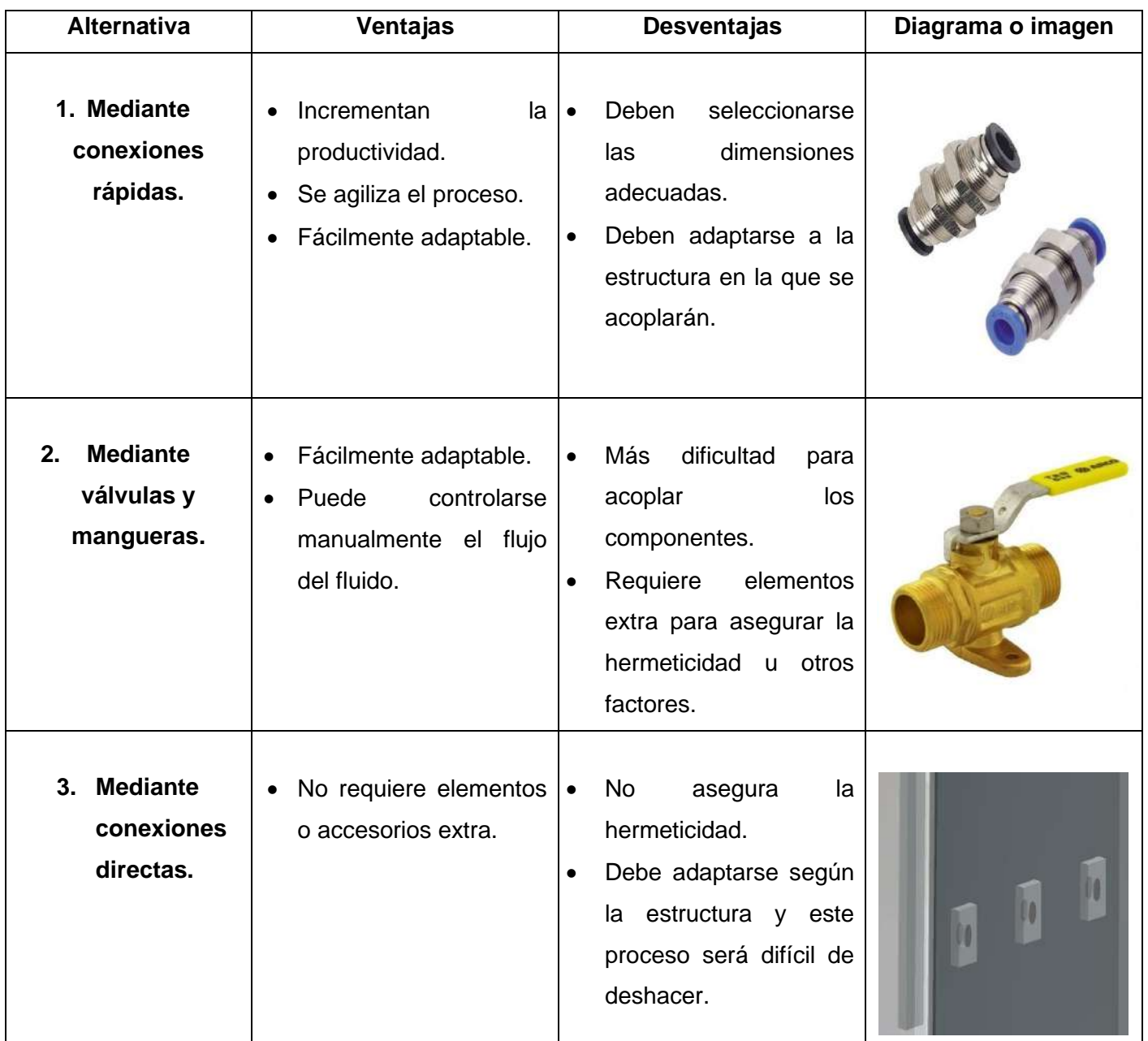

Nota: las imágenes son procedentes de los sitios web de los posibles proveedores **[16] [17]**.

## **3.7.5 Quinto módulo: Vaciado de la cámara e ingreso del aire.**

*Tabla 12*

*Alternativas para el equipo usado para la extracción del gas inerte y el ingreso del aire.*

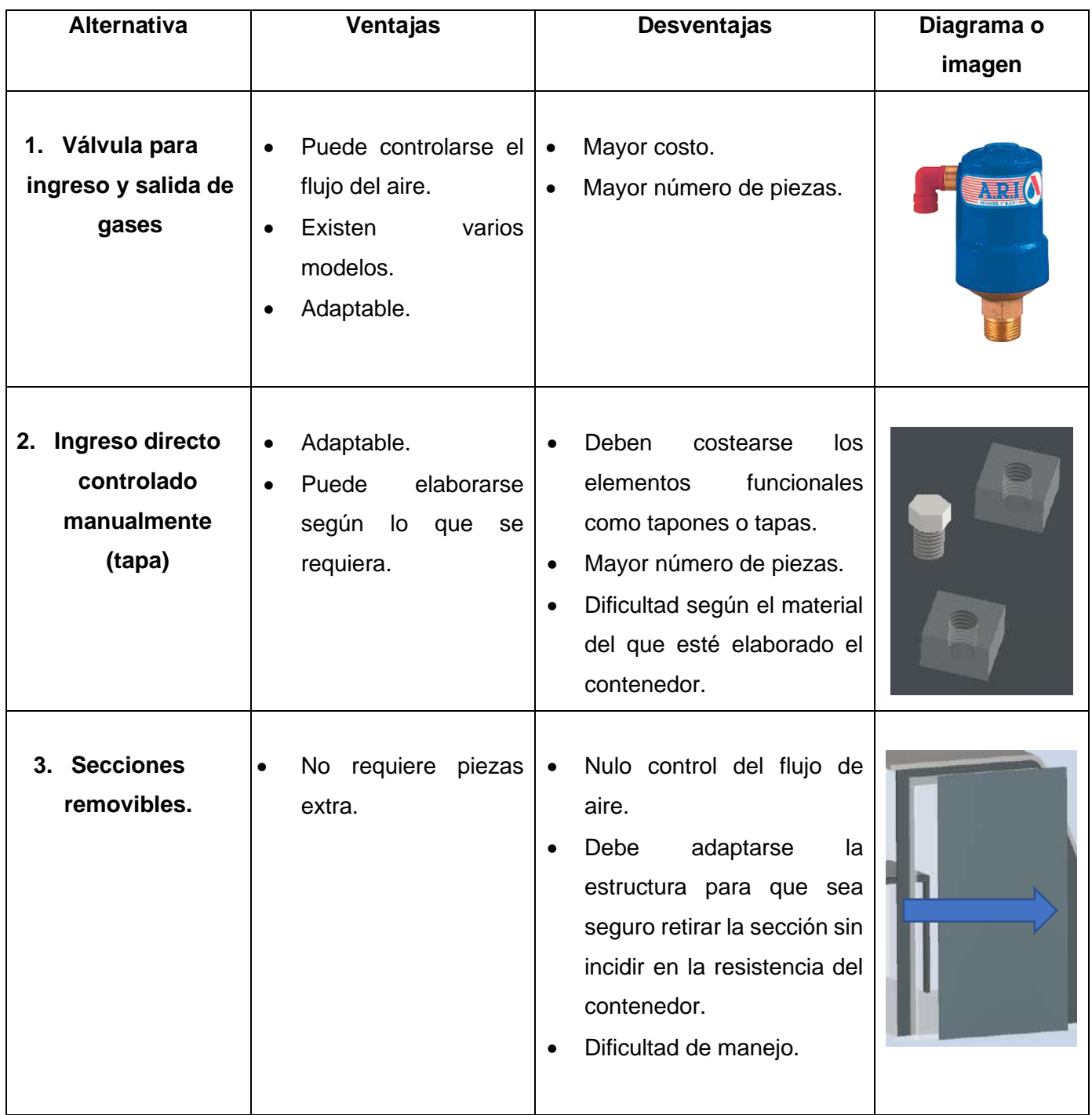

Nota: el análisis para el proceso y equipo usado para la extracción del gas inerte será el mismo indicado para el segundo módulo; las imágenes correspondientes a los elementos para el ingreso del aire se obtuvieron de las páginas web de los posibles proveedores y por diseño propio **[17]**

## **3.8Análisis de las soluciones**

Usando la información y análisis de los diferentes criterios**<sup>i</sup>** seleccionados para el diseño, y usando el método de criterios ponderados, se decidirán cuáles serán las mejores alternativas en cada módulo de solución propuesto. Para este método, se usarán tablas, en las que se mostrará la solución propuesta respecto a las posibles soluciones. Se establece lo siguiente: el valor de 1 se usará si el criterio que está en la fila tiene un valor que es superior al criterio designado en la columna; el valor de 0 se usará si el criterio que está en la fila tiene un valor que es inferior al criterio designado en la columna; el valor de 0,5 se usará si el criterio que está en la fila es igual al valor del criterio de la columna [18].

### **3.8.1 Análisis primer módulo: ingreso de los instrumentos.**

*Tabla 13*

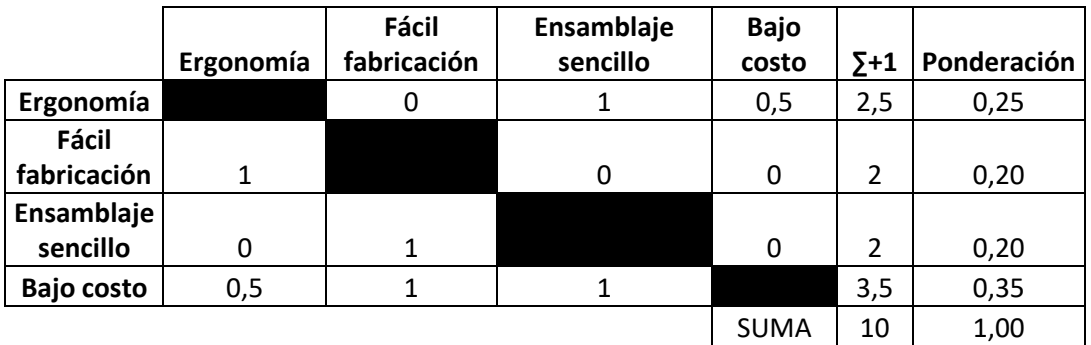

*Evaluación correspondiente al peso específico de cada criterio escogido.*

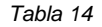

Fuente: Propia.

*Evaluación correspondiente al peso específico del criterio de la ergonomía*

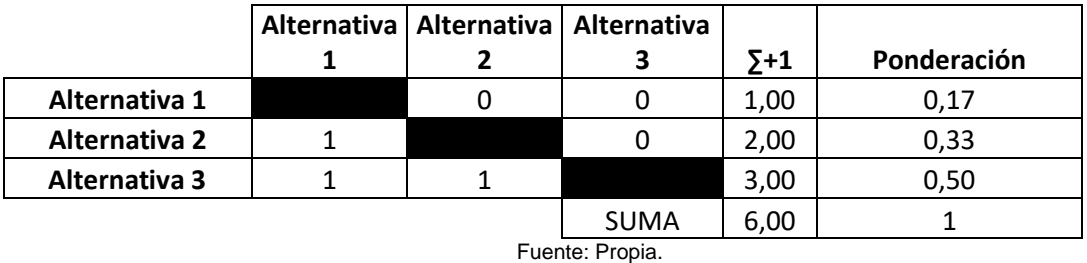

*Tabla 15*

*Evaluación del peso específico del criterio de la fabricación.*

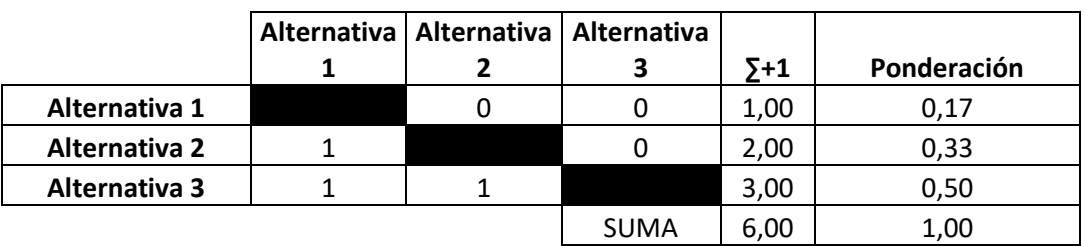

Fuente: Propia.

*Evaluación correspondiente al peso específico del criterio del ensamblaje.*

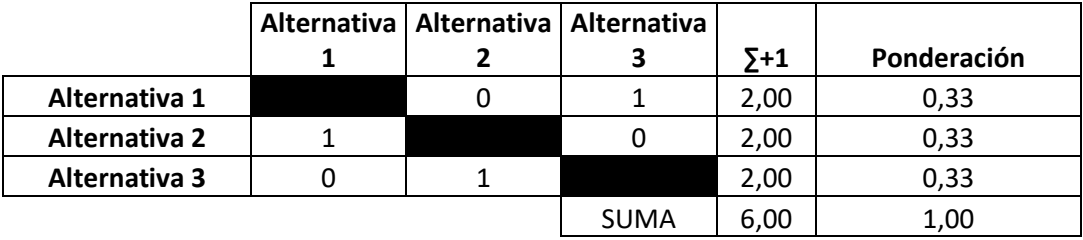

Fuente: Propia.

*Tabla 17*

*Evaluación correspondiente al peso específico del criterio del costo.*

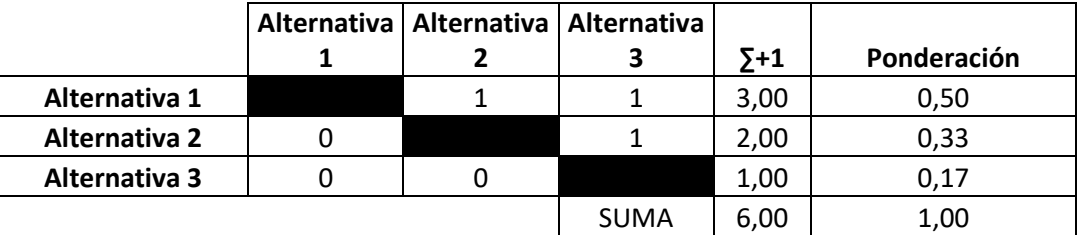

Fuente: Propia.

*Tabla 18*

*Cálculo de la tabla de conclusiones.* Fuente: Propia

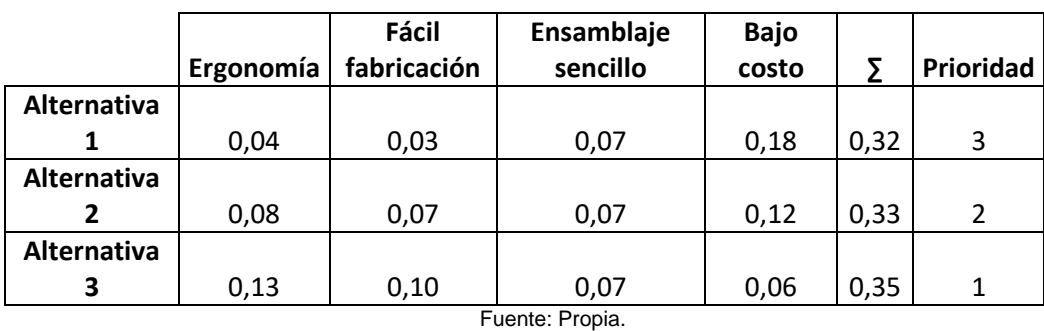

Del cálculo mostrado en**<sup>i</sup>** la**<sup>i</sup>** tabla**<sup>i</sup>** de**<sup>i</sup>** conclusiones, se puede observar que**<sup>i</sup>** la**<sup>i</sup>** mejor solución al módulo indicado es la alternativa 3.

### **3.8.2 Análisis segundo módulo: extracción del aire.**

*Tabla 19*

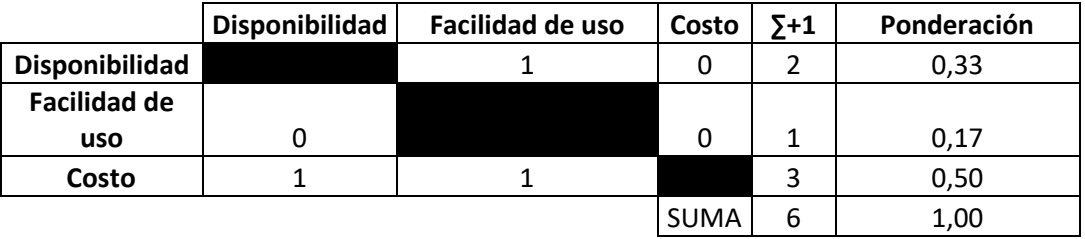

*Evaluación correspondiente al peso específico de cada criterio escogido.*

Fuente: Propia

*Evaluación correspondiente al peso específico del criterio de la disponibilidad.*

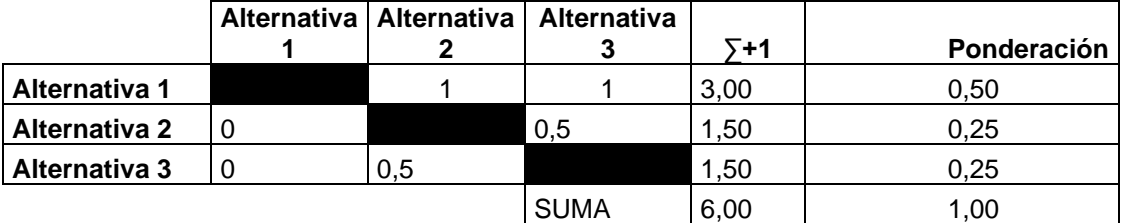

#### Fuente: Propia.

*Tabla 21*

*Evaluación correspondiente al peso específico del criterio de facilidad de uso*

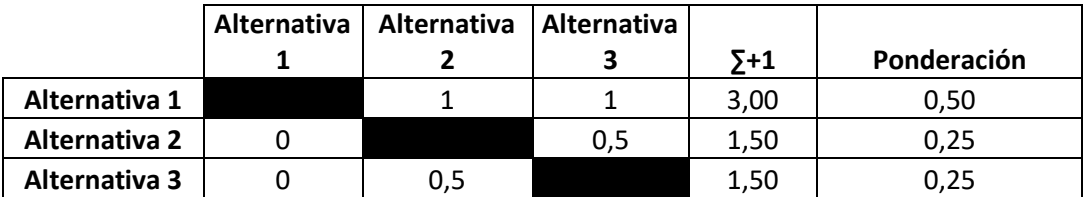

Fuente: Propia

*Tabla 22*

*Evaluación correspondiente al peso específico del criterio de costo.*

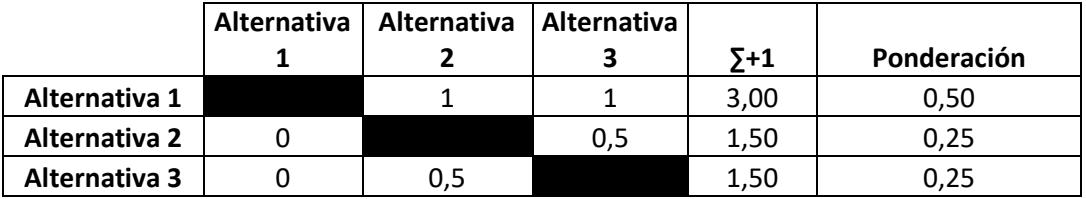

Fuente: Propia

*Tabla 23*

*Cálculo de la tabla de conclusiones.*

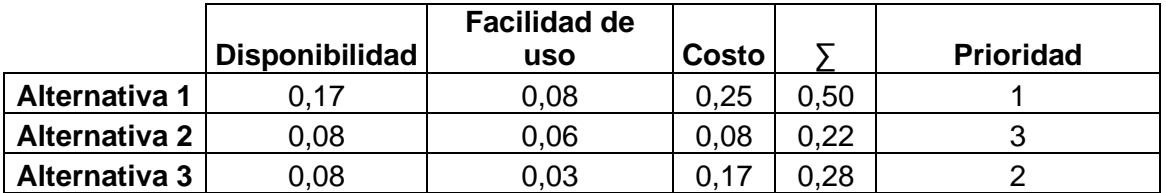

#### Fuente: Propia:

Del cálculo mostrado en**<sup>i</sup>** la**<sup>i</sup>** tabla**<sup>i</sup>** de**<sup>i</sup>** conclusiones**i**, se puede observar que**<sup>i</sup>** la**<sup>i</sup>** mejor solución al módulo indicado es la alternativa 1.

### **3.8.3 Análisis tercer módulo: soporte para las cargas generadas por el vacío.**

*Tabla 24*

*Evaluación correspondiente al peso específico de cada criterio escogido.*

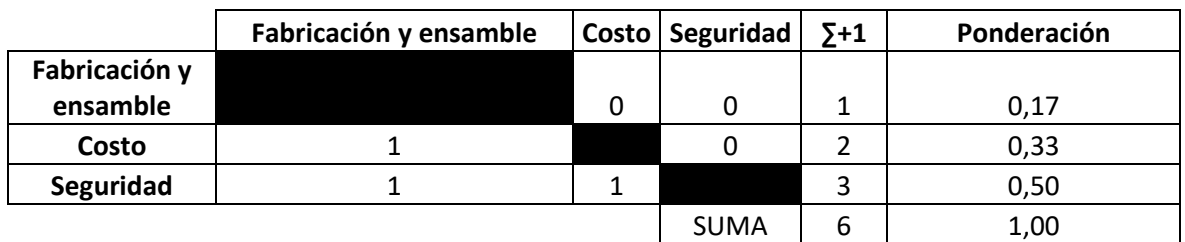

*Fuente: Propia*

#### *Tabla 25*

*Evaluación correspondiente al peso específico del criterio de fabricación y ensamble.*

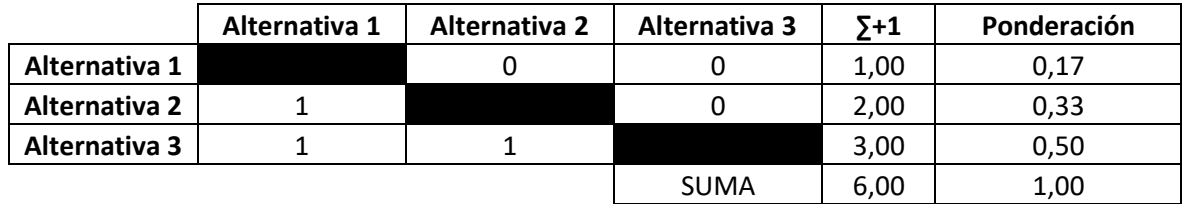

Fuente: Propia.

#### *Tabla 26*

*Evaluación correspondiente al peso específico del criterio del costo.*

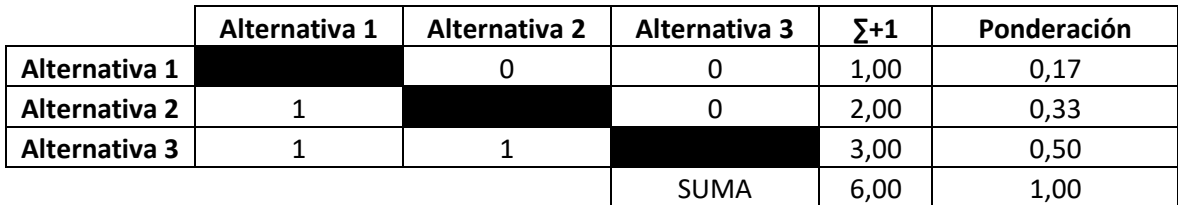

Fuente: Propia.

### *Tabla 27*

*Evaluación correspondiente al peso específico del criterio de seguridad.*

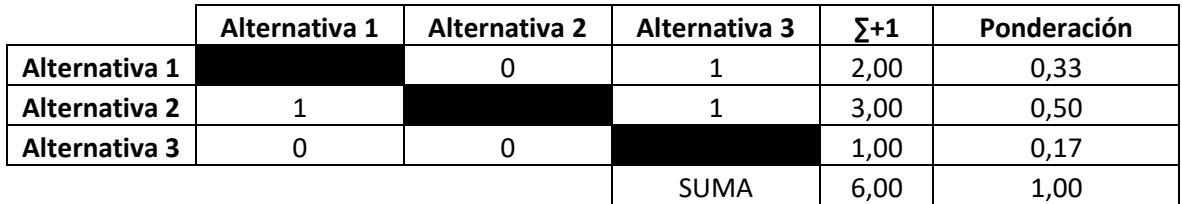

Fuente: Propia

#### *Cálculo de conclusiones.*

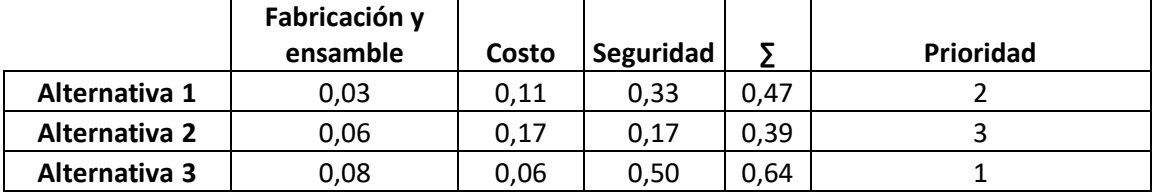

Fuente: Propia.

Del cálculo mostrado en**<sup>i</sup>** la**<sup>i</sup>** tabla**<sup>i</sup>** de**<sup>i</sup>** conclusiones**i**, se puede observar que**<sup>i</sup>** la**<sup>i</sup>** mejor solución**<sup>i</sup>** al módulo indicado es la alternativa 2.

### **3.8.4 Análisis cuarto módulo: ingreso del gas inerte.**

*Tabla 29*

*Evaluación del peso específico de cada criterio escogido.*

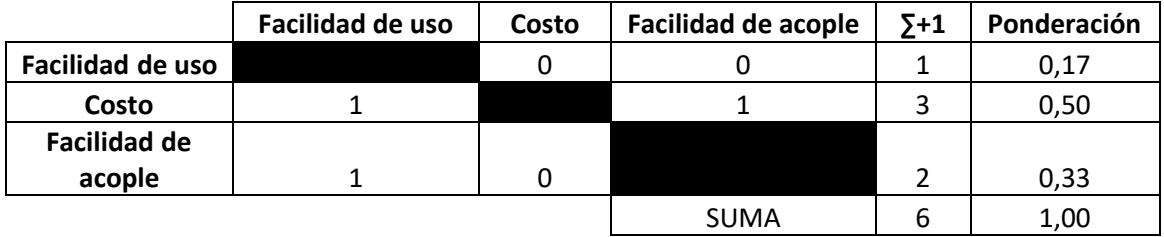

Fuente: Propia

*Tabla 30*

*Evaluación del peso específico del criterio de facilidad de uso.*

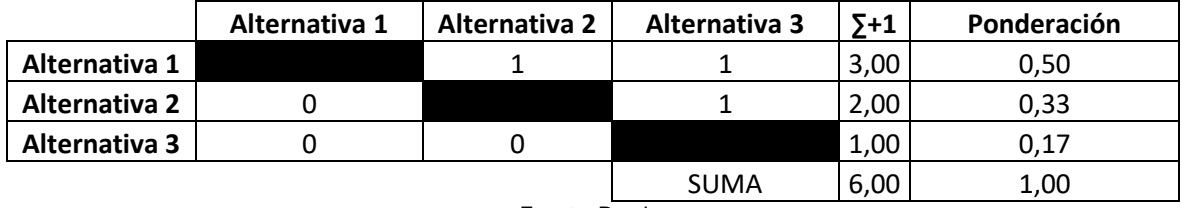

Fuente: Propia.

*Tabla 31*

*Evaluación del peso específico del criterio del costo.*

|               | Alternativa 1 | Alternativa 2 | Alternativa 3 | $5+1$ | Ponderación |
|---------------|---------------|---------------|---------------|-------|-------------|
| Alternativa 1 |               |               |               | 3,00  | 0,50        |
| Alternativa 2 |               |               |               | 1,00  | 0.17        |
| Alternativa 3 |               |               |               | 2,00  | 0,33        |
|               |               |               | <b>SUMA</b>   | 6,00  | 1,00        |

Fuente: Propia.

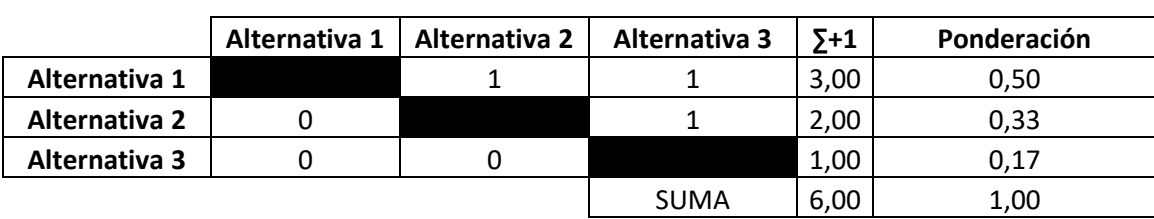

*Evaluación correspondiente al peso específico del criterio de la facilidad del acople.*

Euente: Propia.

#### *Tabla 33*

#### *Cálculo de conclusiones.*

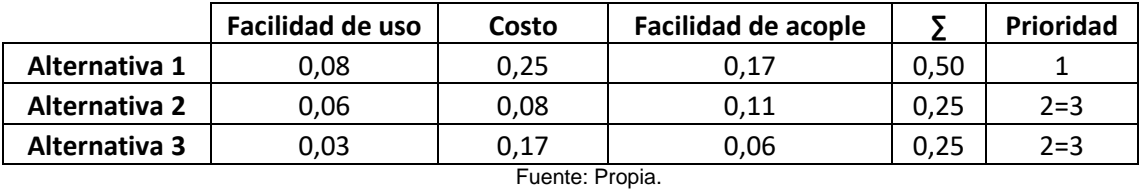

Del cálculo mostrado en**<sup>i</sup>** la**<sup>i</sup>** tabla**<sup>i</sup>** de**<sup>i</sup>** conclusiones**i**, se puede observar que **i**la**<sup>i</sup>** mejor solución**<sup>i</sup>** al módulo indicado es la alternativa 1.

### **3.8.5 Análisis quinto módulo: vaciado de la cámara e ingreso del aire.**

#### *Tabla 34*

*Evaluación correspondiente al peso específico de cada criterio escogido.*

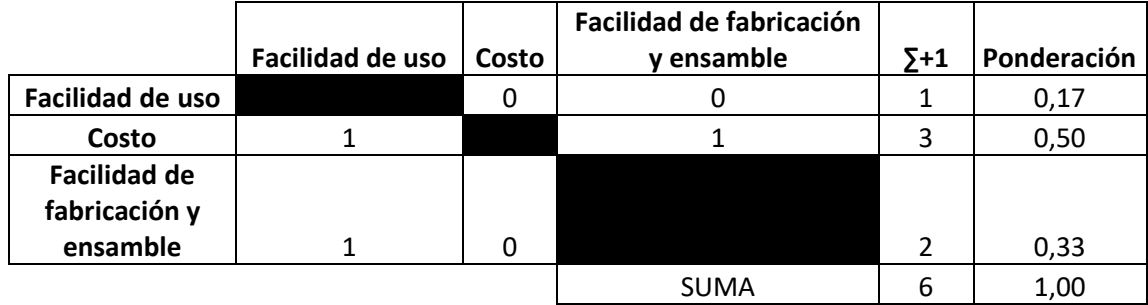

Fuente: Propia.

#### *Tabla 35*

*Evaluación del peso específico del criterio de la facilidad de uso.*

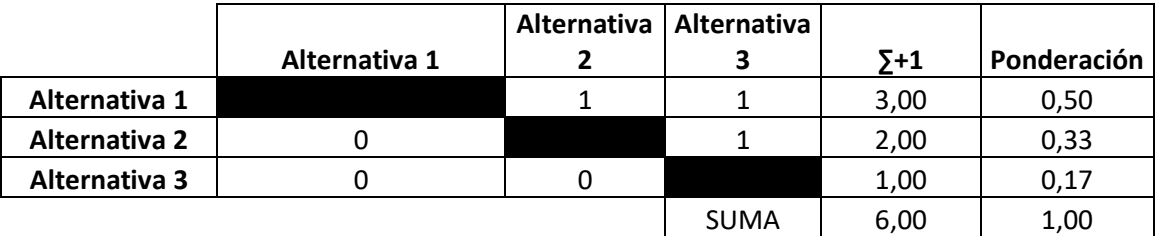

Fuente: Propia

#### *Evaluación del peso específico del criterio del costo.*

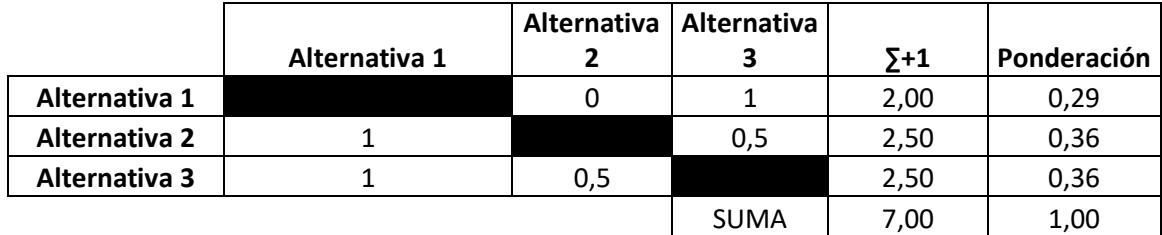

Fuente: Propia.

*Tabla 37*

*Evaluación del peso específico del criterio de la fabricación y ensamble*

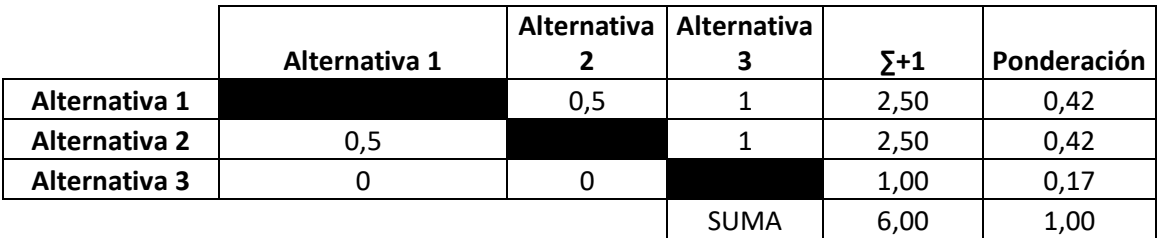

Fuente: Propia.

*Tabla 38*

*Cálculo de conclusiones.*

|               | <b>Facilidad de uso</b> | Costo | <b>Facilidad de</b><br>fabricación y<br>ensamble |      | Prioridad |  |  |  |
|---------------|-------------------------|-------|--------------------------------------------------|------|-----------|--|--|--|
| Alternativa 1 | 0,08                    | 0.14  | 0,14                                             | 0,37 | $1 = 2$   |  |  |  |
| Alternativa 2 | 0,06                    | 0,18  | 0.14                                             | 0,37 | $1 = 2$   |  |  |  |
| Alternativa 3 | 0,03                    | 0,18  | 0,06                                             | 0,26 |           |  |  |  |
| ____          |                         |       |                                                  |      |           |  |  |  |

Fuente: Propia.

Del cálculo mostrado en la tabla de conclusiones, se puede observar que las mejores opciones de solución al módulo indicado son las alternativas 1 y 2.

## **3.9 Selección del material**

Para**<sup>i</sup>** el caso de la selección**<sup>i</sup>** del**<sup>i</sup>** material**<sup>i</sup>** más adecuado**i**, que cumpla con los requerimentos del cliente, se hará uso del software CES Edu Pack, en el cuál se puede acceder a una gran base de datos sobre distintos materiales y procesos, con información sobre propiedades técnicas, propiedades económicas y medioambientales **[19]**.

Puesto que el requerimento del cliente reduce las opciones a una estructura de acero o de acrílico, para este caso se usará el software mencionado para revisión de las características mecánicas y así, posteriormente, hacer uso de esta guía para el diseño y simulación. Se muestra a continuación las características mecánicas que son de importancia para el diseño, según lo indicado en la biblioteca del software CES Edu Pack.

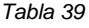

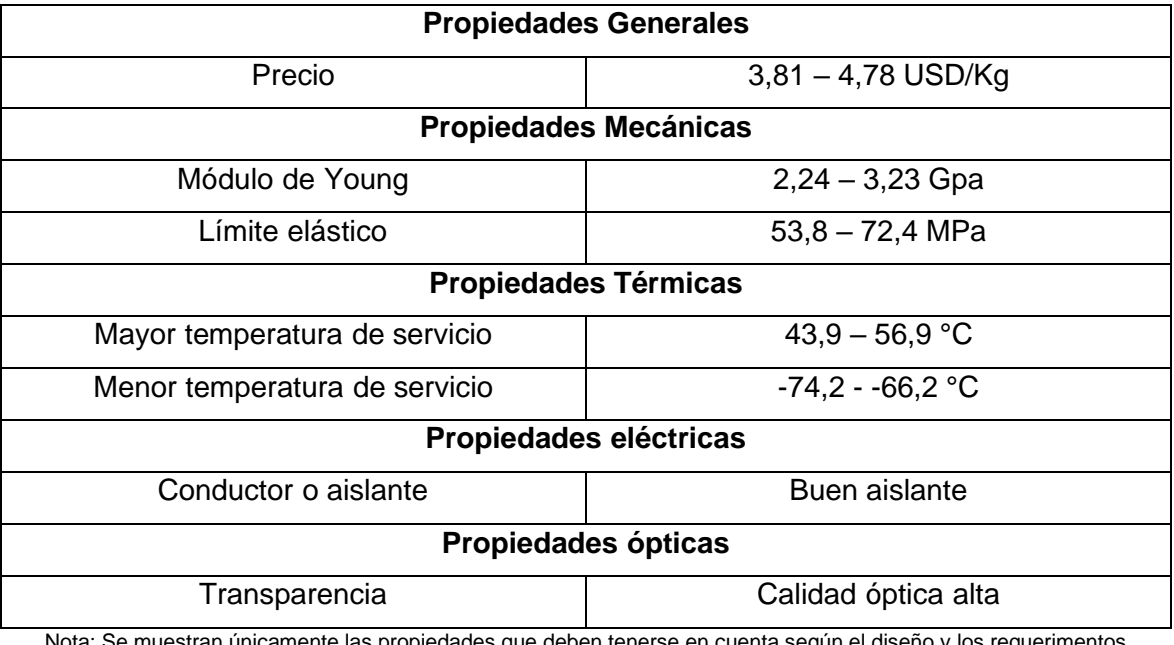

*Propiedades del material acrílico según la biblioteca de CES Edu Pack*

Nota: Se muestran únicamente las propiedades que deben tenerse en cuenta según el diseño y los requerimentos preestablecidos **[20]**.

#### *Tabla 40*

*Propiedades del material acero inoxidable según la biblioteca de CES Edu Pack*

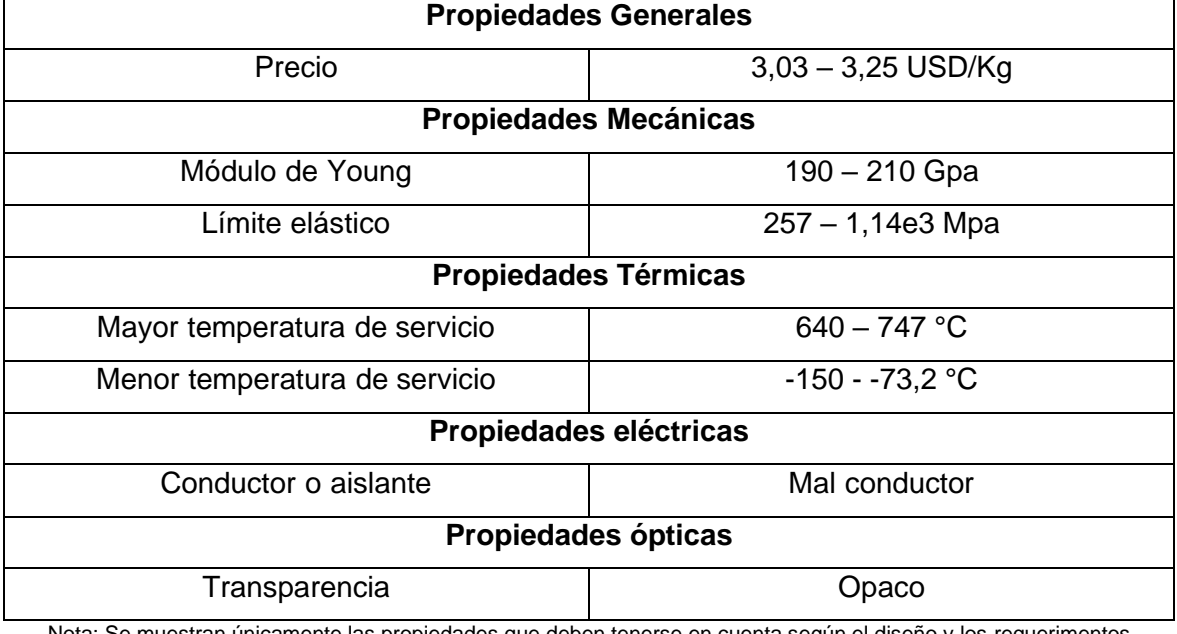

Nota: Se muestran únicamente las propiedades que deben tenerse en cuenta según el diseño y los requerimentos preestablecidos **[20]**.

# **3.10 Validación del diseño y propuesta final**

En el transcurso del diseño de la cámara, se realizaron reuniones con el cliente, con la finalidad de realizar un seguimiento para comprobar que el diseño se adecuaba a los requerimentos. Finalmente, el diseño defintivo se aceptó en una reunión para verificación de cumplimiento de funciones y seguridad. El diseño que se propone resulta adecuado para cumplir las funciones que se tienen previstas, y cubrir las necesidades ergonómicas y de espacio.

# **4. RESULTADOS, CONCLUSIONES Y RECOMENDACIONES**

## **4.1 Resultados**

### **4.1.1 Cálculo del espesor del material**

Cada elemento del recipiente se diseñará de modo que resista la condición de presión y temperatura más severa a la que se someterá en su operación normal. Además, se debe considerar en su diseño: la presión interna y externa a la que se someterá; el peso propio, según el material y sus dimensiones; condiciones especiales, como el tener que soportar cargas externas como equipos o algún otro instrumento; si es que opera bajo condiciones estáticas o dinámicas; el entorno en el que operará, teniendo en cuenta aspectos como las condiciones climáticas; medidas de presión u otro tipo de cargas anormales y situaciones inesperedas, como el caso de golpes o agitación **[21]** .

Según las consideraciones anteriores, se procederá a realizar el**<sup>i</sup>** cálculo **i**del**<sup>i</sup>** espesor**<sup>i</sup>** que**<sup>i</sup>** corresponde a las placas de acrílico según el**<sup>i</sup>** método**<sup>i</sup>** de las**<sup>i</sup>** placas**<sup>i</sup>** rectangulares**<sup>i</sup>** de lados empotrados según Roark **[22]**. Para esto, se realiza el cálculo en la sección más crítica de la estructura, correspondiente a la parte superior, puesto que debe soportar la carga de la presión atmosférica, misma que trabaja de manera perpendicular a la superficie terrestre.

Para poder usar el criterio mencionado, las consideraciones son:

- La placa es homogénea y tiene una sección transversal que se mantiene constante.
- El**<sup>i</sup>** material**<sup>i</sup>** es plástico y homogéneo**i**.
- La**<sup>i</sup>** deflexión máxima del material en su punto crítico no debe superar el 10% del espesor de la placa.
- La carga aplicada debe ser constante y uniformemente distribuida de manera perpendicular a la placa.
- La tensión normal para el caso de placas es despreciable.

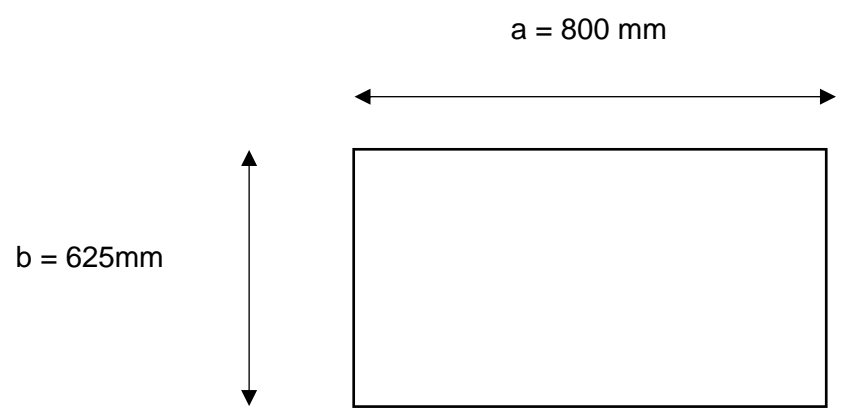

Fig. 18. Bosquejo de la parte superior de la cámara, con sus dimensiones aproximadas *[Fuente propia].*

### **Ecuación del esfuerzo máximo**

$$
\sigma_{max} = \frac{\beta_2 P b^2}{h^2}
$$

**Ecuación de la deflexión máxima**

$$
y_{max} = \frac{\propto Pb^4}{Eh^3}
$$

**Ecuación del factor de seguridad**

$$
n=\frac{S_{y}}{\sigma_{max}}
$$

El valor del espesor se representa por la letra h. La variable "P" se considera la carga que deberá soportar, por lo que, para las condiciones de trabajo, se tomará la carga mínima, es decir, el valor que ejercerá la presión atmosférica, siendo  $P = 0$ , 1 Mpa. El valor de "E" en este caso es el correspondiente al módulo de Young de este material, que para el caso del acrílico, el valor más bajo corresponde a  $E = 2$ ,  $24 \text{ GPa}$ . El valor más bajo de "Sy" o el límite elástico del material corresponde  $S_v = 53,8$  *MPa* [20].

Las constantes se pueden obtener de manera directa o interpolación según la siguiente tabla:

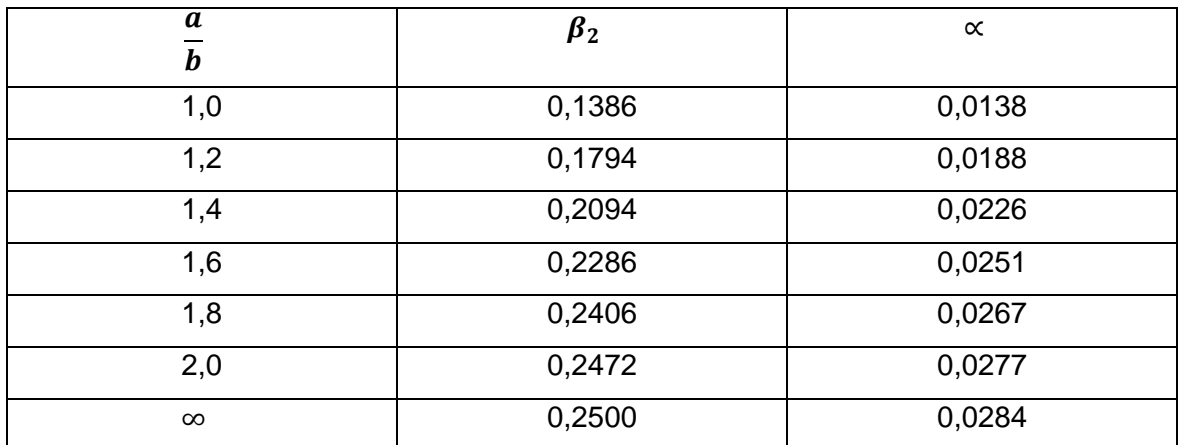

*Valores de los coeficientes para el Cálculo de Placas Planas rectangulares de Roark.*

Nota: Si un valor obtenido a partir de la relación indicada no se encuentra entre los valores principales, se debe realizar la respectiva interpolación **[22]**.

Puesto que a partir de la relación a/b se obtiene un valor que no se encuentra directamente en la tabla anterior, se procede a realizar interpolación, a partir de lo cual se usarán los siguientes valores de coeficientes:

$$
\beta_2 = 0,1914
$$

$$
\alpha = 0,02032
$$

Reemplazando los valores anteriores en las ecuaciones, se obtiene:

$$
\sigma_{max} = \frac{7476,563}{h^2}
$$

$$
y_{max} = \frac{1384,19}{h^3}
$$

Para este caso, se puede trabajar con un factor de seguridad de  $n = 2$  debido a las condiciones de trabajo y el material [23].

$$
n=\frac{53,8}{\frac{7476,563}{h^2}}
$$

De dónde se obtiene que h= 16,672 [mm]. Se reemplaza este valor en la ecuación de la deflexión máxima para verificar que cumpla con el criterio del 10% respecto al valor del espesor y se obtiene:

$$
y_{max}=2,987
$$

Que corresponde a un valor aproximado del 17,91%, por lo que no cumple directamente con el criterio, por lo cuál se procede a usar la siguiente relación para el cumplimiento de los criterios mencionados, según Roark **[22]** :

$$
0, 1h = \frac{1384, 19}{h^3}
$$

De dónde se obtiene que el espesor final adecuado sería de  $h = 10,847$ [ $mm$ ]  $\approx 11$  [ $mm$ ]

### **4.1.2 Fabricación**

La materia prima que se deberá usar corresponde a planchas de acrílico de 12 milímetros de espesor, a partir de las cuáles, mediante corte láser se obtendrán las distintas piezas indicadas en**<sup>i</sup>** los**<sup>i</sup>** planos**<sup>i</sup>** que**<sup>i</sup>** se**<sup>i</sup>** encuentran**<sup>i</sup>** anexados, específicamente en el anexo I. Debe tenerse en cuenta que, si bien se sugiere el uso de corte láser por cuestión de obtener un mejor acabado superficial que facilite el ensamble, no significa necesariamente que no se podrán obtener las piezas mencionadas mediante otro proceso de corte, como es el caso de corte por sierra, situación en la cuál se tendrá que realizar un posterior pulido o limado con la finalidad de no entorpecer el proceso de ensamble. Para la adquisición del material se tienen dos opciones: adquirir planchas de dimensiones adecuadas y la contratación externa del servicio de corte; o la contratación del servicio de corte con el material incluido. Para el primera caso, se requerirán dos planchas comerciales de 1,80 [m] x 2,60 [m] x 12 [mm], de ancho, largo y el espesor, respectivamente; mismas que bastarán para obtener todas las piezas necesarias; mientras que para el segundo caso, las dimensiones de las planchas que se usarán serán responsabilidad total del encargado del servicio.

### **4.1.3 Ensamble**

Una vez obtenidas las piezas, según las dimensiones indicadas en los planos, para poder realizar el montaje y ensamble final, es necesario que las superficies de contacto entre piezas posean un buen acabado superficial, el cuál será óptimo si la obtención de las piezas se ha realizado mediante corte láser; mientras que para el caso de que existan piezas obtenidas mediante otro tipo de corte, como corte por sierra, será necesario realizar un pulido o lijado a las superficies de contacto, para que la unión de las piezas sea la adecuada.

La unión de las piezas de acrílico se realizará usando cemento acrílico en las superficies de contacto, siendo esta la mejor opción para poder mantener la hermeticidad de la cámara. Para el caso de aquellas superficies que fueron lijadas o pulidas, al poseer una superficie irregular, se recomienda el uso de adhesivos como Weld-On 16. Las instrucciones de uso de cada tipo de adhesivo serán indicadas por el fabricante, según el adhesivo o cemento acrílico que haya sido escogido.

Debe tenerse en cuenta lo siguiente: las piezas destinadas al acople de la conexión eléctrica serán unidas al finalizar el proceso de ensamble de todas las demás piezas, según se indique más adelante; las piezas correspondientes a las puertas externa de la cámara principal**i**, e interna y externa de**<sup>i</sup>** la**<sup>i</sup>** pre-cámara**i**, no**<sup>i</sup>** se**<sup>i</sup>** unirán mediante el uso de adhesivo o cemento acrílico, sino que tendrán que unirse mediante el uso de bisagras adecuadas según lo indicado en el ensamble tridimensional así como medidas indicadas en los planos, esto debido a su funcionalidad;

Las piezas externas que sirven como soporte para las conexiones ISO KF adaptables con rosca, tendrán que ser perforadas y elaborado un roscado según se indica en los planos, para poder acoplar un adaptador general de especificación M10X1 a ¼ NPT, que será el necesario en todas estas conexiones, y que posteriormente podrá adaptarse según los requerimentos; además, para este caso, será necesario el uso de los elementos especificados.

En el caso de las piezas externas que sirven como soporte para las conexiones rápidas, tendrán que ser perforadas y elaborado un roscado para poder acoplar un adaptador general de especificación M10X1 a ¼ NPT, que será el necesario en todas estas conexiones, y que posteriormente podrá adaptarse según los requerimentos según las dimensiones del tipo de conexión que se requiera, según los**<sup>i</sup>** equipos**<sup>i</sup>** que**<sup>i</sup>** se**<sup>i</sup>** encuentran**<sup>i</sup>** en**<sup>i</sup>** el**<sup>i</sup>** laboratorio**i**.

Para el caso de los soportes externos para las válvulas de alivio y manómetro, se tendrá que realizar un perforado y elaborado un roscado, para poder acoplar un adaptador general de especificación M10X1 a ¼ NPT, que será el necesario en todas estas conexiones, y que posteriormente podrá adaptarse según los requerimentos, según las dimensiones del accesorio que se desee unir, limitándose a las dimensiones de estas piezas de soporte. Esto deberá tomarse en cuenta tanto**<sup>i</sup>** para**<sup>i</sup>** la cámara principal**<sup>i</sup>** como para**<sup>i</sup>** la pre-cámara.

Para el caso de las piezas externas que servirán como soporte para las abrazaderas que se encontrarán en las puertas de la cámara principal, pre-cámara interna y externa, se indica en los planos correspondientes el dimensionamiento adecuado, para según esto, colocar a conveniencia las abrazaderas, una vez se encuentre ensamblada esta sección, según la abrazadera sugerida; además, estás serán unidas a la pared**<sup>i</sup>** lateral de**<sup>i</sup>** la**<sup>i</sup>** cámara**<sup>i</sup>** principal mediante el uso de cemento acrílico, más no tendrán que ser unidas de este modo

41

al espesor de las puertas, sino que solo existirá un contacto libre. Se debe tomar las mismas consideraciones para el caso de la pre-cámara.

En el caso de la conexión eléctrica, se ha realizado un diseño personalizado, que consta de piezas externas ubicadas en la parte posterior; en esta sección de la cámara se realiza un agujero, por el cuál debe colocarse, desde el interior, una regleta simple, cuyo cable principal posea el diámetro adecuado según los planos, de modo que la sección de los conectores se encontrará en el interior, mientras que el conector se encontrará en la parte posterior. Posteriormente se debe realizar el ensamble de las piezas que se especifican en los planos. En caso de ser necesario, podrá colocarse algún sellante en los alrededores del cable de conexión que entra en contacto con las piezas de acrílico, pudiendo ser este un sello de caucho.

Para las puertas externas, tanto de**<sup>i</sup>** la**<sup>i</sup>** cámara**<sup>i</sup>** principal**i**, como de**<sup>i</sup>** la**<sup>i</sup>** pre-cámara**i**, existen soportes en los que deberán colocarse los sellos de caucho u otro material que, a modo de burletes, ayudarán a asegurar la hermeticidad del interior una vez se cierren las puertas.

Para finalizar con el ensamble, en la sección de los guantes, se deberán colocar "O-Rings", junto con los guantes de neopreno. Los "O-Rings" servirán para sostener y asegurar los guantes en todo momento, evitando que estos se desacoplen de la estructura. Los guantes recomendados son los guantes de caucho butílico, debido a su baja permeabilidad; también se puede considerar la opción de guantes de neopreno, pero teniendo en cuenta que su permeabilidad es mayor **[8]**.

En el anexo II se muestran la figuras que representan la estructura de la cámara, el ensamble final, con los accesorios sugeridos montados; y la figura a modo "explosivo" del modo de unión de las piezas acrílicas, con el adhesivo indicado, en ese orden. En el anexo III se encuentra un enlace correspondiente a la animación del ensamble.

### **4.1.4 Validación mediante simulación con elementos finitos**

En este apartado se procede a mostrar los resultados de la simulación de esfuerzos en el software AUTODESK INVENTOR, según los valores de carga establecidos en las especificaciones técnicas y demás parámetros necesarios como sujeciones fijas de aquellos elementos que se colocarían directamente sobre el suelo, usando contactos automáticos que simularán la unión de piezas, que, en este caso, se realizaría en la práctica con cemento acrílico.

El valor de carga establecido fue el valor de la presión atmosférica de 14,7  $PSI =$  $0.101$   $MPa$ , adicional a la carga generada por el propio peso de la estructura.

En la figura 19 se muestran los resultados correspondientes a la tensión de Von Mises, en dónde se observa que el valor máximo de carga que llega a soportar corresponde al valor de 24,88 [MPa], siendo este un valor inferior al del límite elástico del material acrílico, que corresponde a 53,8 [Mpa] **[20]**, por lo cuál es aceptable, al no exceder el esfuerzo máximo que podrá soportar antes de deformarse **[24].**

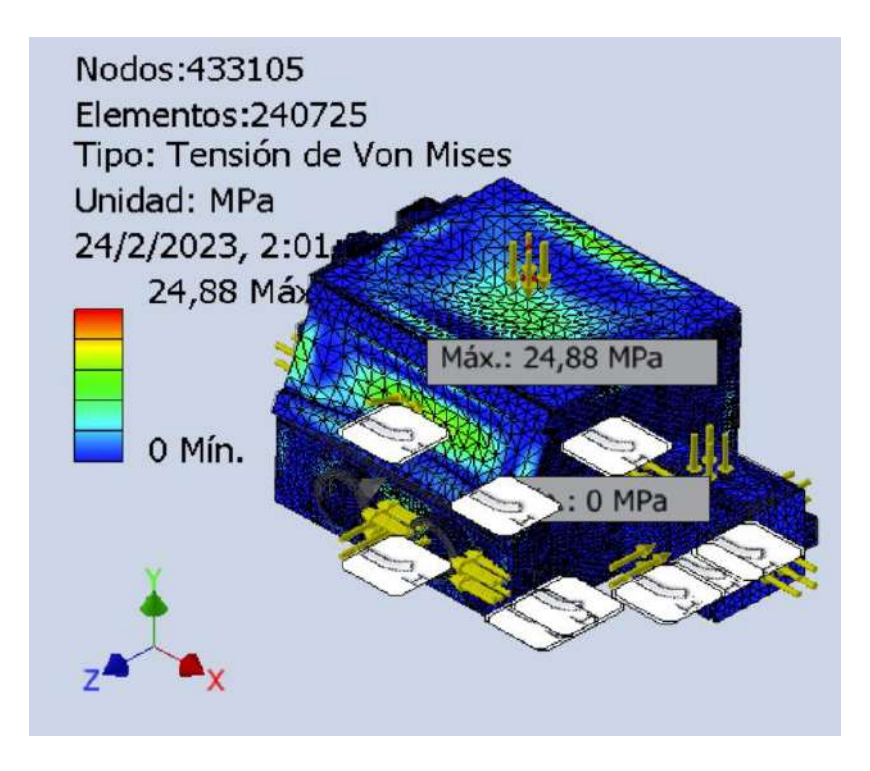

*Fig. 19. Simulación de esfuerzos en la estructura; se muestra lo correspondiente a la tensión de Von Mises.* 

#### *Fuente: Propia.*

En la figura 20 se pueden observar los resultados que se presentan en la simulación que corresponde al desplazamiento que llegaría a experimentar cada sección de la estructura según el valor de carga que soportará. Siendo el mayor desplazamiento de aproximadamente 8 milímetros, lo cuál es aceptable, puesto que sucede en pocas secciones y este fenómeno no interfiere con la funcionalidad del equipo.

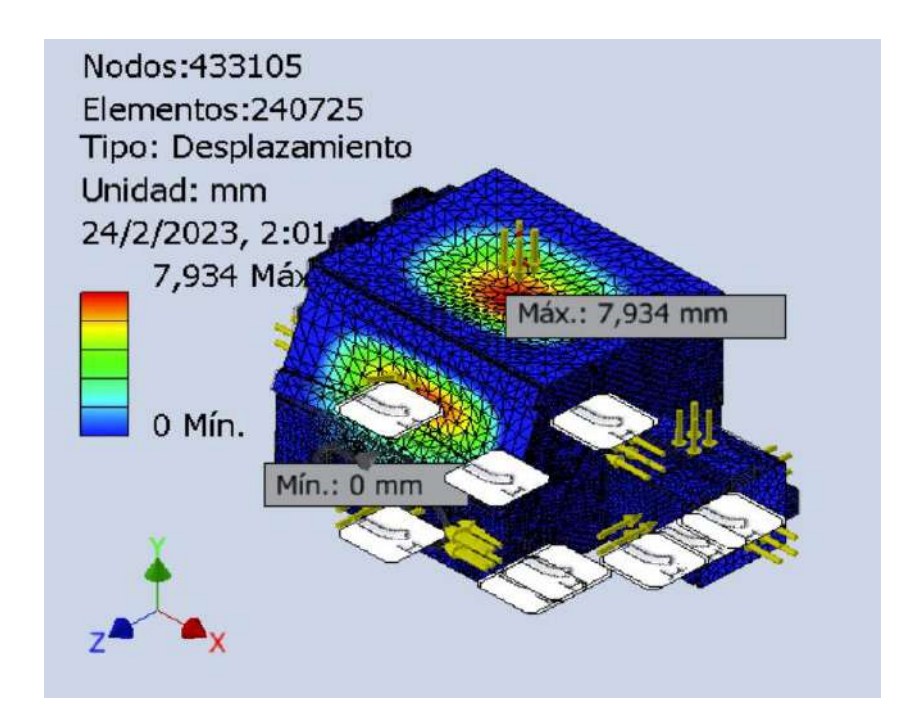

*Fig. 20. Simulación de esfuerzos en la estructura; se muestra lo correspondiente al desplazamiento de las secciones.*  Fuente: Propia.

En la figura 21 se muestran los resultados correspondientes al factor de seguridad que existirá en las distintas secciones según la carga soportada. Se observa que el factor mínimo alcanzado es de aproximadamente 2 y el máximo de 15; debe tenerse en cuenta que el coeficiente de 2 se ubica en una sección relativamente muy pequeña respecto al dimensionamiento general de la cámara; mientras que en la mayoría de la estructura se trabaja con un coeficiente de 15, lo cuál demuestra que el diseño es bastante seguro.

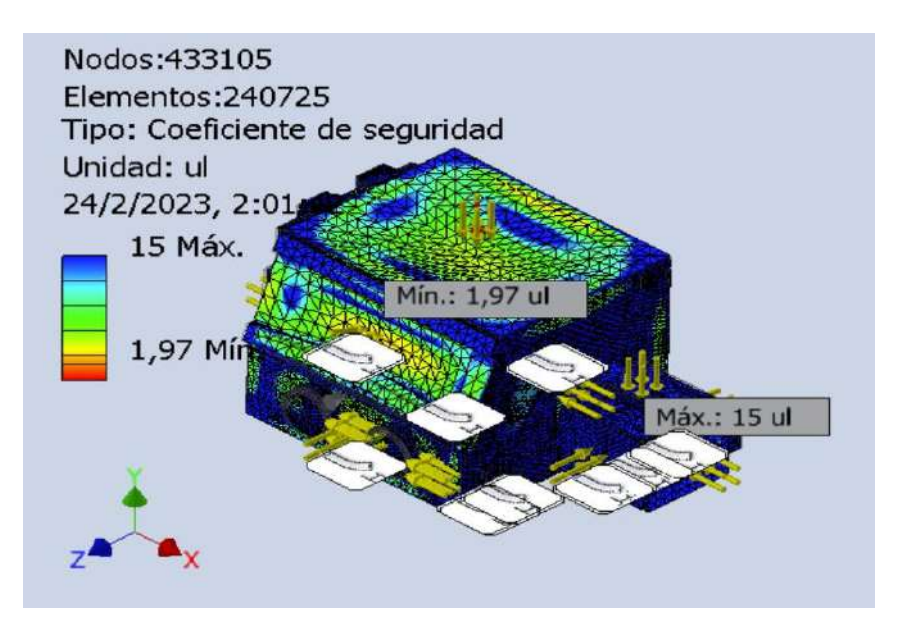

*Fig. 21. Simulación de esfuerzos en la estructura; se muestra lo correspondiente al coeficiente de seguridad.* 

Fuente: Propia.

## **4.1.5 Costos finales estimados**

*Tabla 42*

*Ítems necesarios para fabricación y montaje del equipo final*

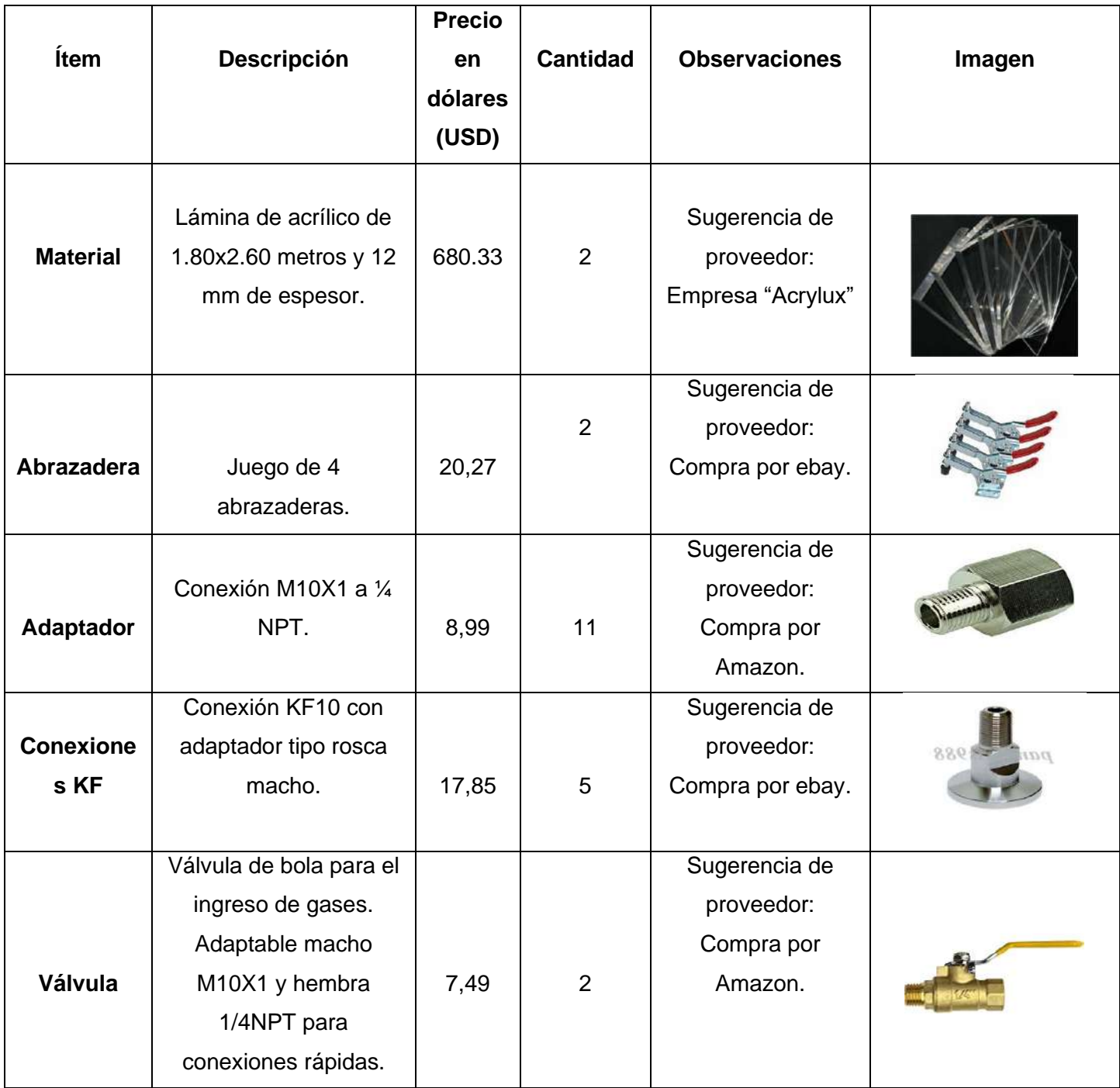

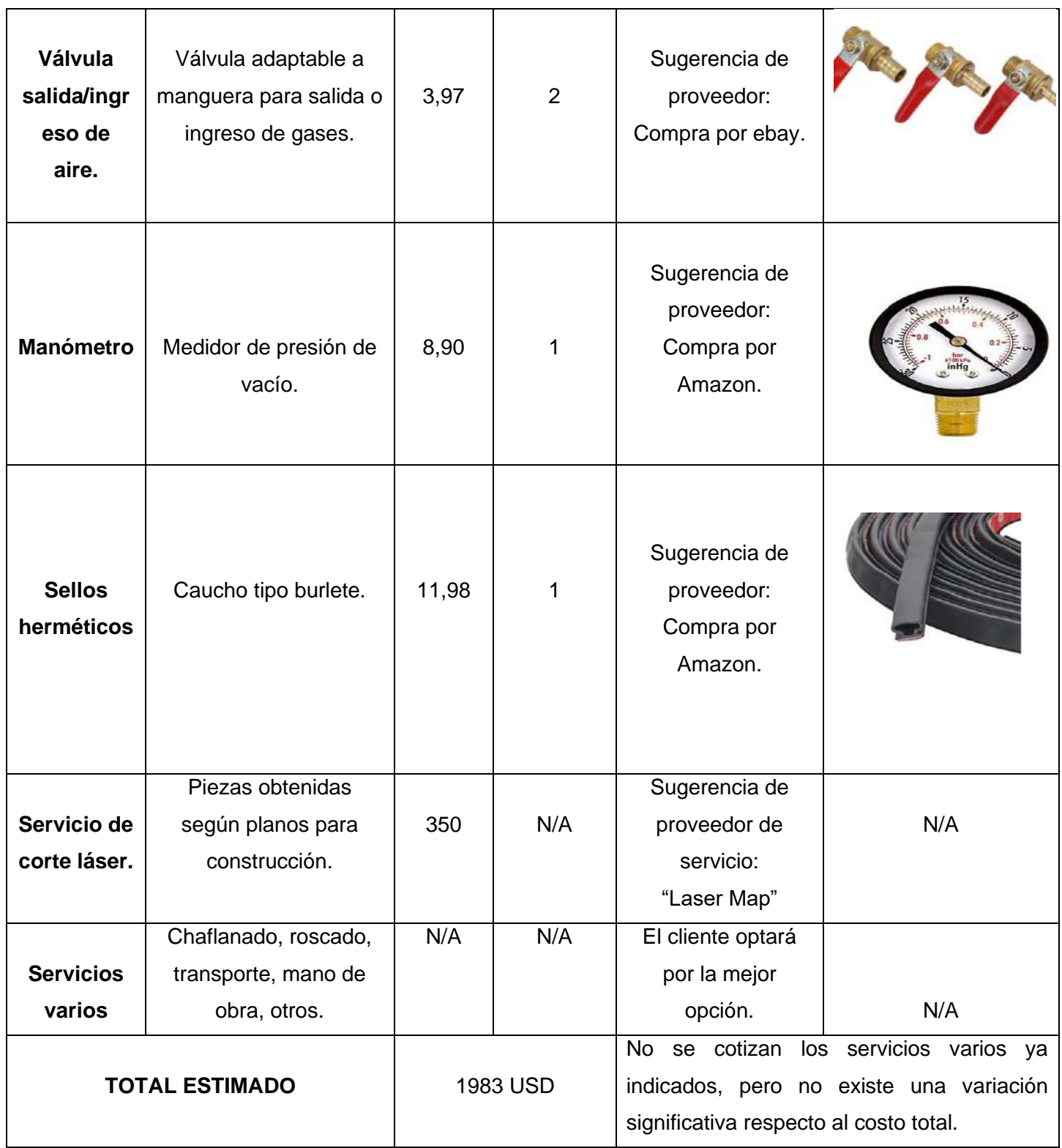

## **4.2 Conclusiones**

- **1.** El trabajo aquí presentado permitió comprender el funcionamiento general y a detalle de una cámara de vacío, y conocer, además, la variedad de este tipo de equipos que existen en el mercado; además, se pudo comprender la ingeniería involucrada tanto en el diseño, como en el funcionamiento de este tipo de equipos.
- **2.** Se identificó que entre los factores esenciales en el diseño de una estructura de este tipo es el espesor del material a usarse, mismo que, a través de las ecuaciones indicadas, fue calculado, resultando en un valor teórico de 11 milímetros de espesor, para lo cuál se optó por trabajar con un espesor de 12 milímetros de espesor, al ser la medida comercial más aproximada y adecuada para cumplir los requerimientos de seguridad y funcionalidad.
- **3.** Se determinó que el material que en este caso sería el más conveniente para proceder a la fabricación de la estructura de<sup>i</sup> la cámara de vacío es el acrílico, al ser este un material relativamente económico, maquinable y óptimo para el cumplimiento de las actividades que se tiene establecido realizar; y que, además, cumple con las propiedades mecánicas adecuadas para asegurar la integridad de los equipos y usuarios.
- **4.** A través de simulación mediante el uso del Software AUTODESK INVENTOR, se determinó que el diseño personalizado de la estructura de la cámara de vacío, del material ya establecido, cumple con el nivel de seguridad adecuado, siendo este representado por un factor de seguridad mínimo de 2, en zonas muy pequeñas respecto al dimensionamiento general de la estructura; y alcanzando el factor de seguridad valores de hasta 15 en la mayoría de las partes que componene la estructura; esto permite concluir que el diseño y dimensionamiento es el adecuado y sí cumple con lo propuesto.
- **5.** El modelo ya ensamblado con los accesorios sugeridos cumple con los requerimientos establecidos, siendo el modelo final un modelo ergonómico, seguro, relativamente económico y estéticamente agradable, además de funcional.
- **6.** Para una correcta representación del ensamble y montaje de la cámara de vacío fue necesaria la realización de un plano de conjunto y un plano explosivo. Para la fabricación y obtención de las piezas, fue necesario realizar un plano de taller de cada pieza, con la ventaja de contar con partes relativamente sencillas de obtener.
- **7.** El modelado del sistema de control no fue necesario, puesto que el cliente cuenta con los equipos necesarios para poder llevar a cabo las operaciones y poder controlarlas de manera manual y digital; por lo que se decidió que una solución alternativa más viable sería adaptar la estructura de la cámara para que dichos equipos puedan ser acoplados mediante las conexiones adecuadas.
- **8.** Se determinó que los factores decisivos para que el diseño final sea funcional, son los siguientes: el correcto dimensionamiento de la estructura, y la hermeticidad de su interior. El primero fue validado mediante simulación de esfuerzos en el Software AUTODESK INVENTOR; mientras que el segundo se asegura mediante el método de unión de las piezas ya indicado, que corresponde al uso de cemento acrílico para unir dichas piezas.
- **9.** Los costos generales estimados ya especificados, en comparación a los costos investigados mediante benchmarking, representan en el mejor de los casos hasta un ahorro del 50 %. Cabe mencionar que este ahorro se consigue al seguir las sugerencias dadas, siendo posible que el cliente modifique algún parámetro, de modo que el porcentaje de ahorro incremente o disminuya. Otra observación a tomar en cuenta es que la mayoría de los accesorios sugeridos se deben obtener de proveedores extranjeros, pero ninguno de estos accesorios representa un valor elevado respecto al valor total que significaría importa un equipo similar ya ensamblado.

## **4.3 Recomendaciones**

- **1.** Realizar una revisión bibliográfica actualizada, según la fecha en que se haga uso de este trabajo, acerca de la ingeniería que comprende el diseño y funcionamiento de los distintos tipos de cámaras de vacío, puesto que esta tecnología está en constante desarrollo.
- **2.** En la medida de lo posible, realizar un estudio adecuado en el que se tenga en consideración elementos estructurales, como soportes, de modo que, usando material de menor espesor, se garantice el funcionamiento seguro de la cámara; aspecto que se podría verificar a través del factor de seguridad obtenido. Esto representaría una ventaja, puesto que se requeriría menor inversión en materia prima.
- **3.** Realizar un análisis acerca de materiales alternativos que podrían representar ventajas frente al uso del acrílico, teniendo en cuenta siempre que un resultado más óptimo se daría con el uso de material que represente menor inversión y mayor seguridad.
- **4.** Realizar el diseño según el funcionamiento principal del equipo, pero siempre teniendo en cuenta factores de riesgo o de situaciones inesperadas, por lo que es adecuado buscar factores de seguridad altos, tratando de siempre mantener un equilibrio de beneficio y costo.
- **5.** Realizar un diseño que permita la obtención de los accesorios en sus totalidad dentro del país.
- **6.** En caso de requerirse un estructura más compleja y detallada, realizar planos subconjunto, además de planos de conjunto y detalle.
- **7.** En la medida de lo posible, usar más de un software para validar la resistencia mecánica de la estructura diseñada, y establecer alternativas para la unión de las pizas.
- **8.** Realizar el diseño considerando otro tipo de unión para las láminas de acrílico, como el uso de pegamentos a base de solventes como "Weld-On 4"; o usando pernos adecuados, teniendo en cuenta que este último requeriría elementos extra para asegurar la hermeticidad de la cámara, como, por ejemplo, sellos de caucho butílico en cada una de las uniones; además de que podrían llegar a existir fracturas si no se perfora y trabaja de manera adecuada las láminas de acrílico.

### **5. REFERENCIAS BIBLIOGRÁFICAS**

- [1] K. Jousten, Handbook of Vacuum Technology, Berlín: Verlag GmbH & Co. KGaA, 2016.
- [2] A. Roth, Vacuum Technology, Amsterdam: Elsevier Science & Technology Books, 2012.
- [3] L. Rozanov, Vacuum Technique, Londrés: Taylor & Francis, 2022.
- [4] S. Chattopadhyay, Pressure Vessels: Design and Practice, Taylor & Francis, 2004.
- [5] O. R y J. Maan, Fabrication of Metallic Pressure Vessels, ASME Press and John Wiley & Sons Inc., 2022.
- [6] Industrial Quick Search, «Vacuum Chamber: What Is It? How Does It Work? Safety,» [En línea]. Available: https://www.iqsdirectory.com/articles/environmental-chamber/vacuumchamber.html. [Último acceso: 30 Enero 2023].
- [7] Glove Box Technology Limited, «Glove Box Technology Limited UK Vacuum Chamber Glove Boxes,» [En línea]. Available: https://www.glovebox.co.uk/vacuum\_gloveboxes.php. [Último acceso: 31 Enero 2023].
- [8] J. Pack y G. Libowitz, «A Versatile, Inert Atmosphere Vacuum Glove Box,» *AIP Review of Scientific Instruments,* vol. 40, nº 3, 1969.
- [9] Lab Supply Network, «Glove Box Systems, Isolation & Containment Glove Boxes,» [En línea]. Available: https://www.laboratory-supply.net/glove-boxes/. [Último acceso: 31 Enero 2023].
- [10] The American Society of Mechanical Engineers ASME, «ASME Normas y Certificación,» 31 Enero 2023. [En línea]. Available: https://www.asme.org/wwwasmeorg/media/resourcefiles/aboutasme/who%20we%20are /standards\_and\_certification/scstudentbr\_aug15r3-(002).pdf.
- [11] Sanatron, «Welcome to Sanatron!,» [En línea]. Available: https://www.sanatron.com/index.php. [Último acceso: 31 Enero 2023].
- [12] Lab Supply Network, «Stainless Steel Vacuum Glove Box: Laboratory Supply Network,» 26 Abril 2021. [En línea]. Available: https://www.laboratory-supply.net/glove-boxes/vacuumglove-box-stainless-steel/. [Último acceso: 31 Enero 2023].
- [13] P. San Miguel, Calidad, Madrid: PARANINFO, 2009.
- [14] Grupo Busch, «Cartera de productos de vacío y sobrepresión | Busch Global,» [En línea]. Available: https://www.buschvacuum.com/global/es/products/productportfolio/?nogeoip&gclid=CjwKCAiA\_6yfBhBNEiwAkmXy59WC5- 2\_LpElIVyXY9M5eGvdfsvJ7eH0e9f72HWh8Ic51EPR7yJVlBoCFD8QAvD\_BwE.
- [15] Novachem, «Novachem del Ecuador,» [En línea]. Available: https://www.novachem.com.ec/producto/bomba-de-vacio/.
- [16] Destaco Ingenieros, «Destaco Ingenieros S.A.C.,» [En línea]. Available: http://www.destacoingenieros.com/productos/neumatica/conexiones-neumaticas/.
- [17] ARCO, «Blog profesional de Válvulas Arco,» [En línea]. Available: https://blog.valvulasarco.com/tipos-de-valvulas-de-gas-seguras-para-instalacionesdomesticas.
- [18] C. Riba, Diseño Concurrente, ETSEIB-UPC, 2004.
- [19] Granta, «Granta EduPack Installation Guidelines Ansys Granta Granta Design,» [En línea]. Available: https://www.grantadesign.com/education/support/ces-edupacksupport/ces-edupack-installation-guidelines/.
- [20] M. Ashby, «CES Edu Pack,» Cambridge.
- [21] ASME Section VIII, «ASME Boiler and Pressure Vessel Code, Section VII, Divison I: Design and Fabrication of Pressure Vessels,» p. 16, 2019.
- [22] W. C y R. G, Roark's Formulas for Stress and Strain, McGraw-Hill, 2002.
- [23] A. D, W. J y C. E, Diseño de Máquinas: Teoría y Práctica, CECSA, 1991.
- [24] P. Follansbee, FUNDAMENTALS OF STRENGTH: Principles, Experiment, and Applications of an Internal State Variable Constitutive Formulation, TMS WILEY, 2014.
- [25] L. Carvajal, Metodología de la Investgación Científica. Curso general y aplicado, 28 ed., Santiago de Cali: U.S.C., 2006, p. 139.

# **6. ANEXOS**

## **ANEXO I** Planos

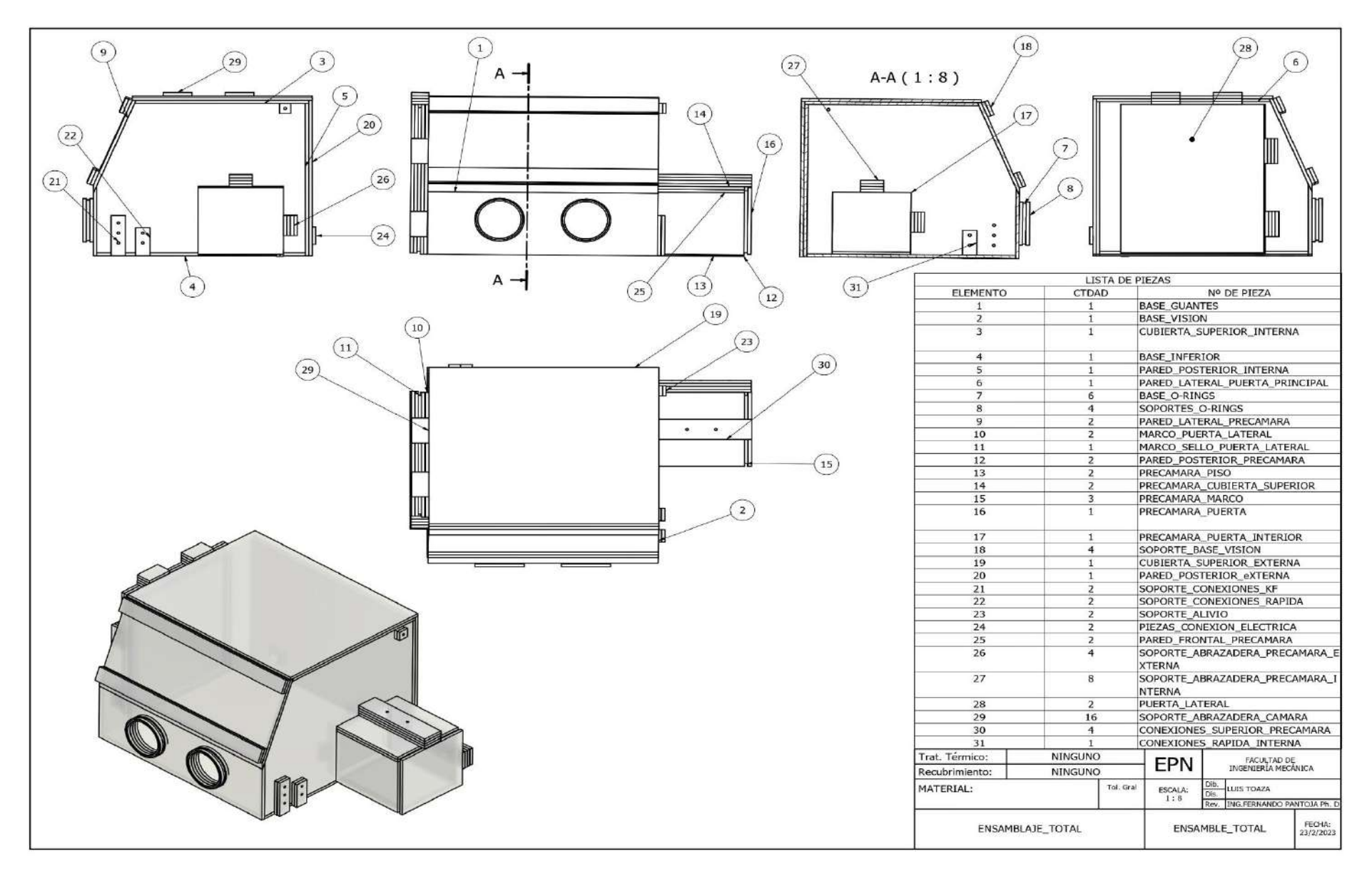

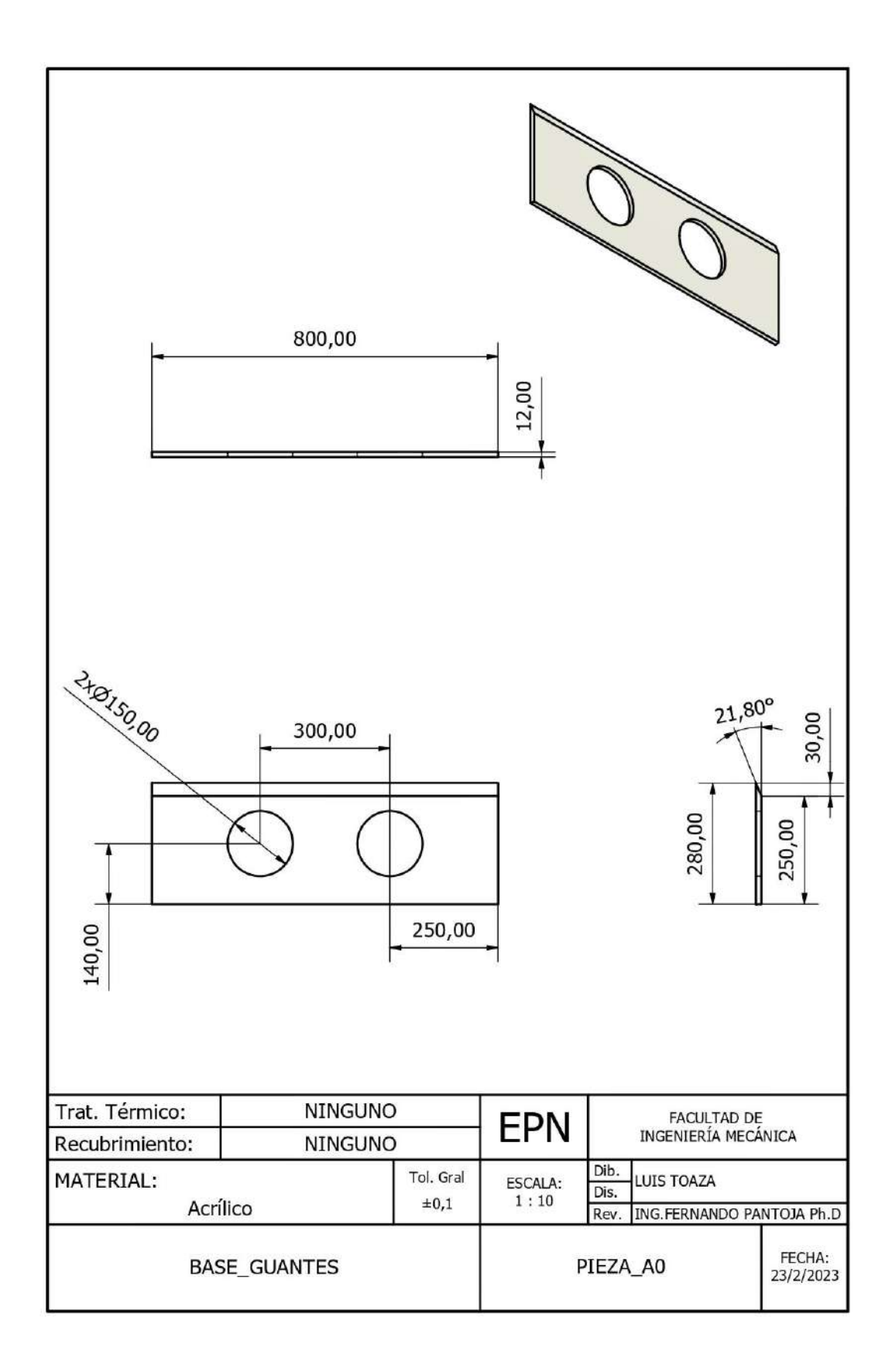

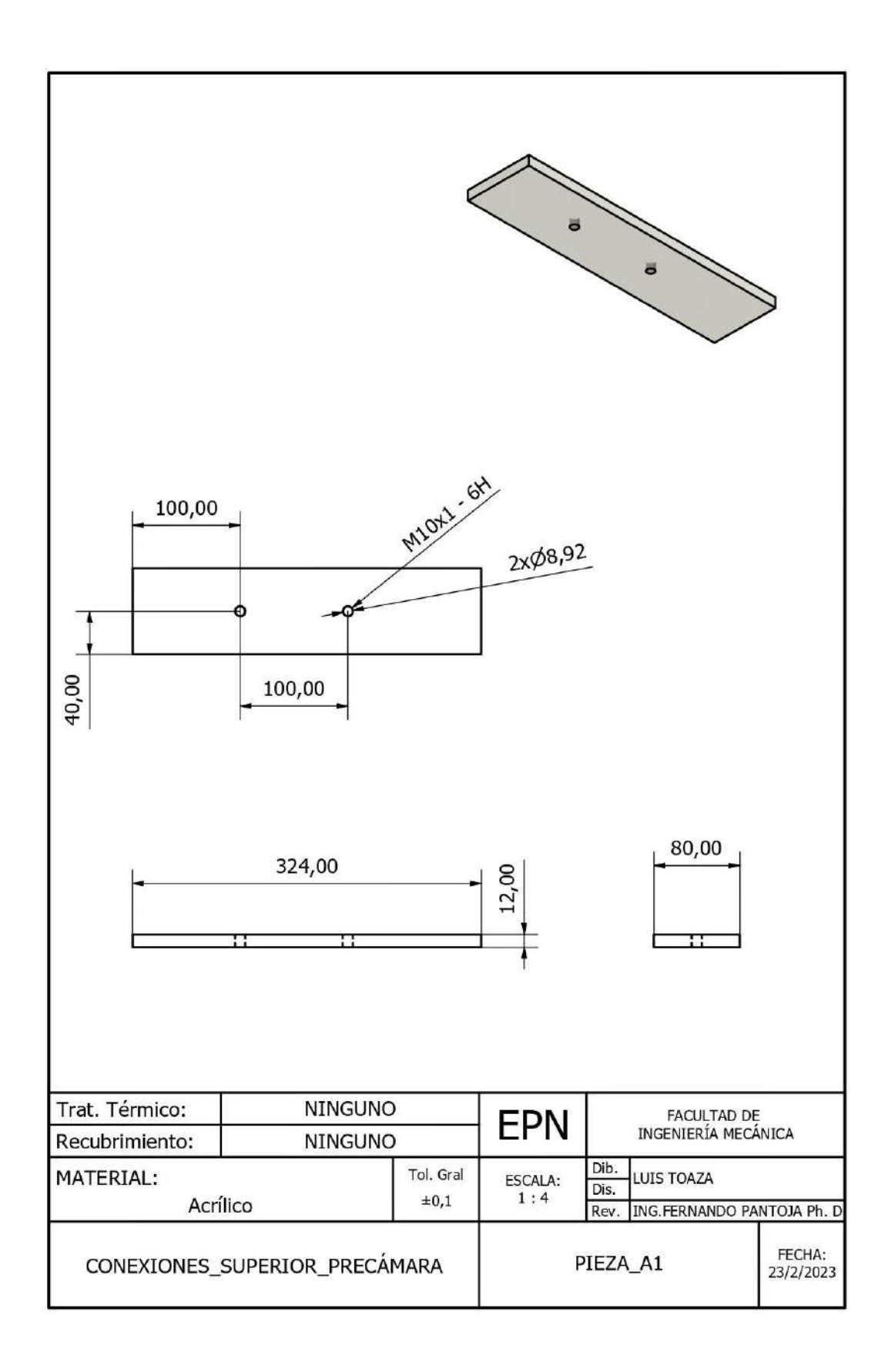

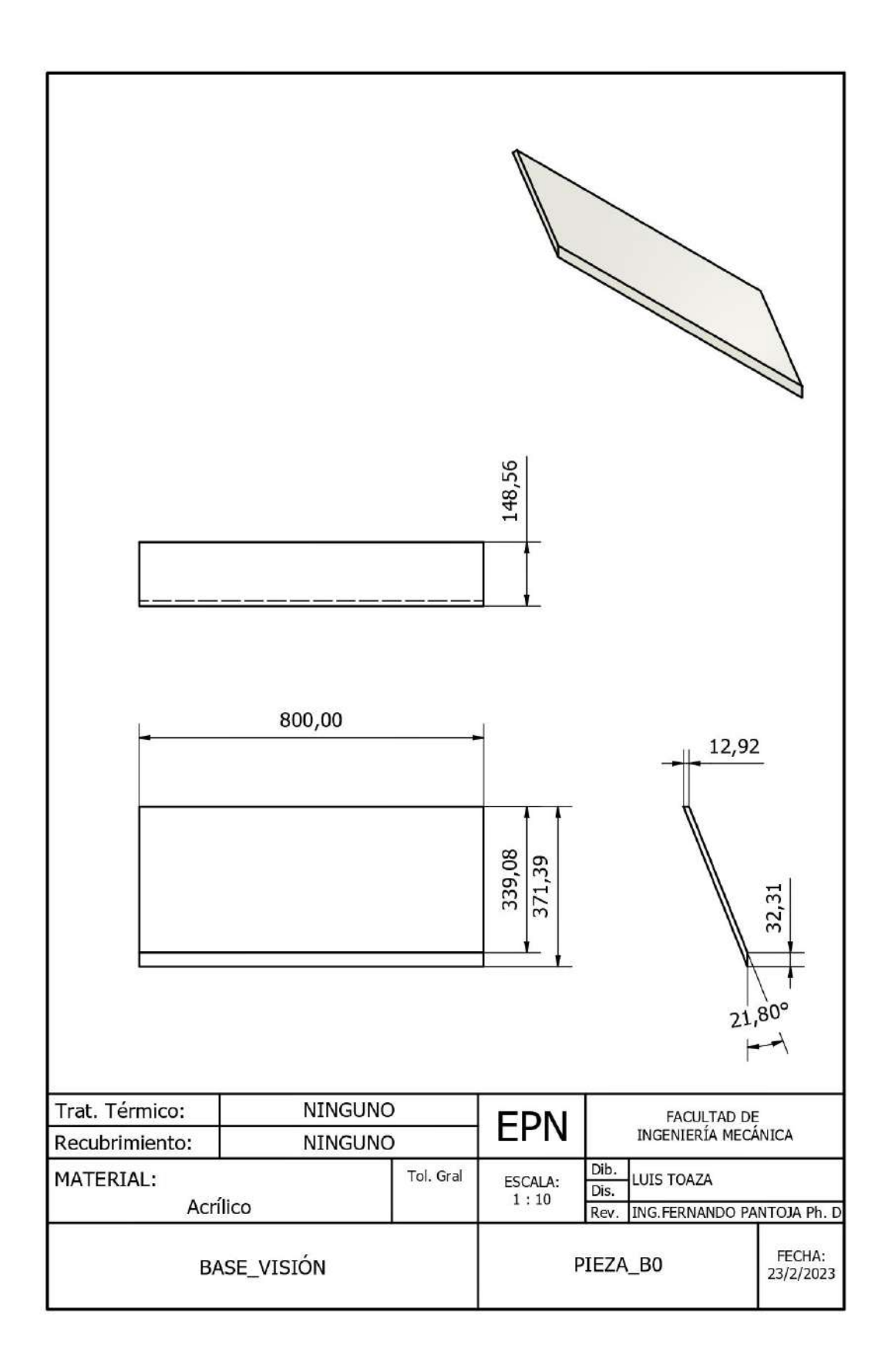

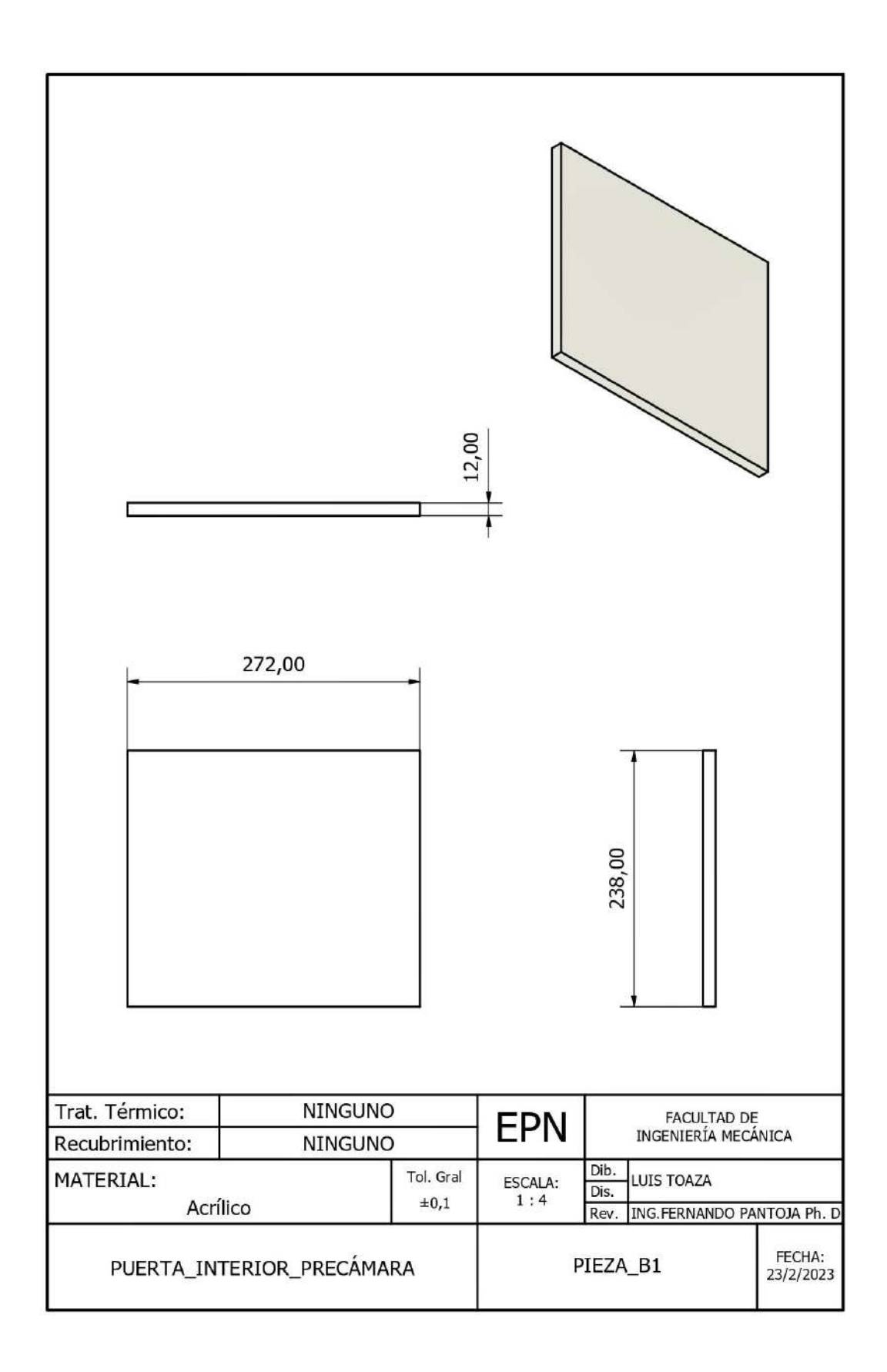

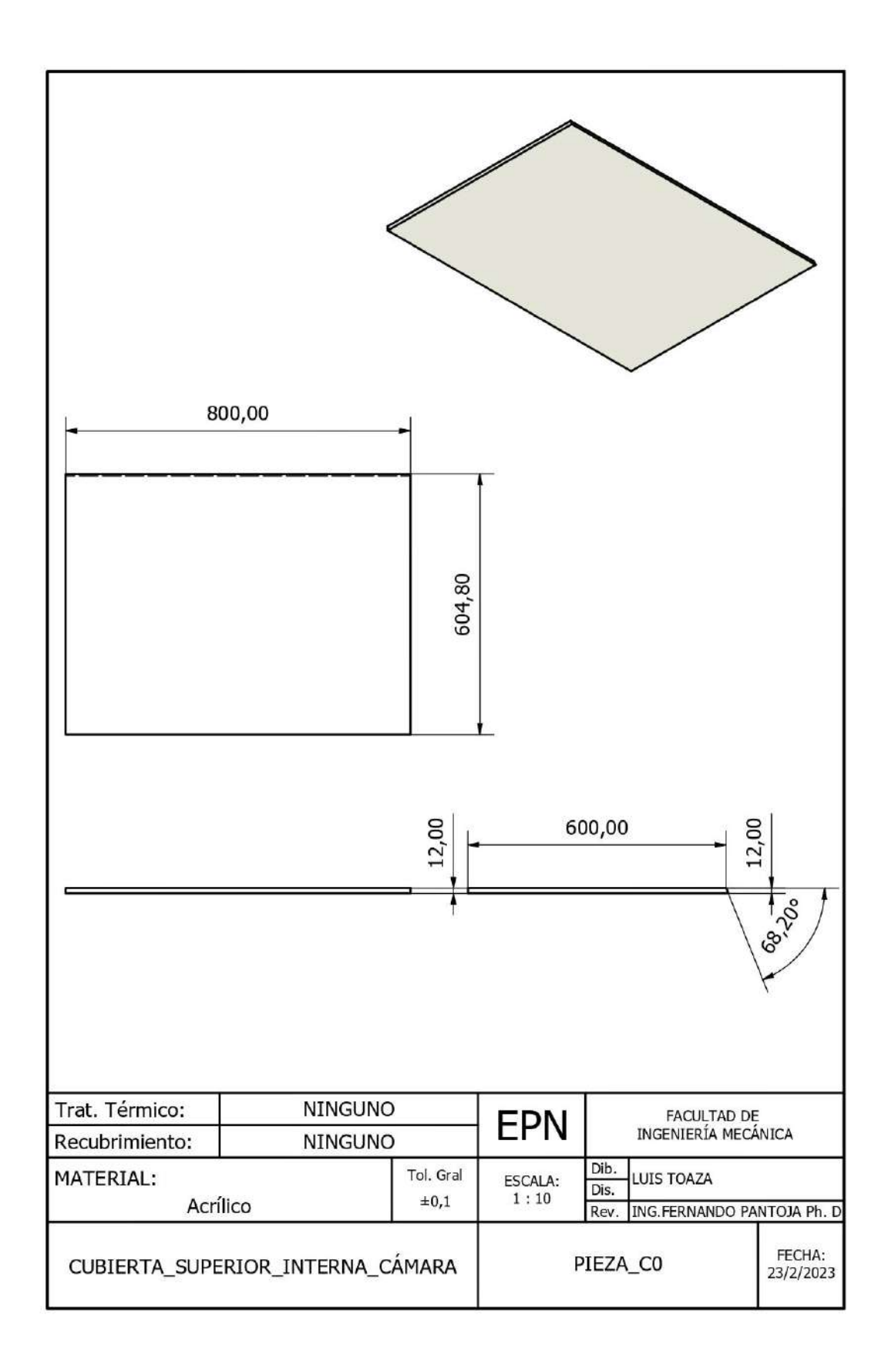

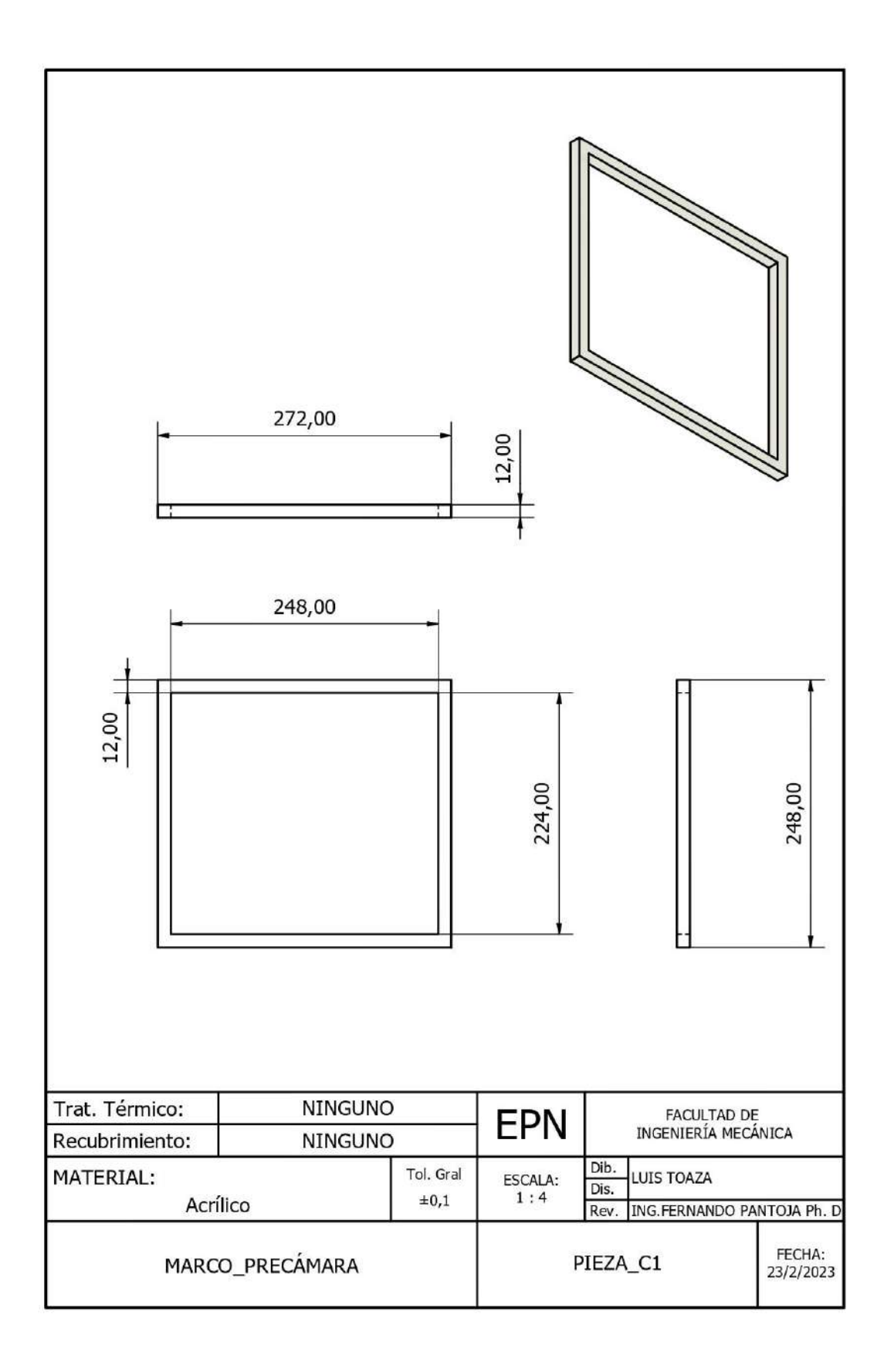
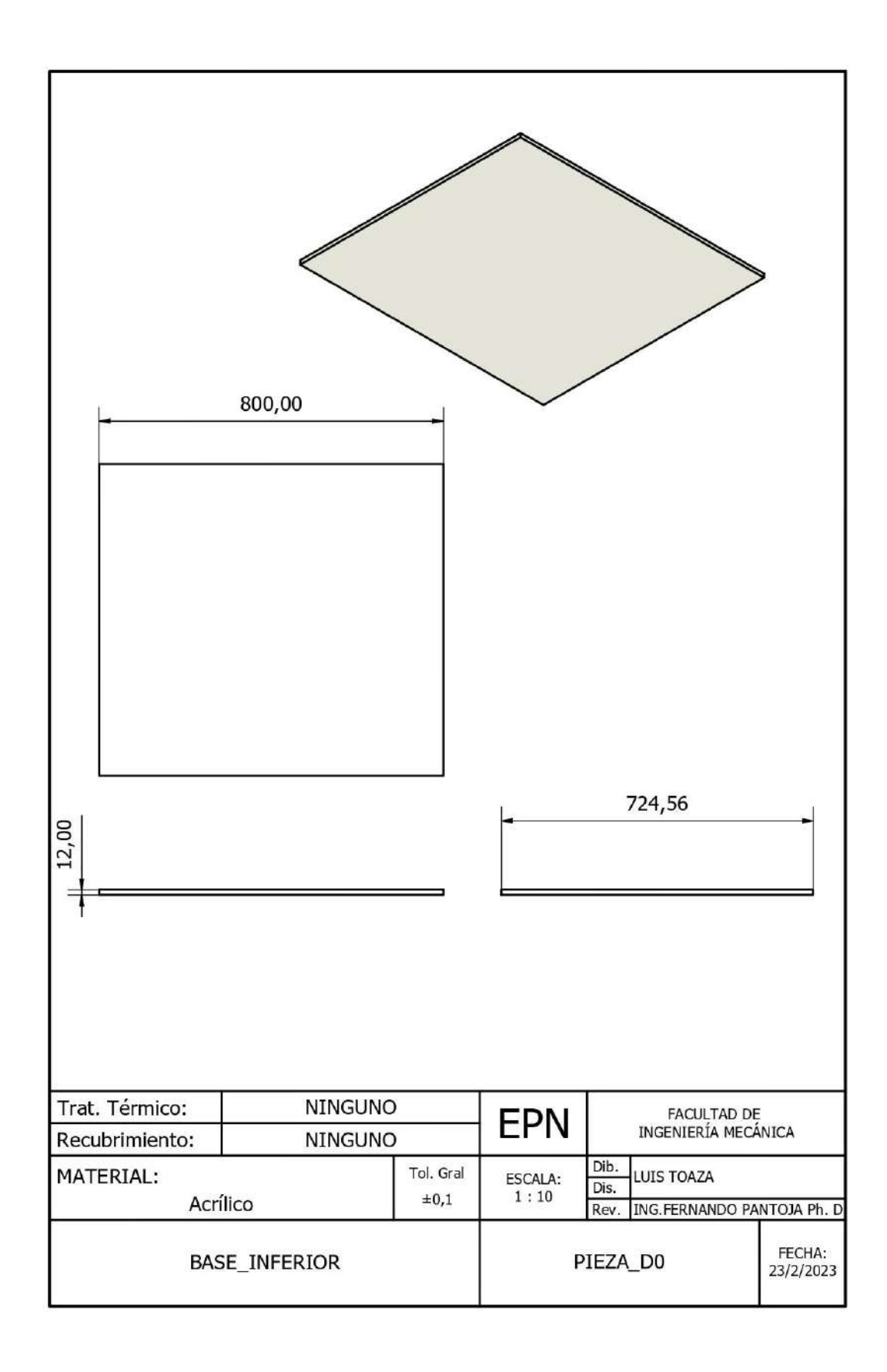

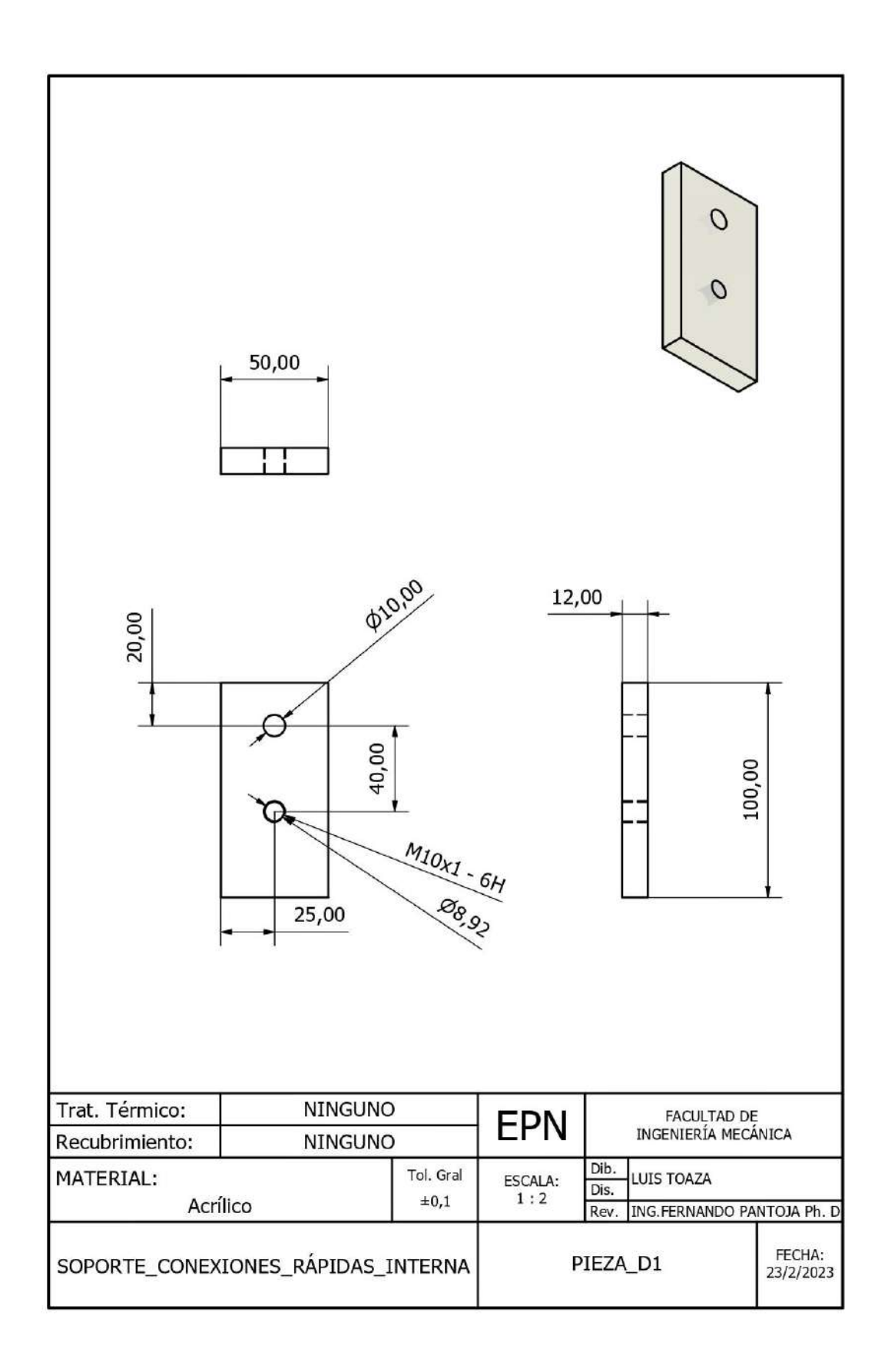

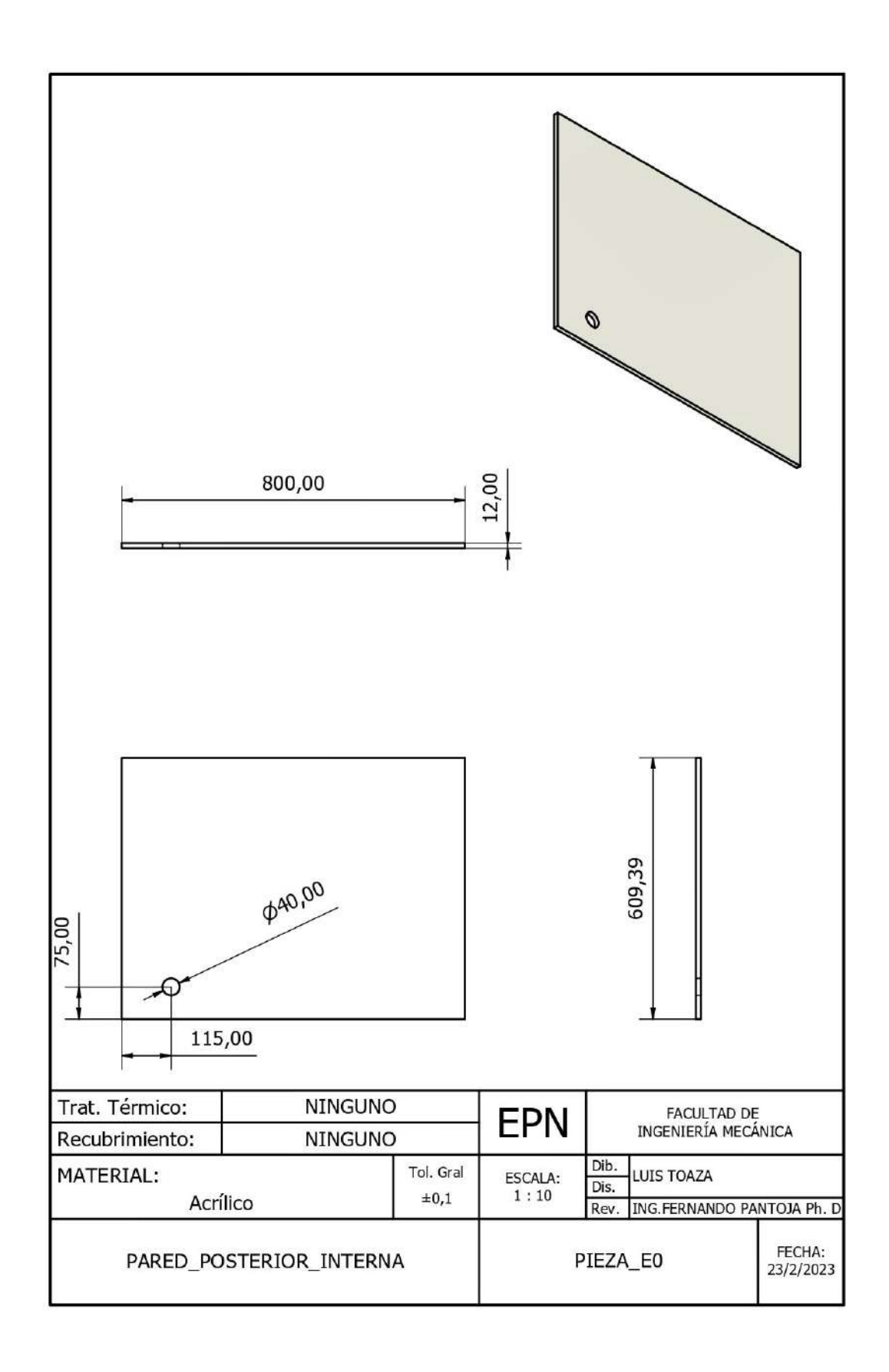

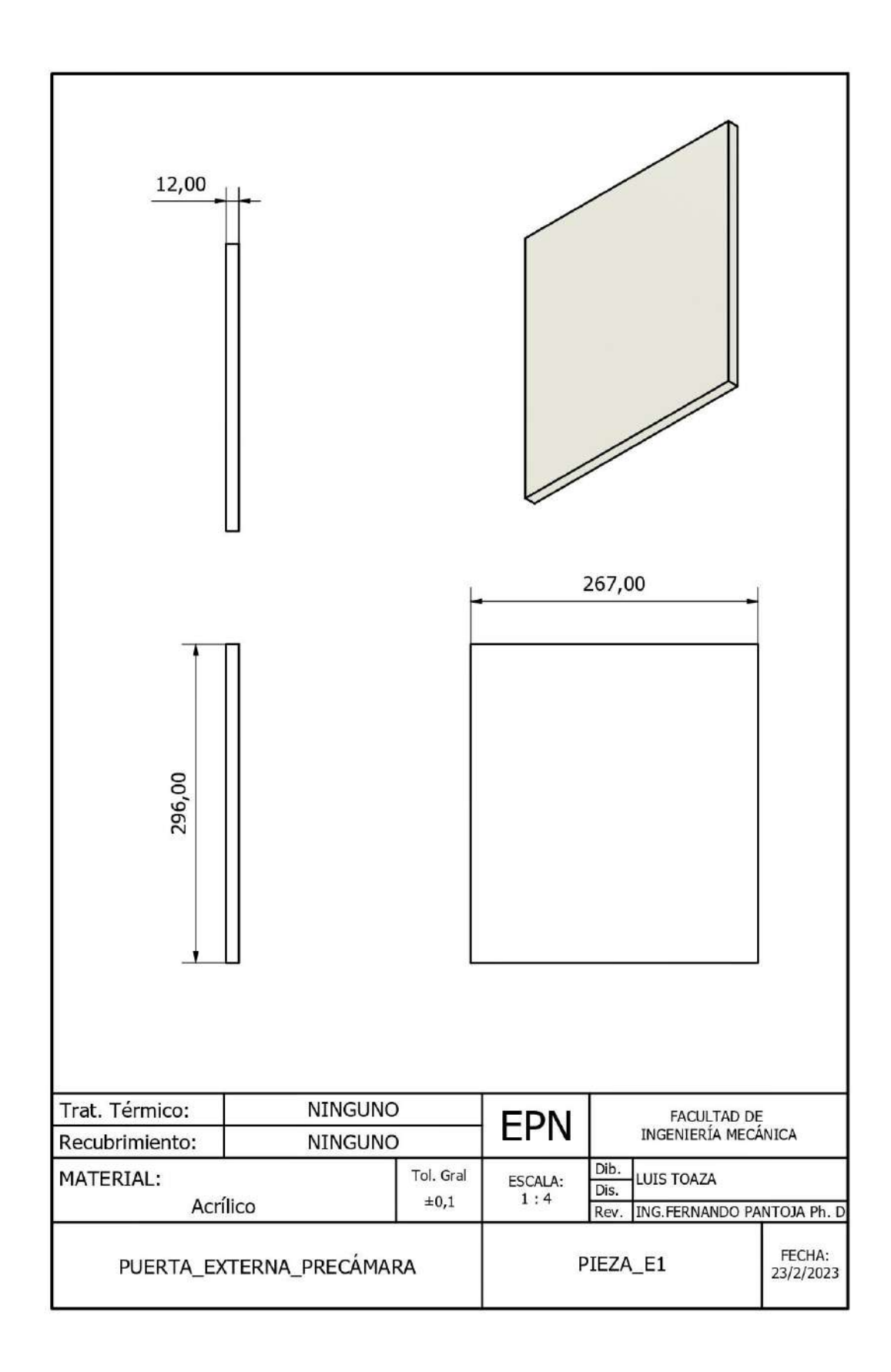

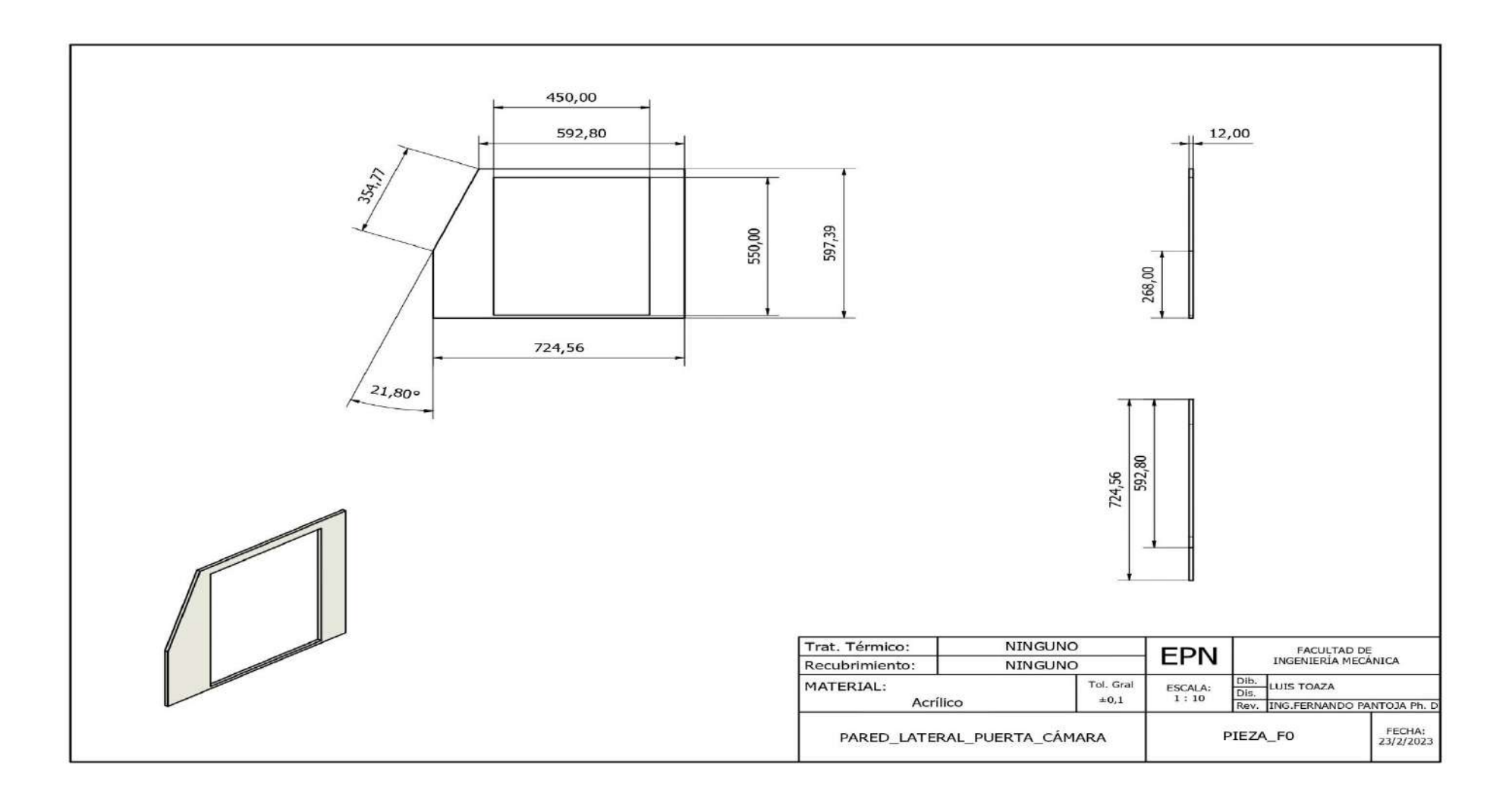

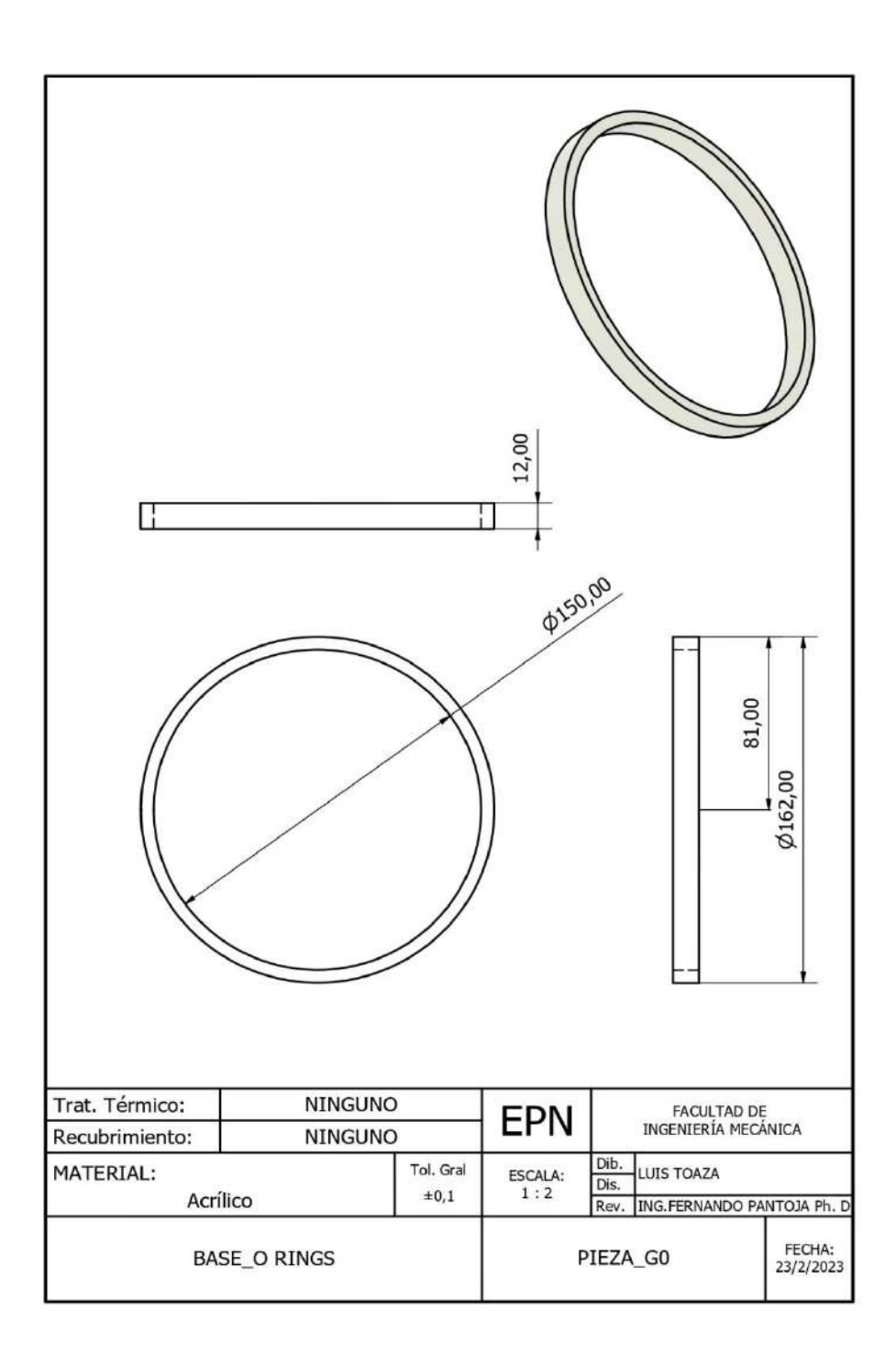

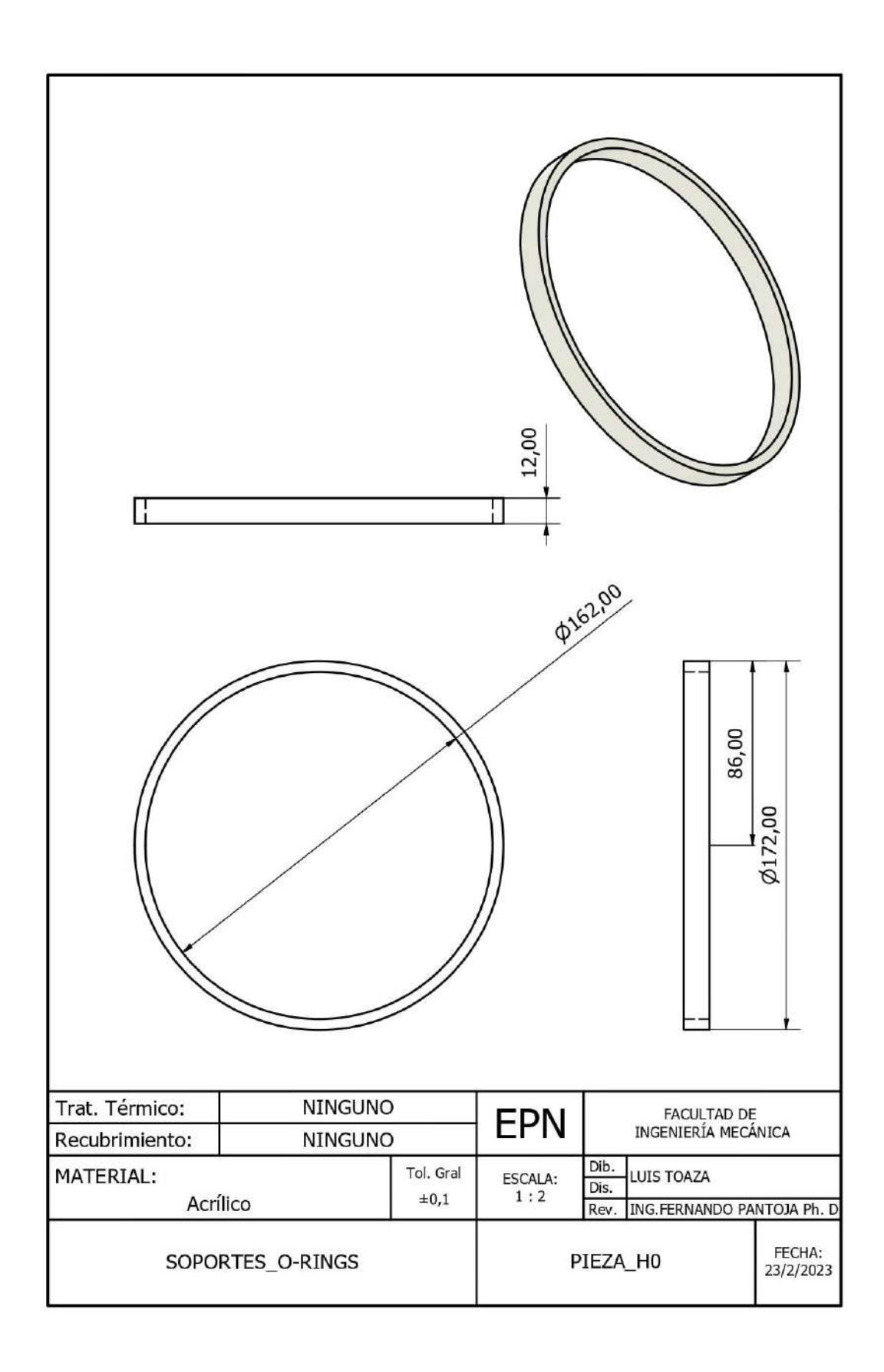

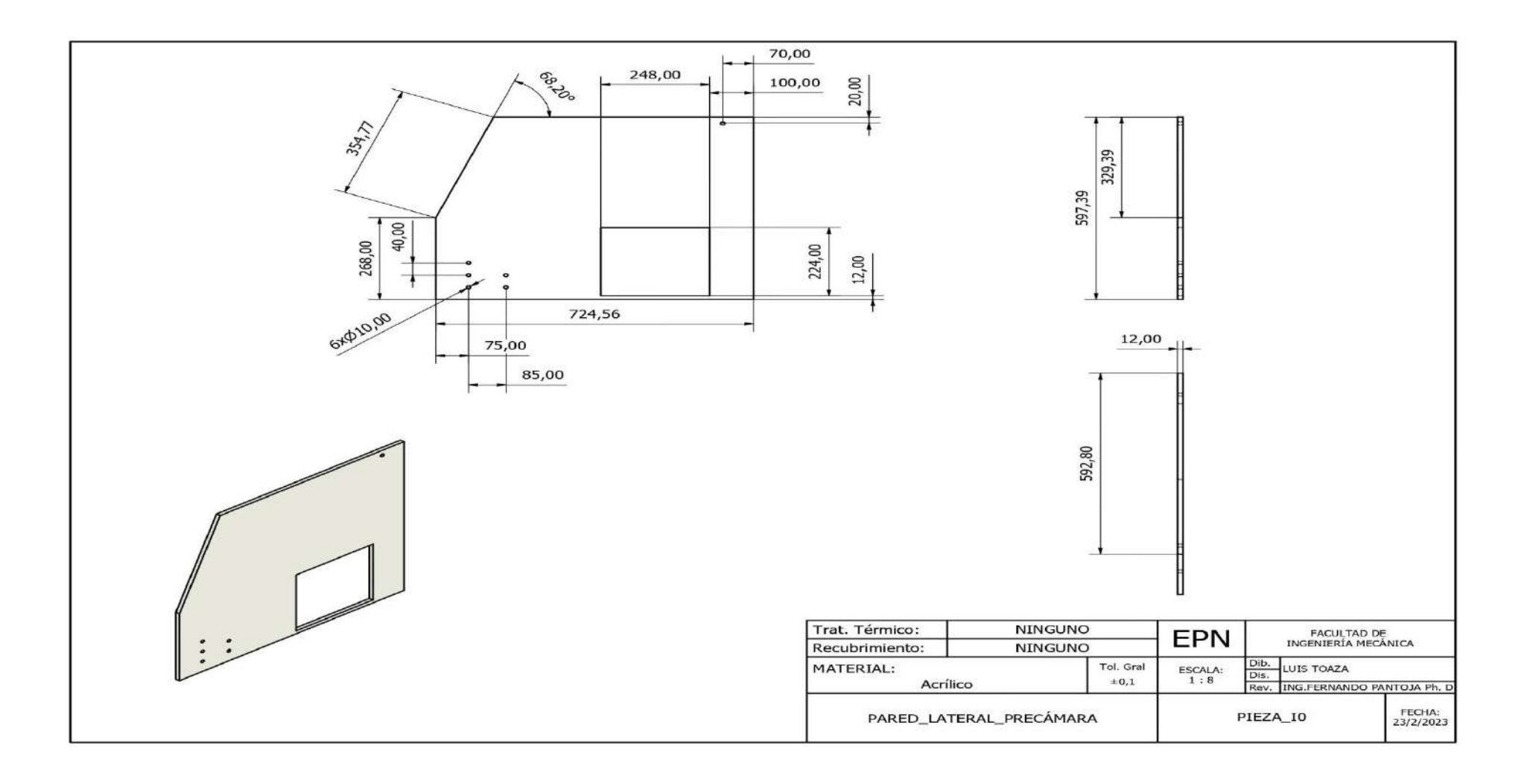

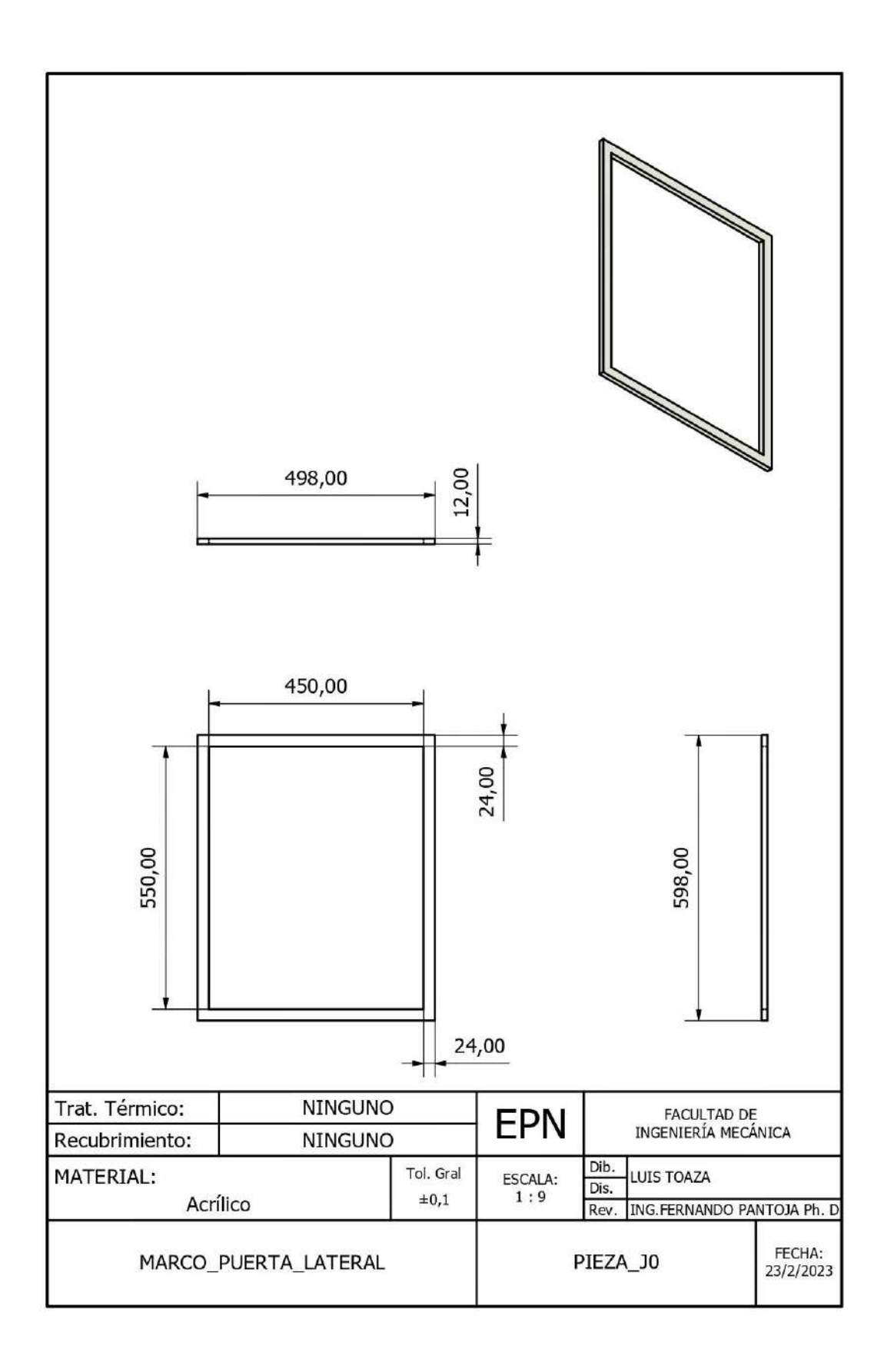

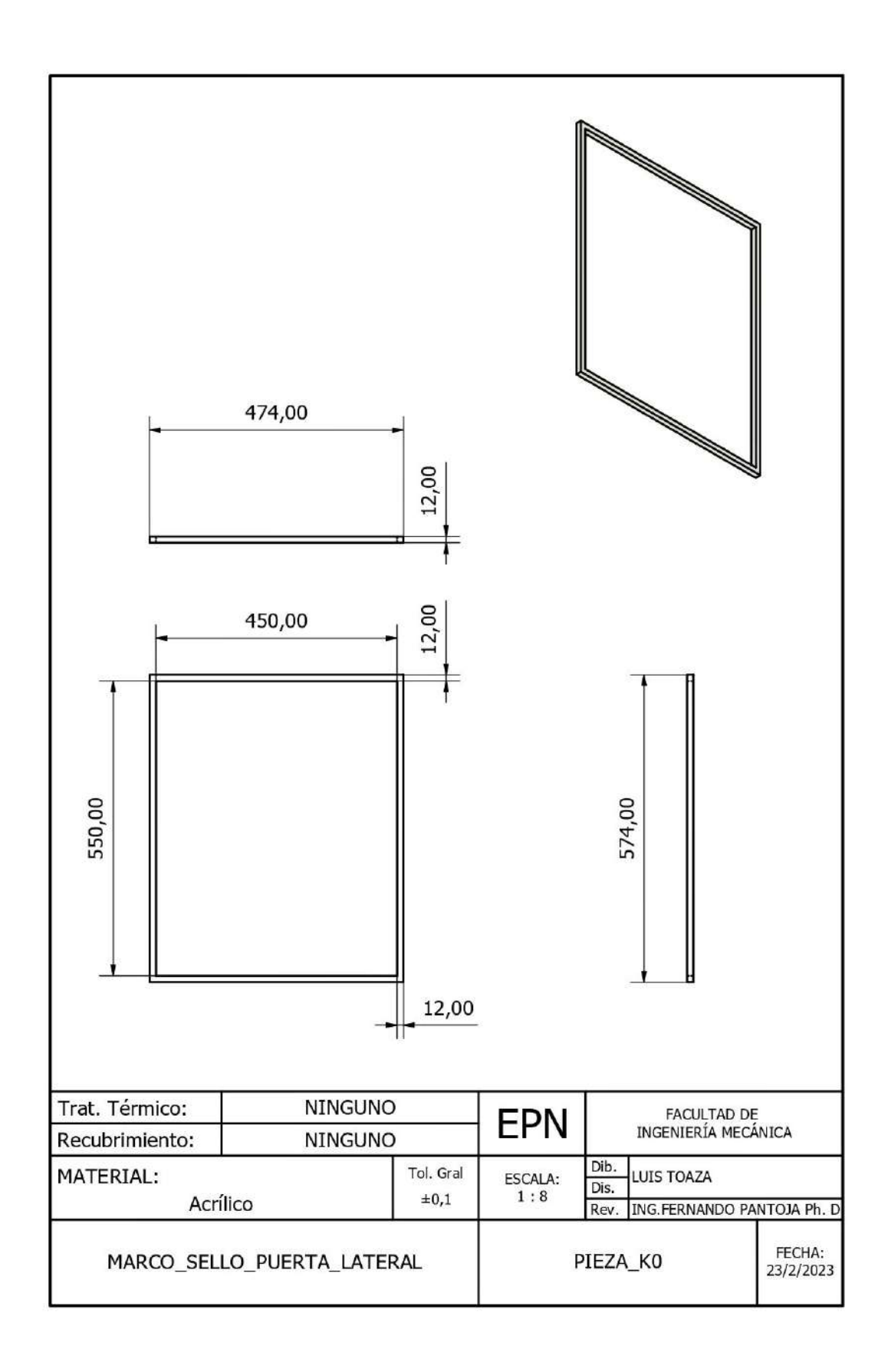

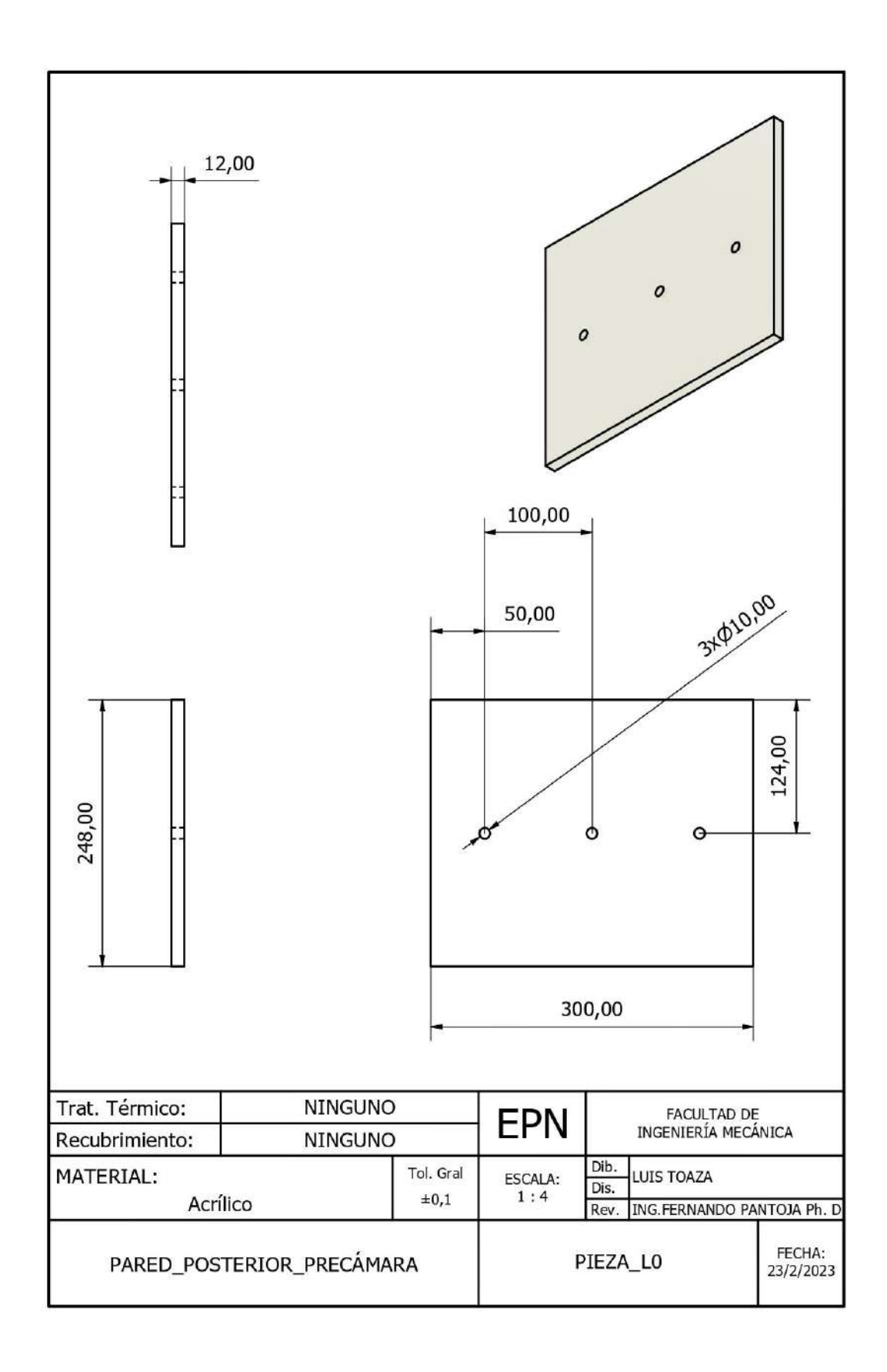

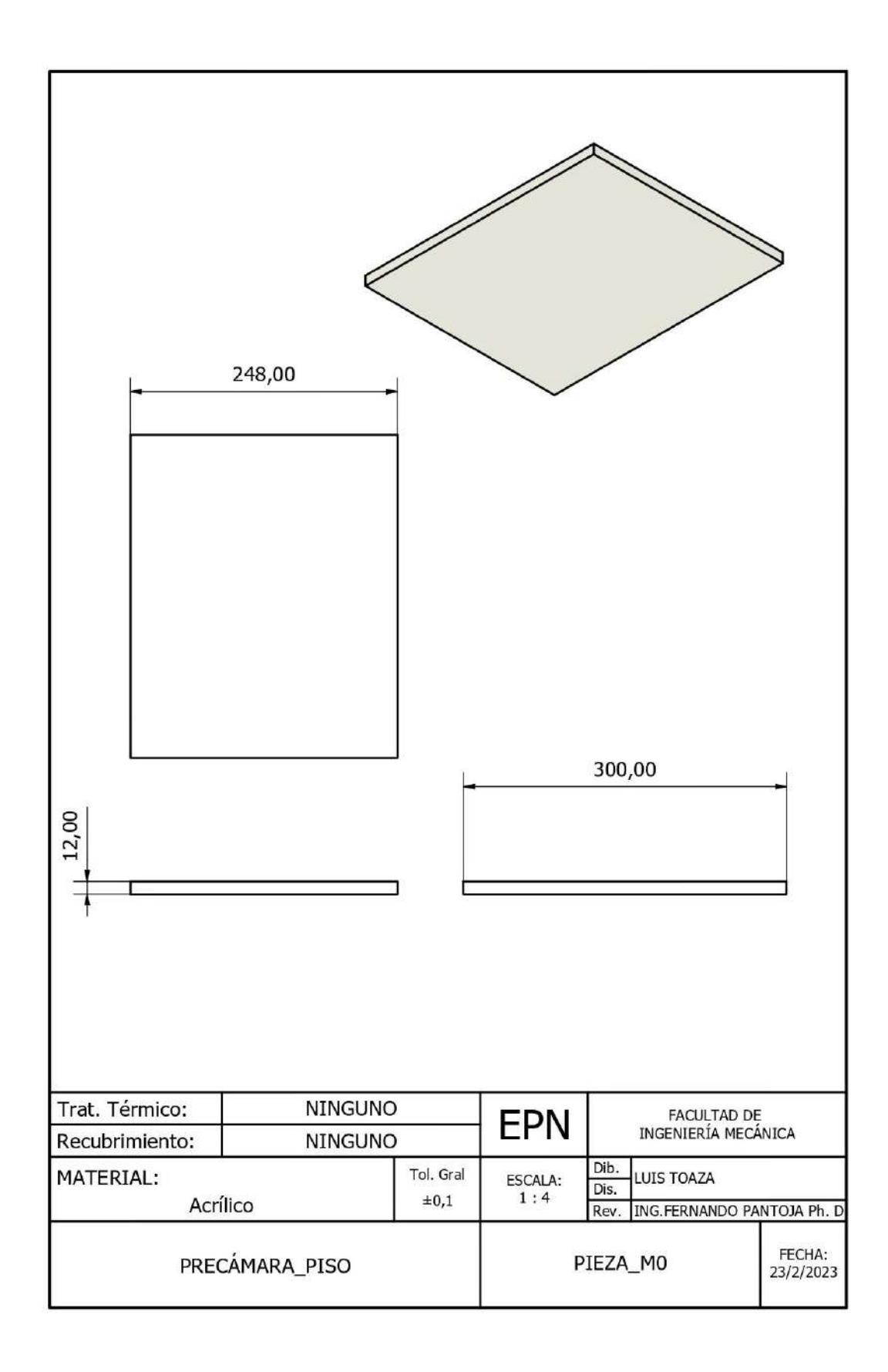

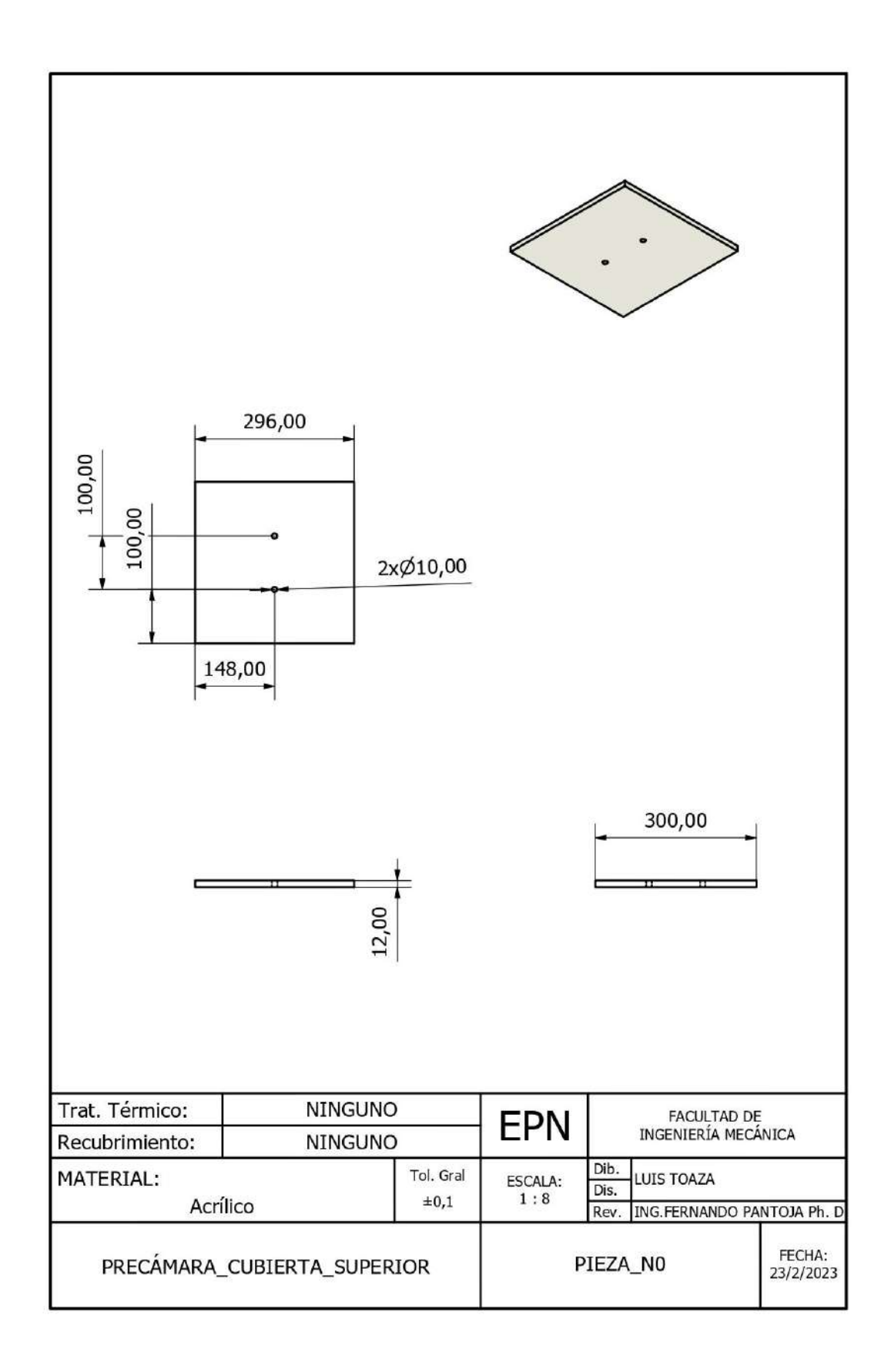

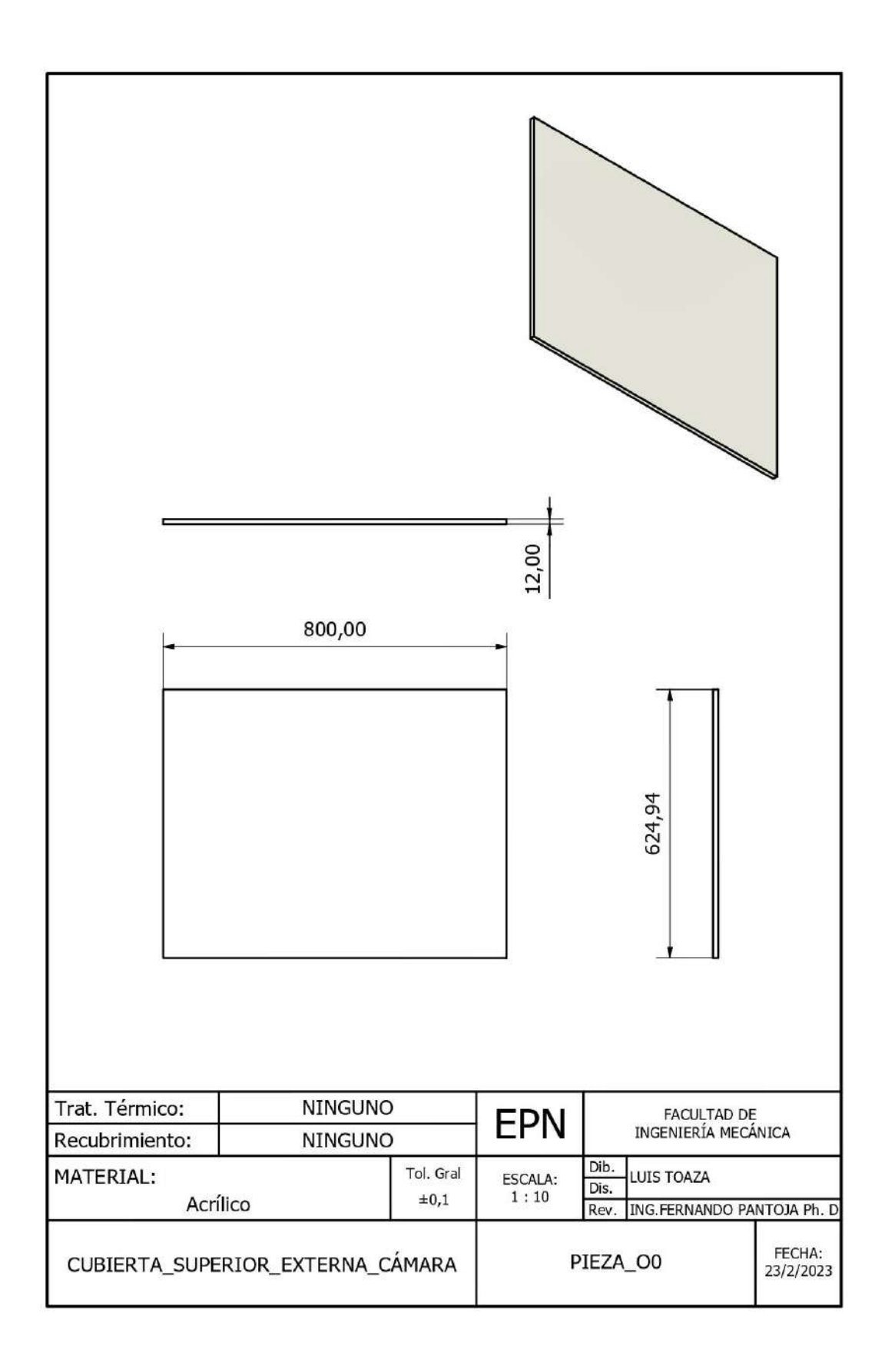

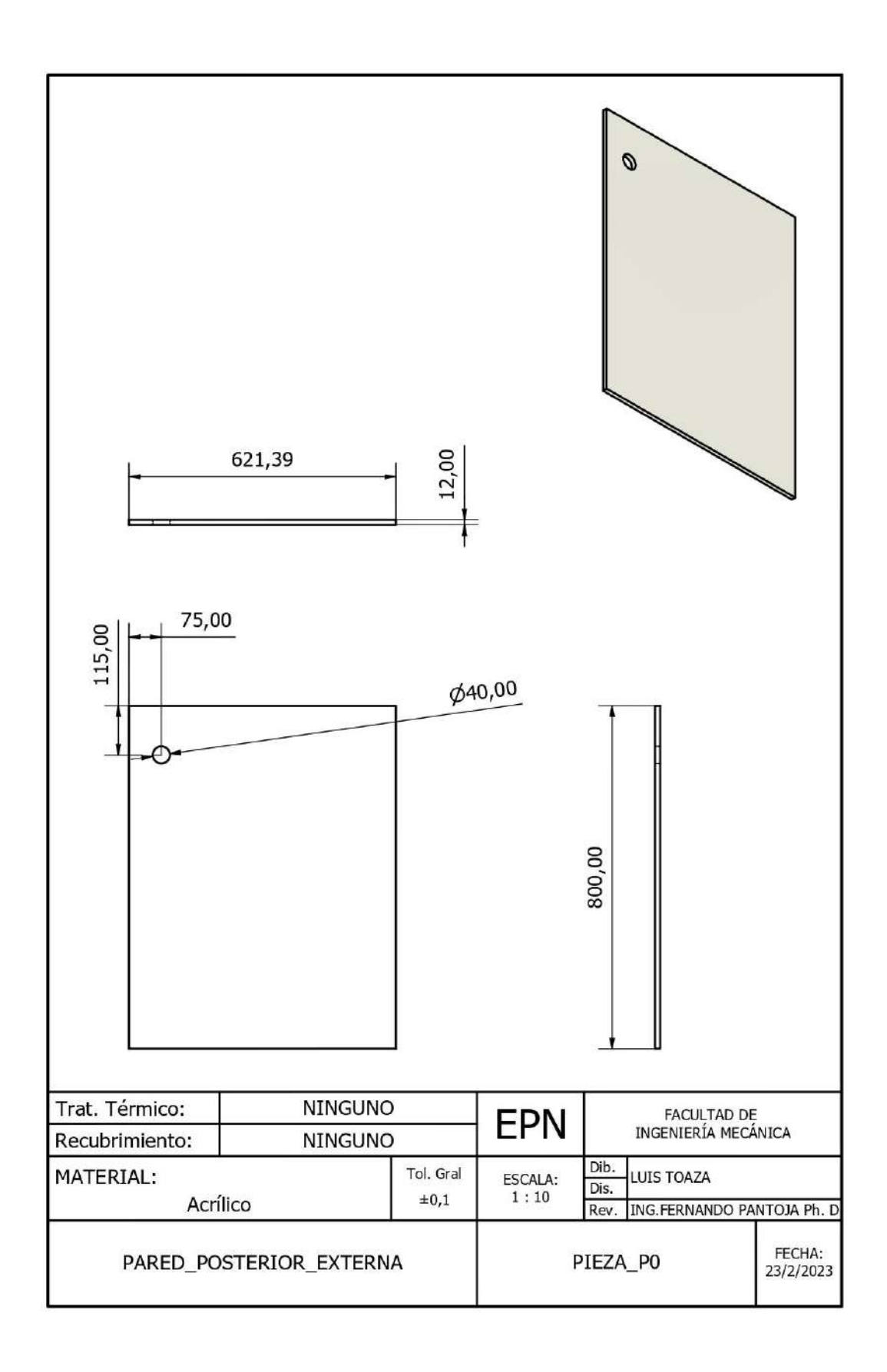

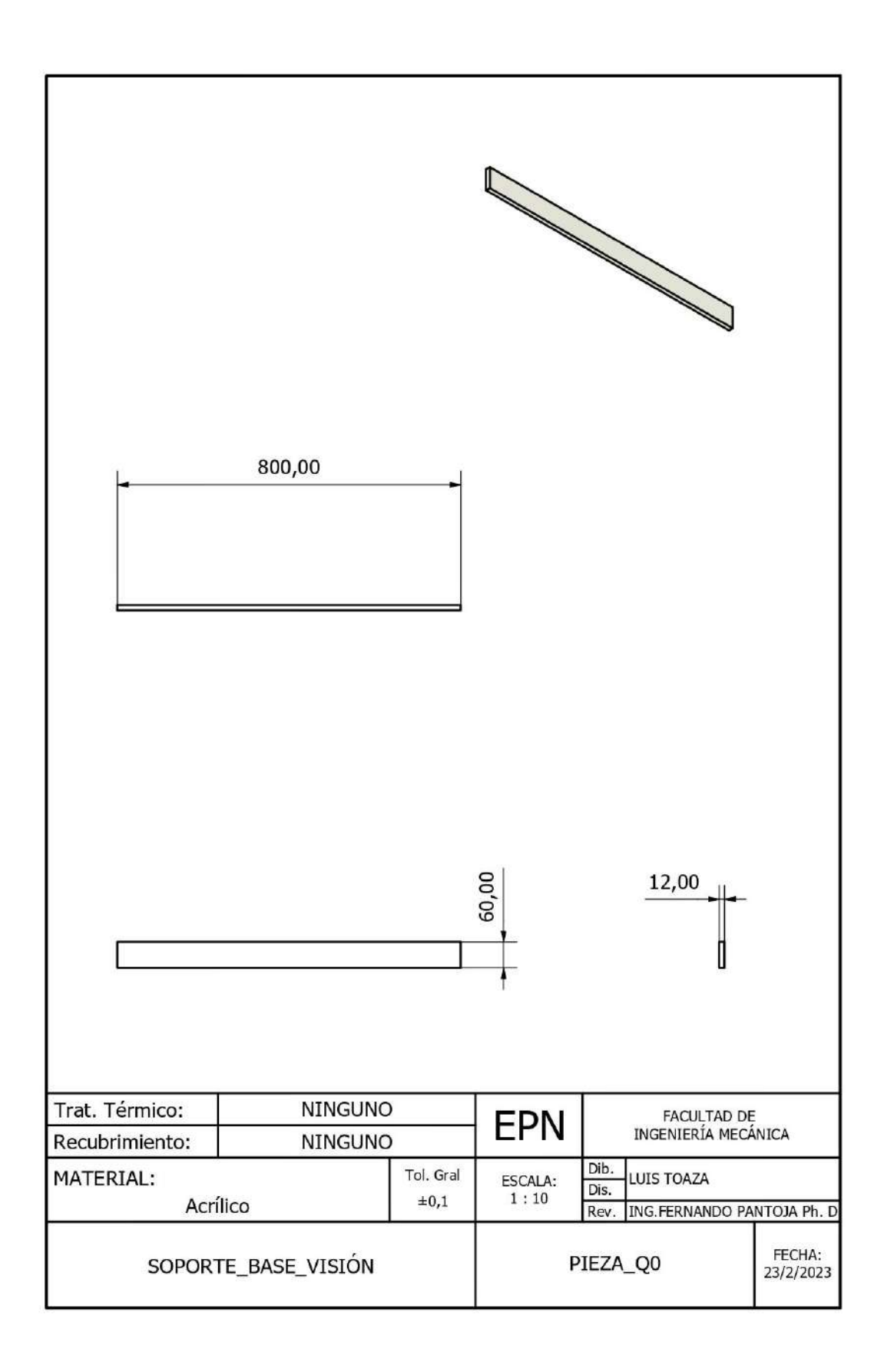

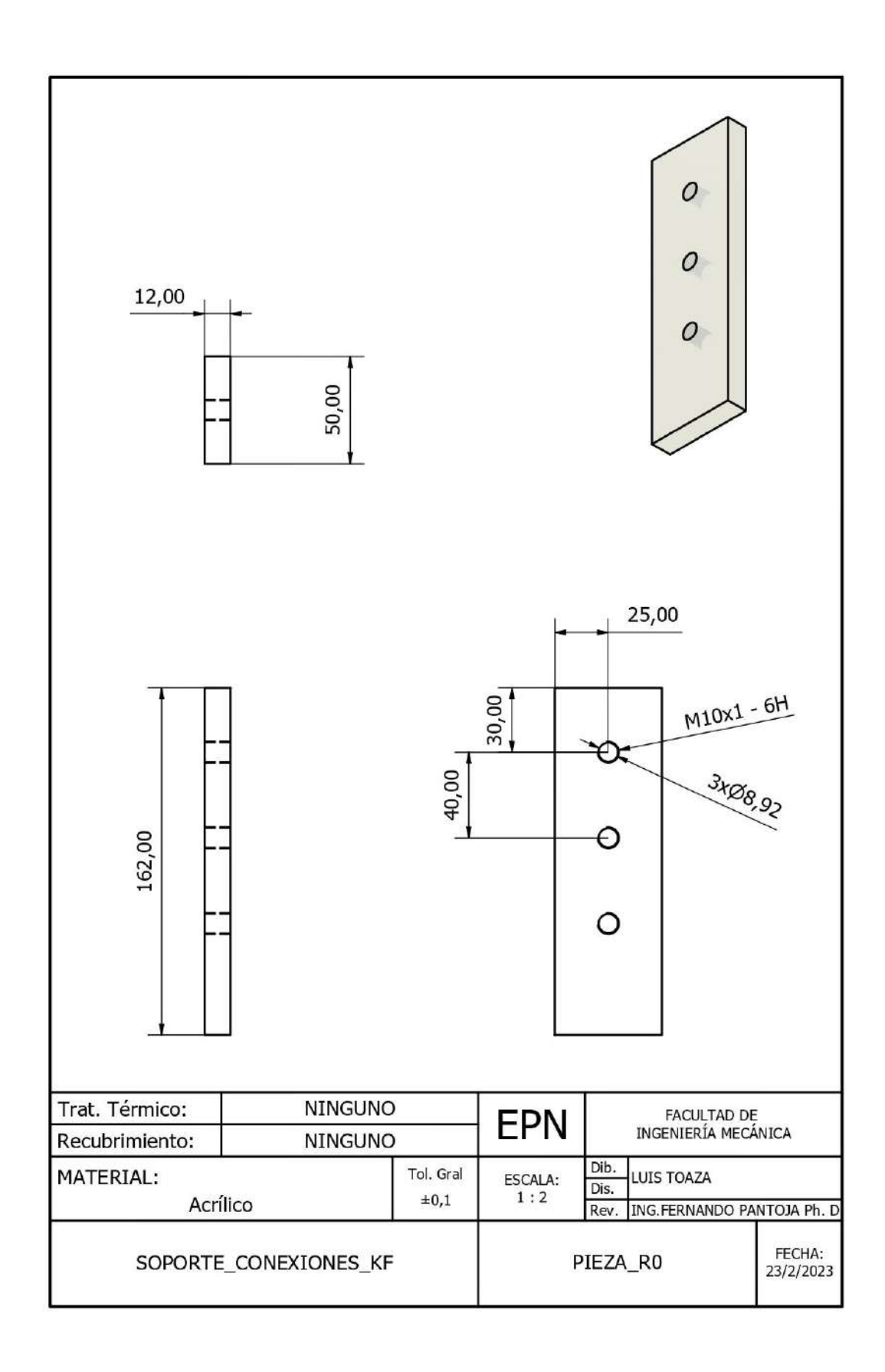

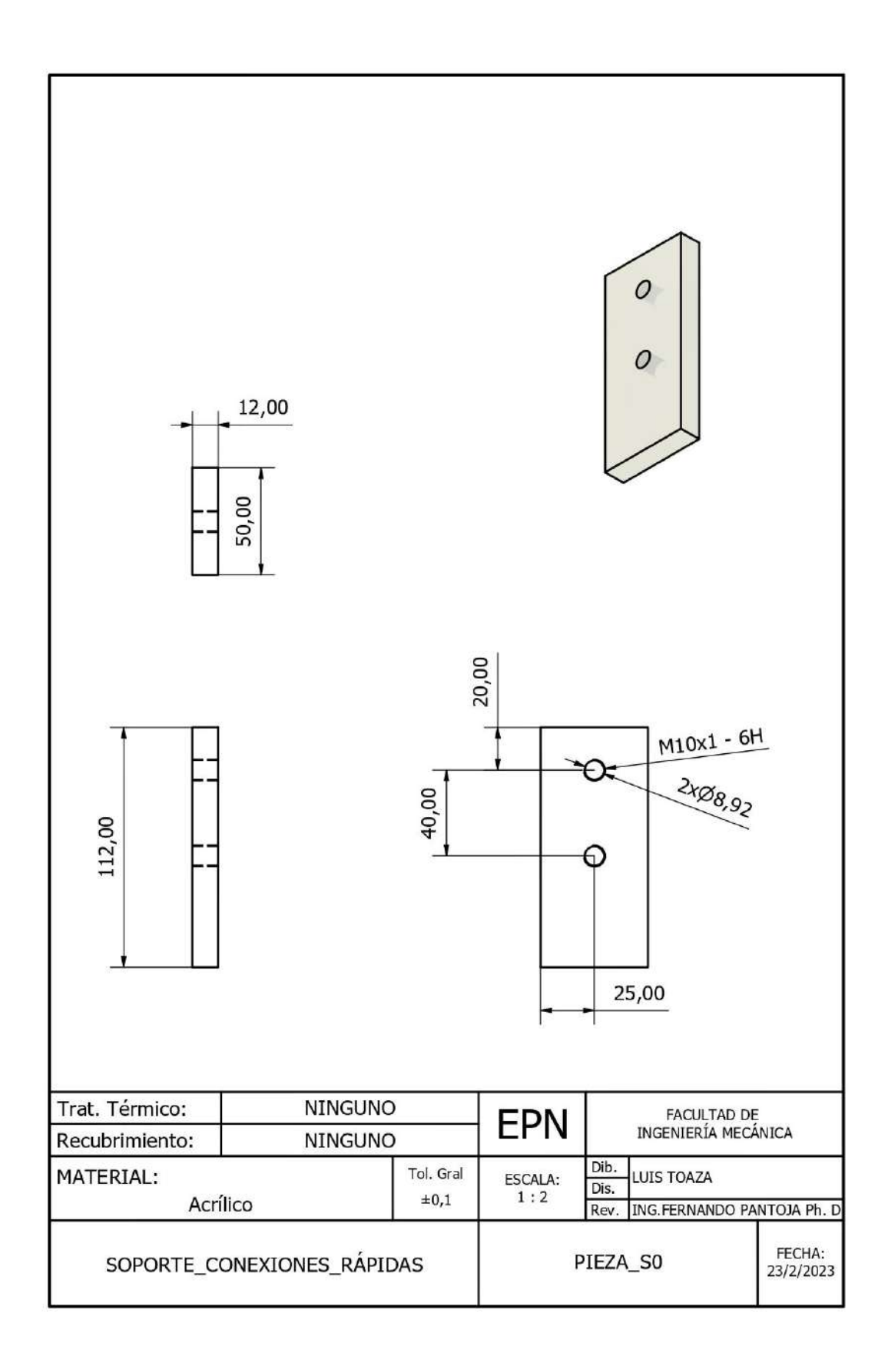

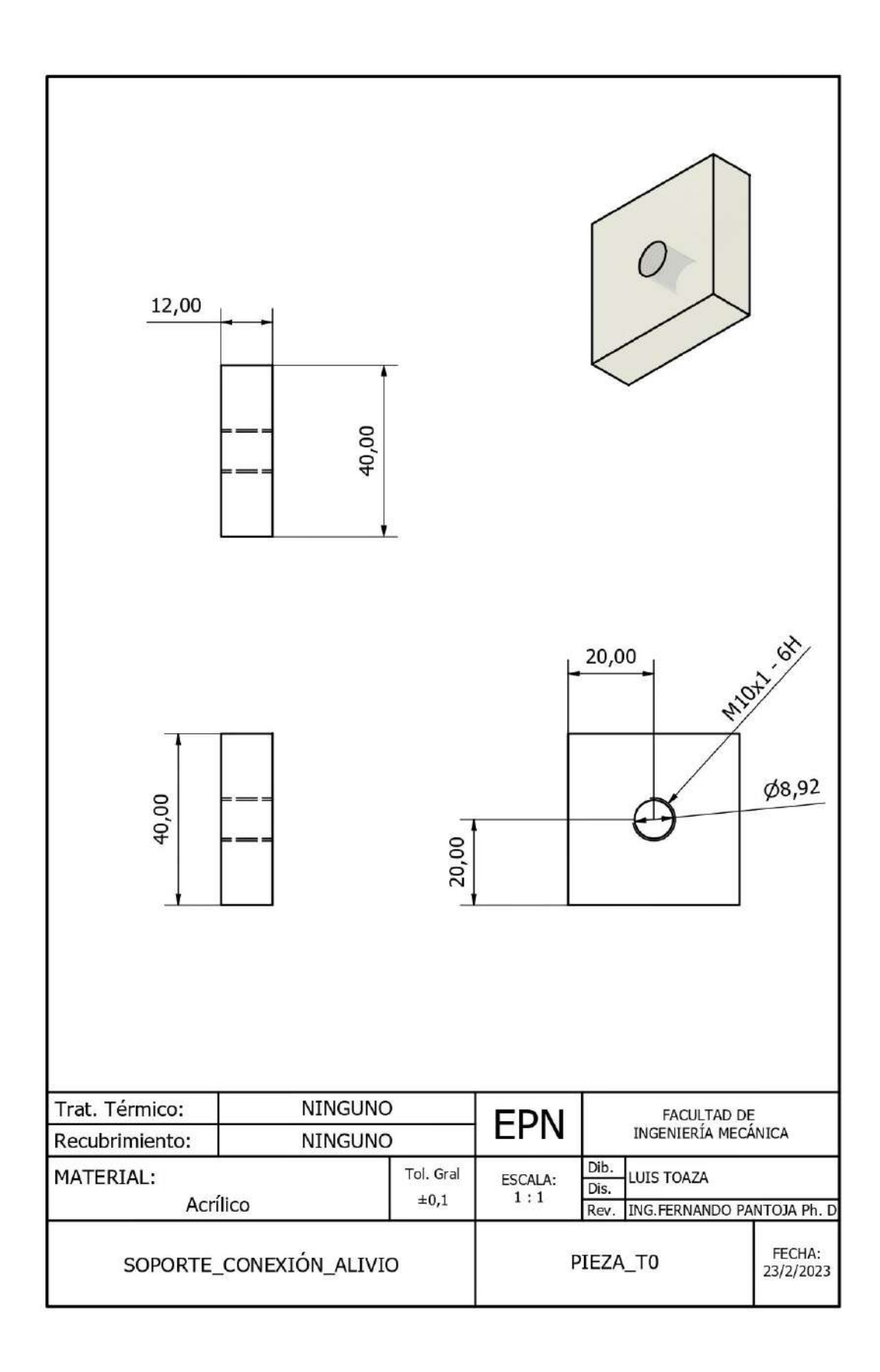

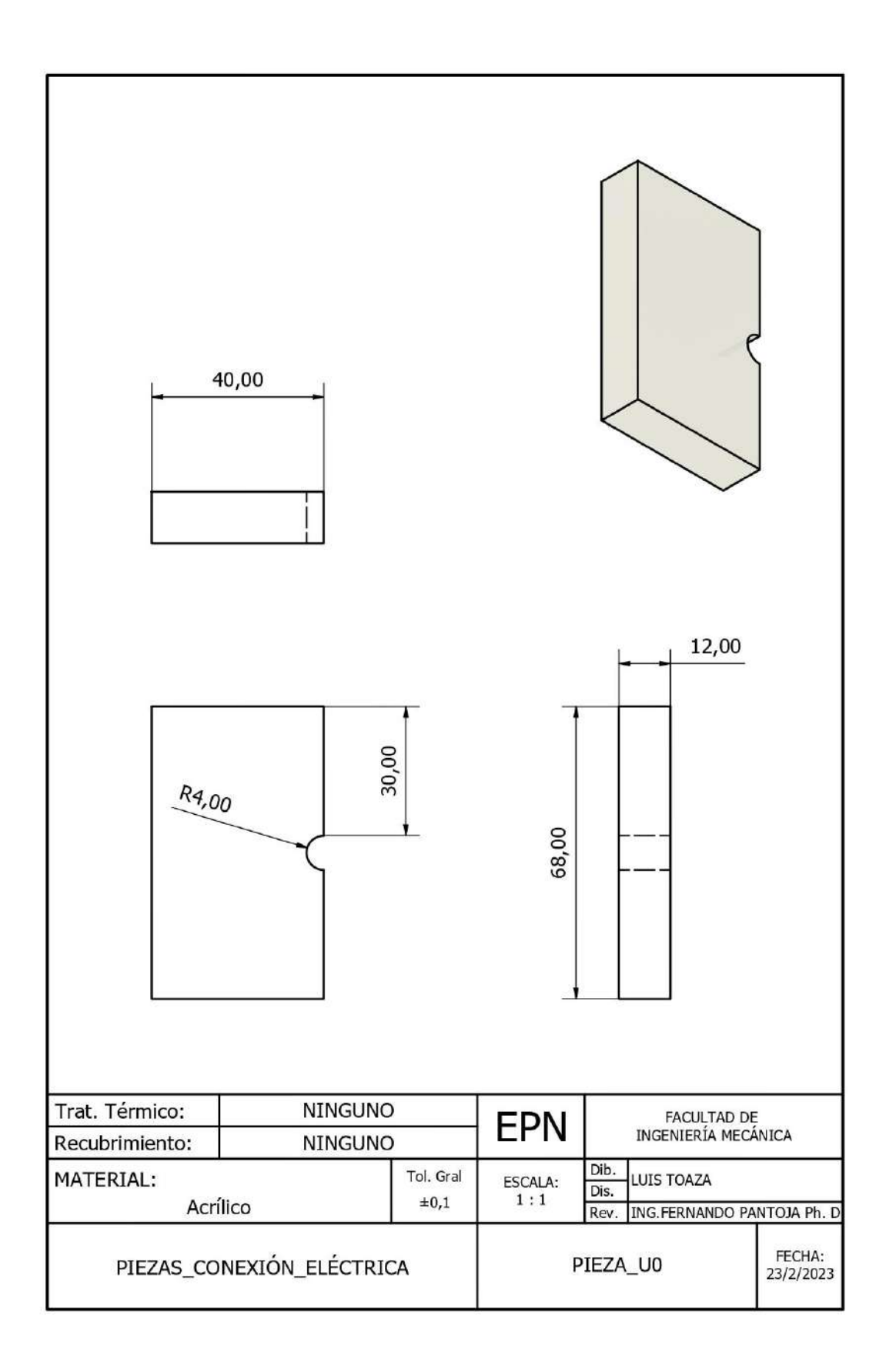

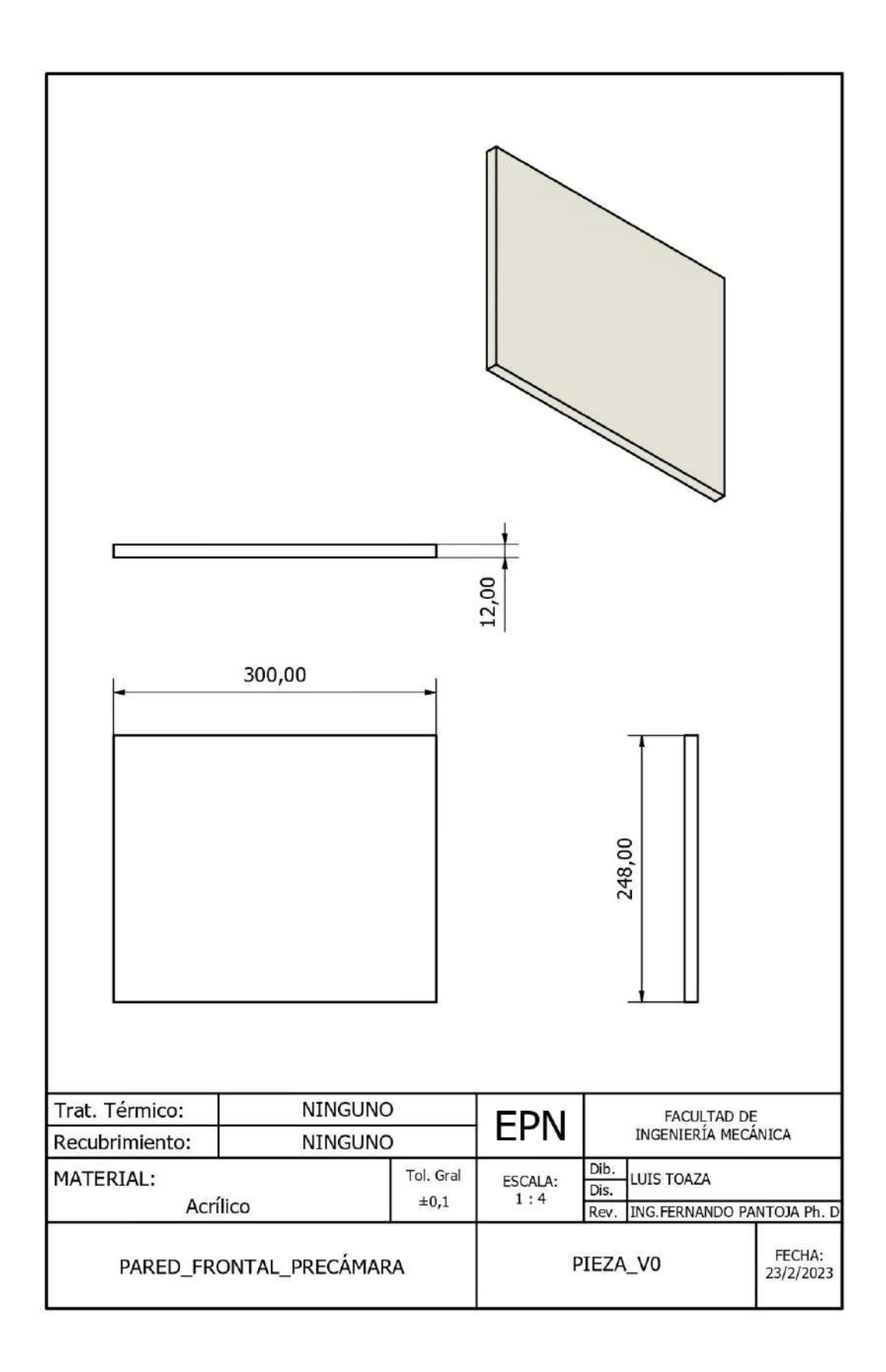

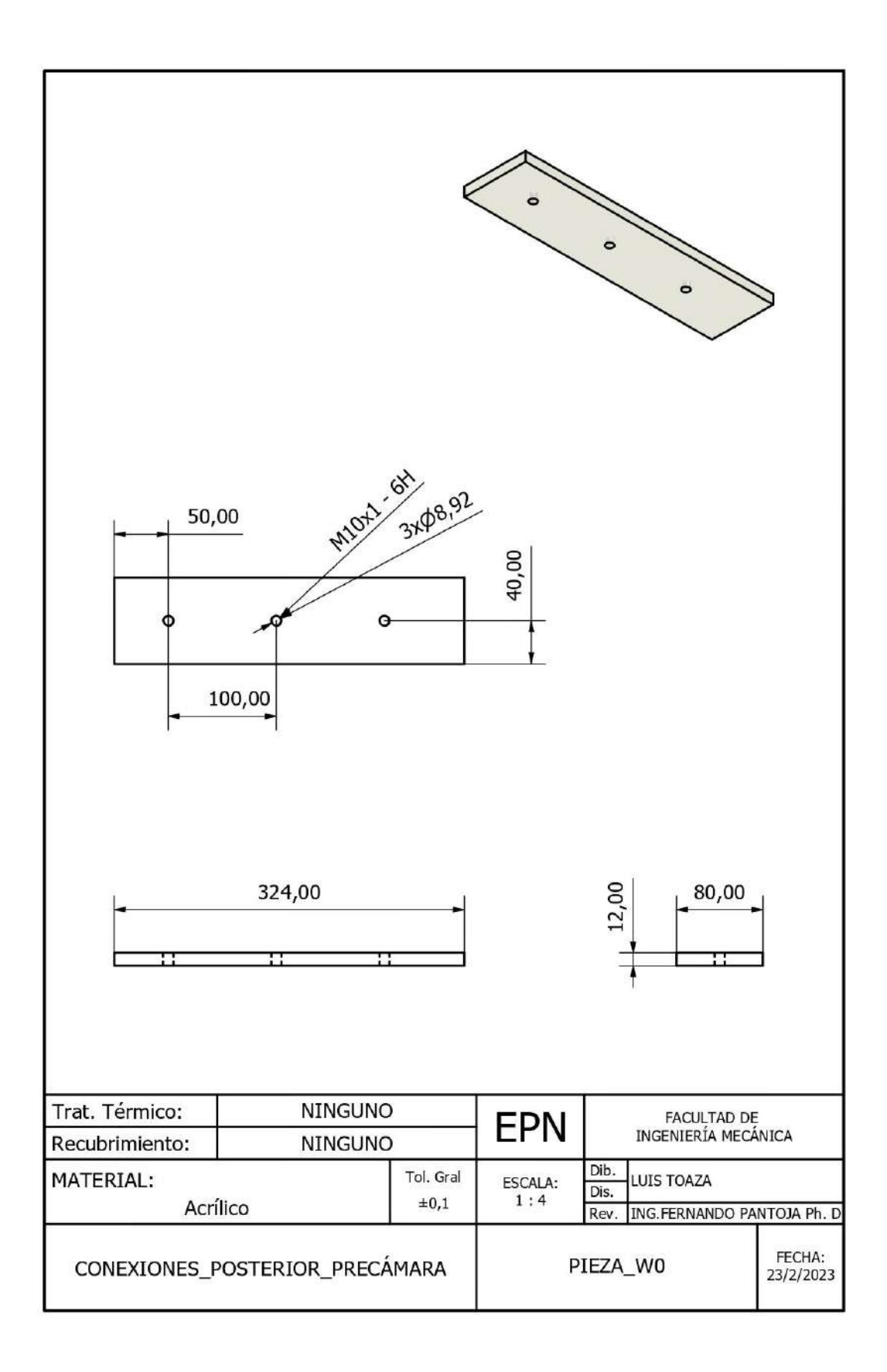

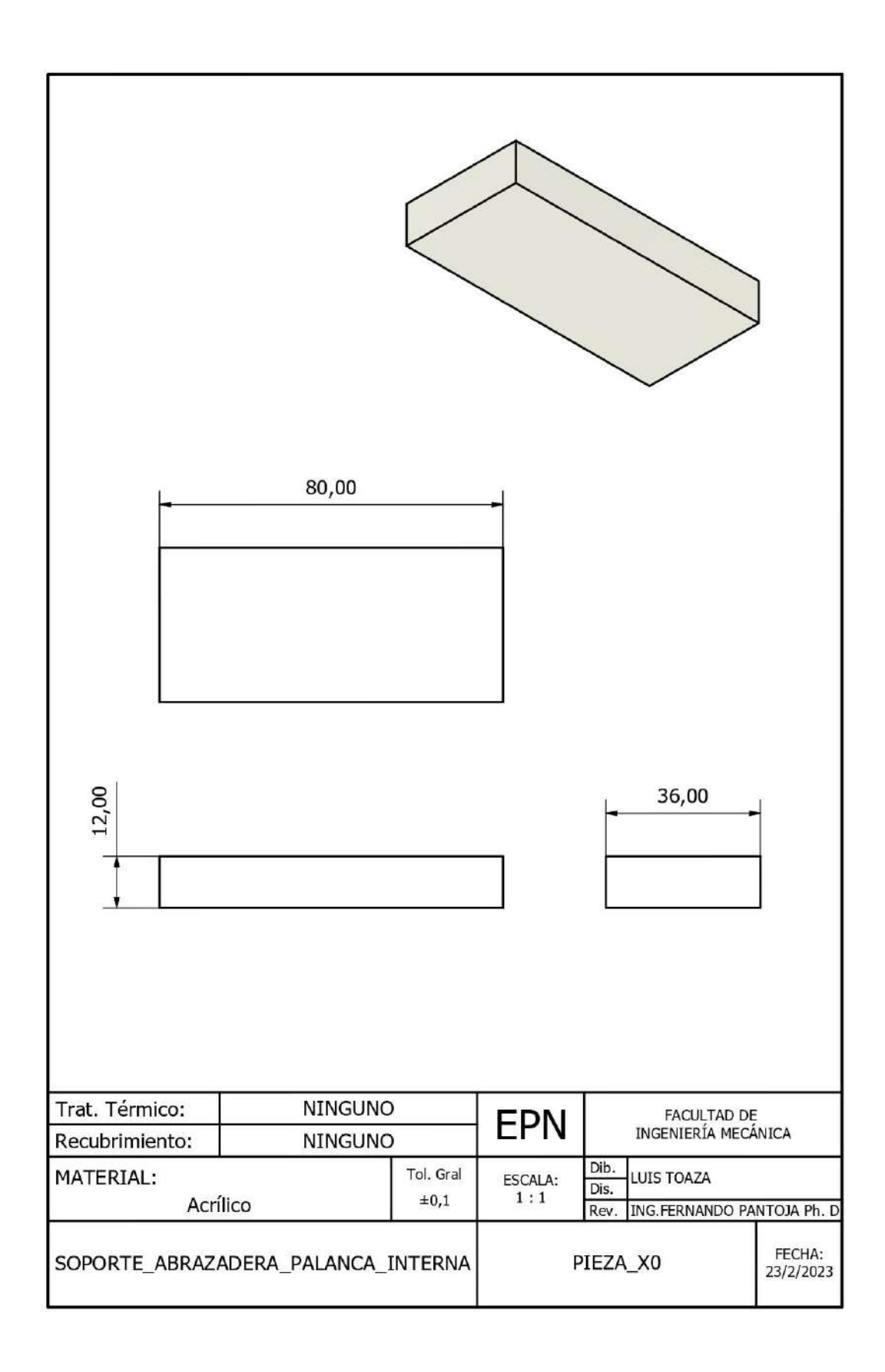

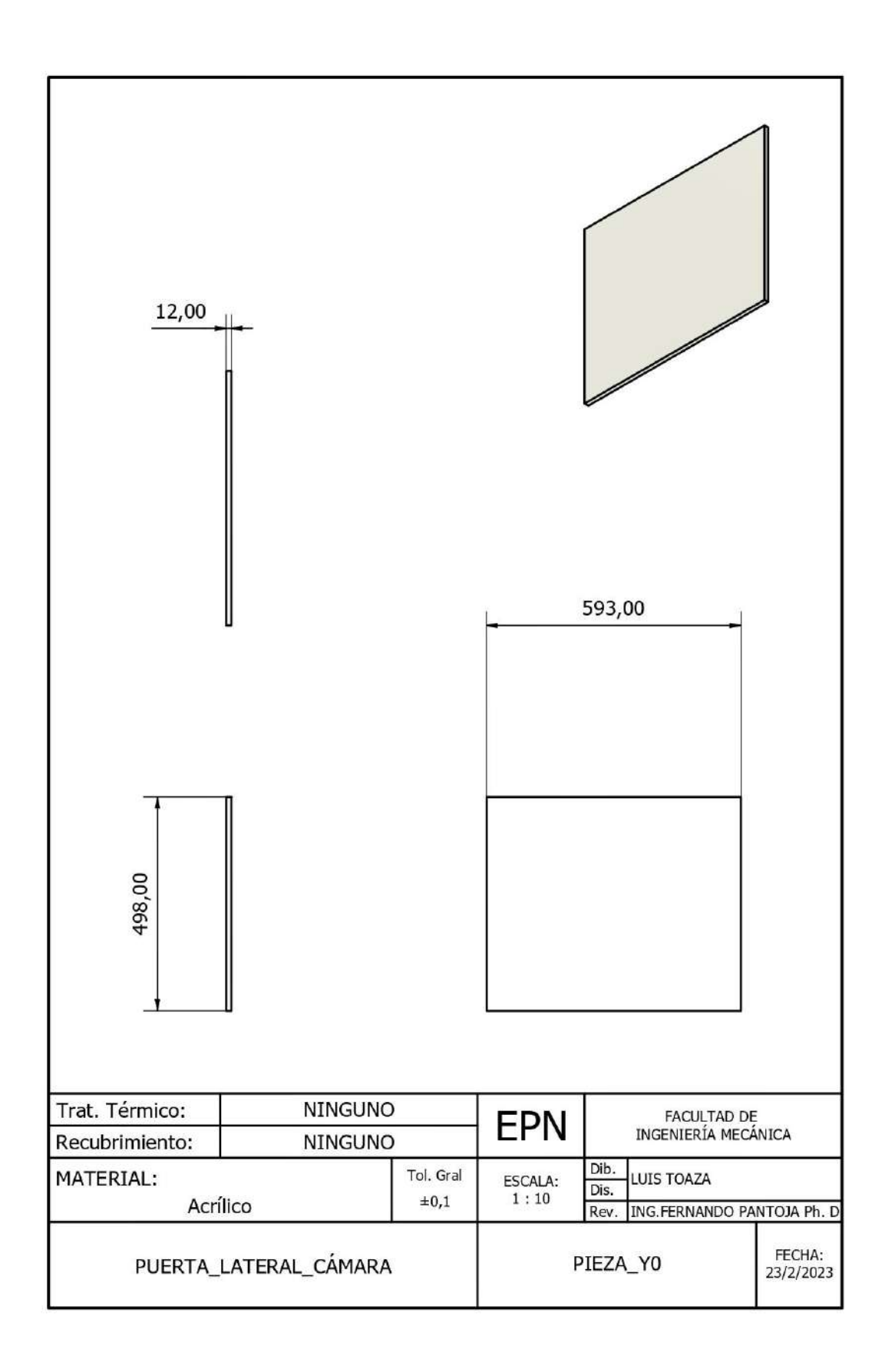

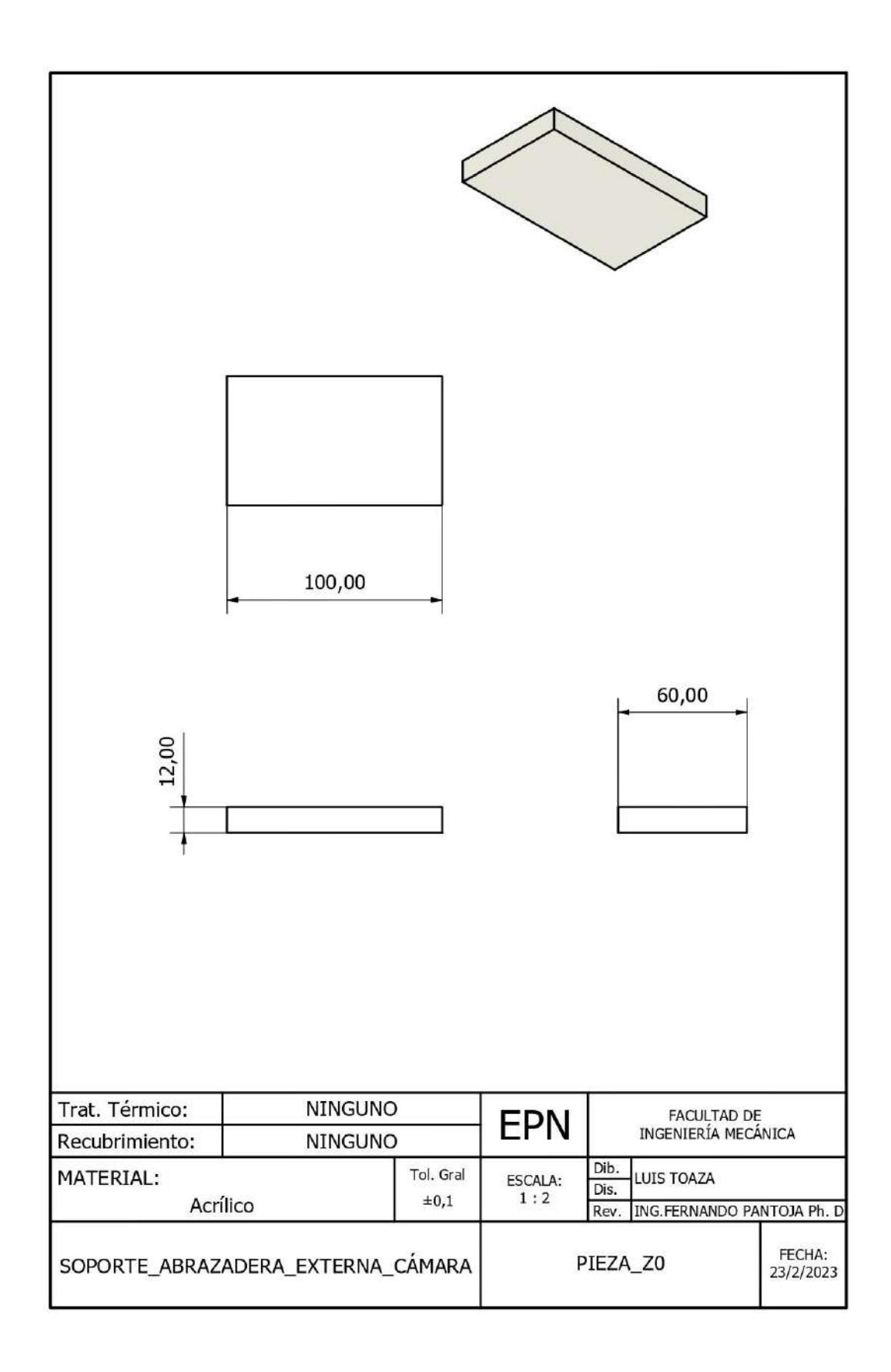

#### **ANEXO II** Estructura y montaje tridimensional

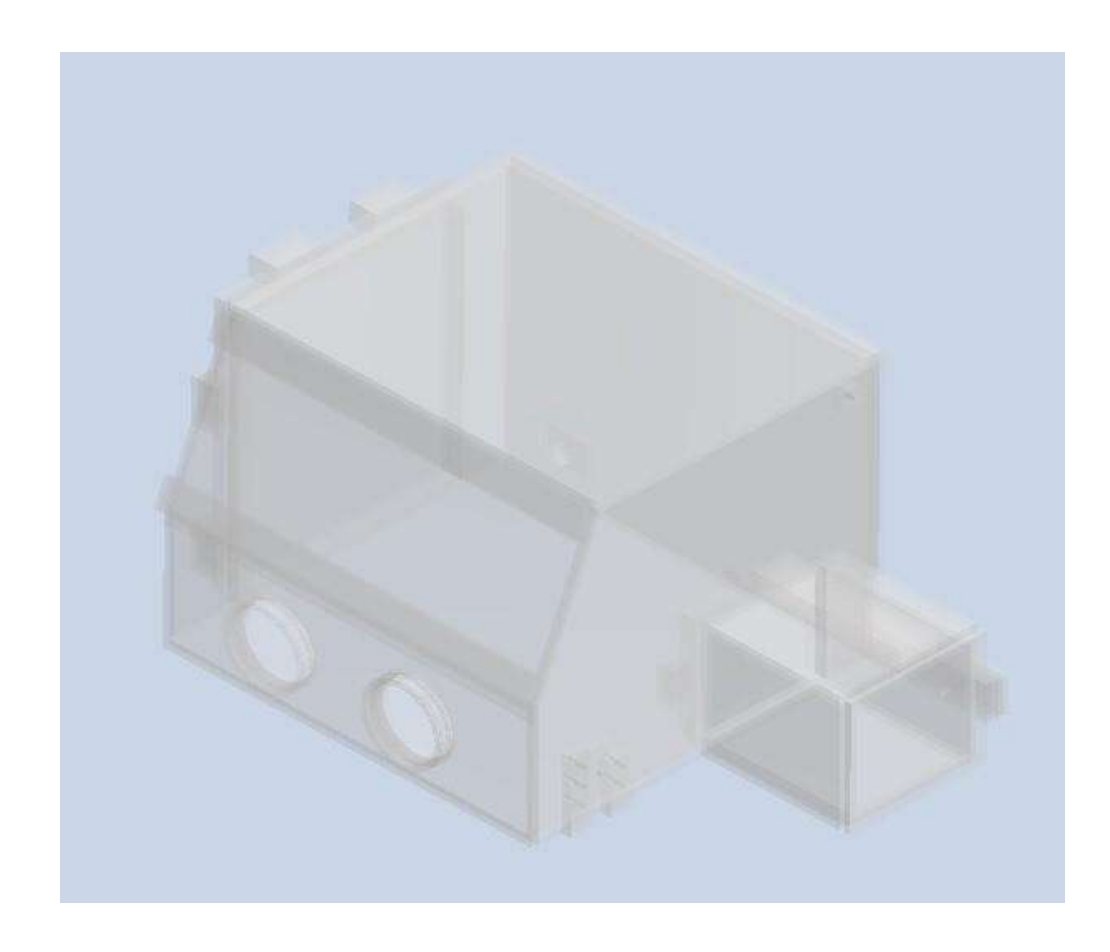

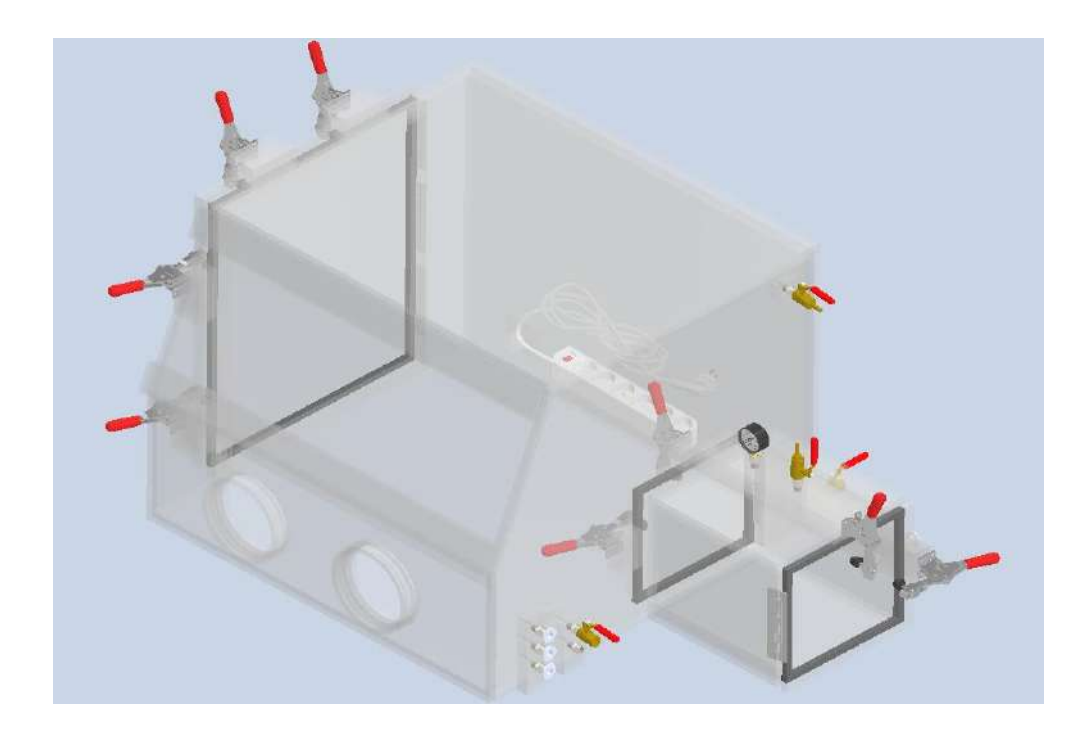

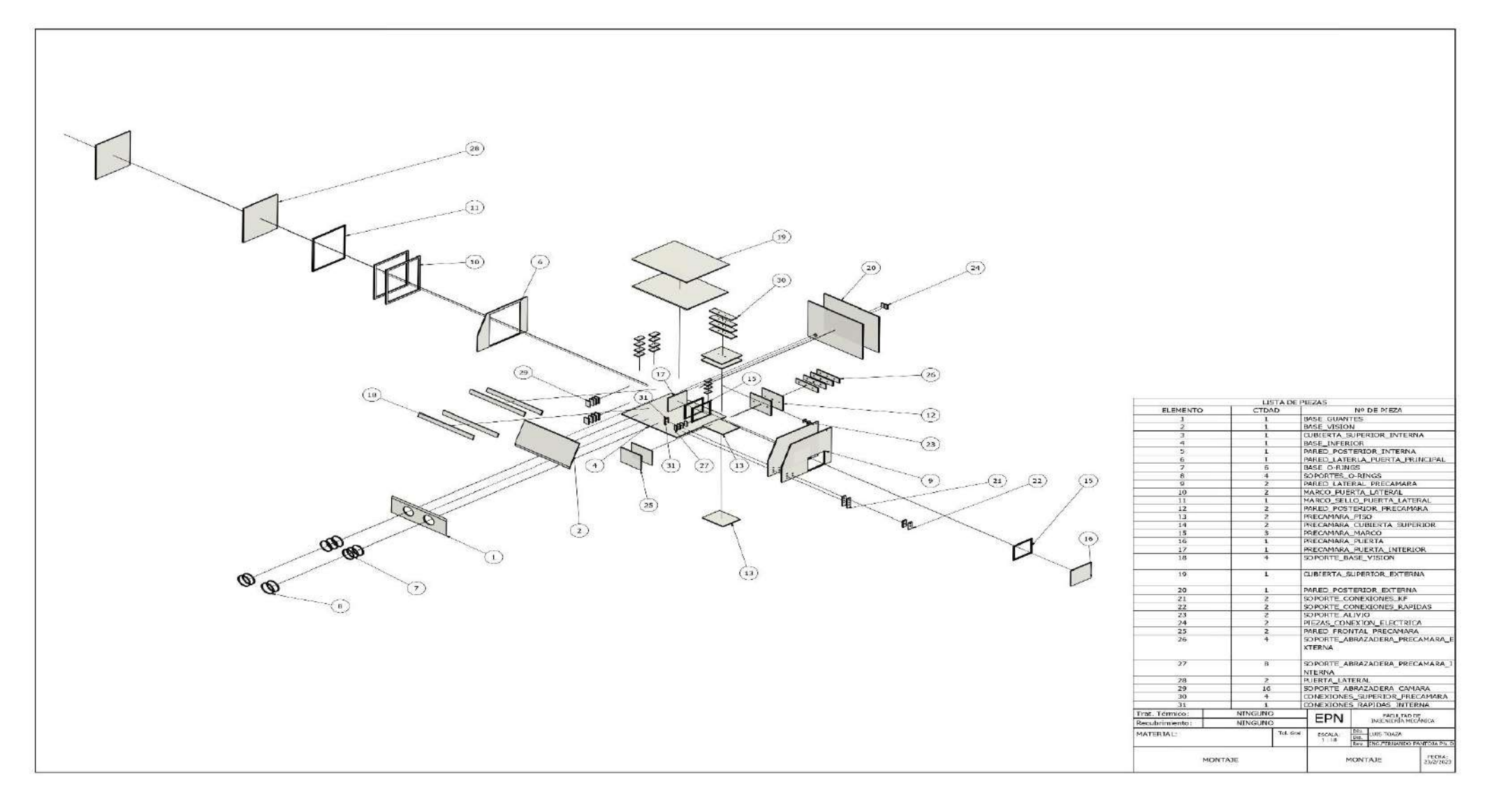

### **ANEXO III** Ensamble animado (vídeo)

<https://youtu.be/URwIBDDDT40>

## **ANEXO IV** Funcionamiento y precauciones

#### **INSTRUCCIONES DE USO:**

- **1)** Ingresar los equipos a usarse en la cámara principal.
- **2)** Ingresar los contenedores o muestras en el interior de la pre cámara.
- **3)** Conectar las mangueras de las bomba de vacío y gas inerte a la cámara princiapl y a la pre cámara.
- **4.** Verificar que todas las válvulas se encuentren en principio cerradas.
- **5.** Abrir las válvulas que conectan la bomba de vacío y el contenedor del gas inerte con el interior de la pre cámara.
- **6.** Encender la bomba de vacío para la extracción del aire del interior de la pre cámara.
- **7.** Esperar a que se indique la medida de presión de vacío adecuada en el manómetro digital.
- **8.** Detener el funcionamiento de la bomba de vacío.
- **9.** Abrir lentamente la válvula que conecta el ingreso de los gases, hasta que se alcance el valor de presión ligeramente inferior a la atmosférica.
- **10.** Encender la bomba de vacío para extracción del gas inerte hasta alcanzar la medida de presión de vacío en el manómetro digital.
- **11.** Repetir los pasos 9 y 10 dos o tres veces más.
- **12.** Cerrar todas las válvulas de la pre cámara.
- **13.** Repetir los pasos 5 al 12 pero para la cámara principal.
- **14.** Ingresar las manos del usuario a la cámara principal a través de los guantes de Neopreno o Caucho Butílico.
- **15.** Abrir la puerta de comunicación de la cámara principal con la pre cámara y recoger las muestras o contenedores, luego cerrar esta puerta de comunicación.
- **16.** Realizar las operaciones de trabajo planeadas.
- **17.** Al finalizar, retirar las manos del usuario del interior de la cámara principal. Encender la bomba de vacío para la extracción del gas inerte, hasta alcanzar la presión de vacío.
- **18.** Abrir la válvula de alivio para que la cámara se llene de aire y se recuperen las condiciones iniciales.

#### **PRECAUCIONES:**

- Evitar colocar objetos o equipos pesados sobre la cámara de vacío, puesto que esto podría comprometer su integridad.
- Evitar ocasionar golpes bruscos contra el cuerpo de la cámara.
- No realizar operaciones que impliquen temperaturas muy superiores a la temperatura de fusión del acrílico, y en caso de requerirlo, procurar mantener la distancia en el interior del equipo de las paredes de la cámara.
- La cámara no está destinada a trabajar en ambientes sumamente corrosivos, por lo que se debe evitar realizar operaciones que propicien esta situación.
- Al momento de realizar alguna modificación que implique perforaciones sobre el acrílico, procurar seguir las recomendaciones adecuadas para este tipo de trabajos, con la finalidad de que no se produzcan fracturas en el material que podrían comprometer la funcionalidad del equipo.

### **ANEXO V Cotizaciones**

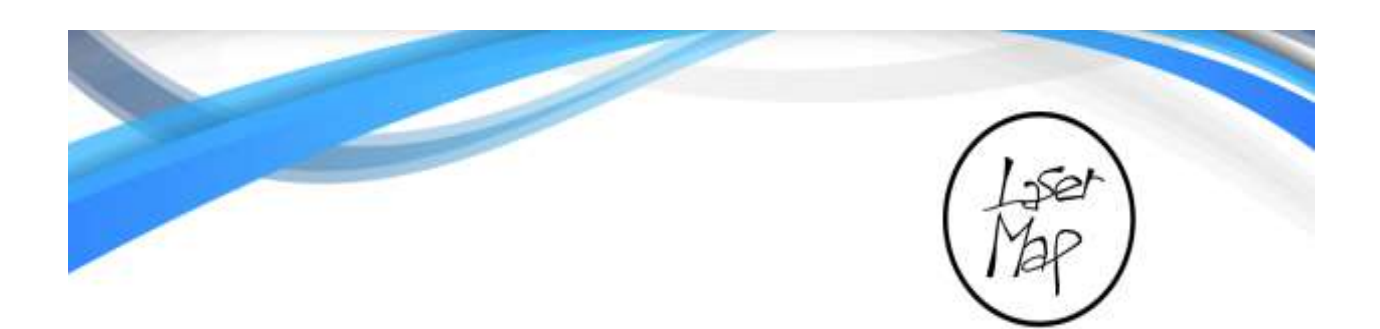

# COTIZACIÓN Nº 00862

Laser MAP Dirección: De las Viñas E13-148 y De los Guayacanes<br>Quito-Pichincha Teléfonos: 0992712347 0963085680 ventas@lasermapart.com Mail:

Cotizado a: Luis Francisco Toaza Velásquez C.I: 2300507494

Fecha: 27 de febrero del 2023

#### Estimado:

De acuerdo a su solicitud me permito cotizar lo siguiente:

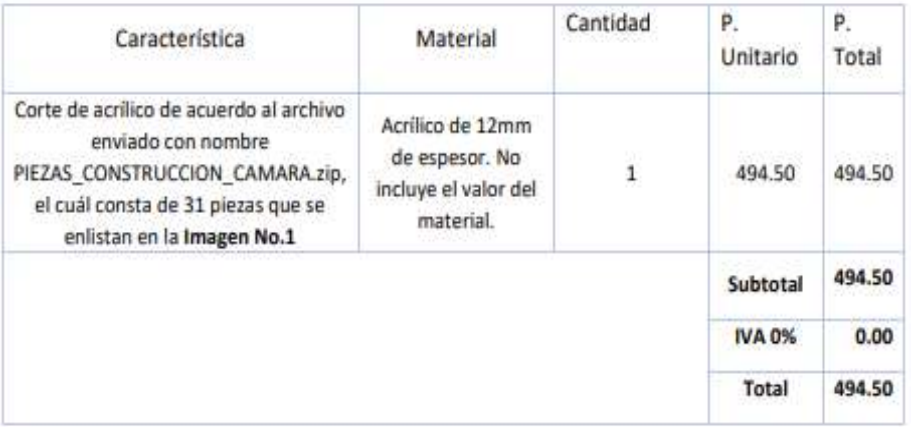

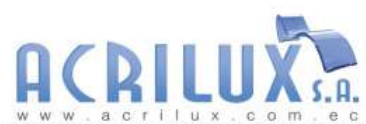

PASAJE N44B # E10-26 Y AV. 6 O M ... e c<br>PASAJE N44B # E10-26 Y AV. 6 DE DICIEMBRE (Una cuadra al Norte de la Av. Río Coca)<br>TELEFONOS: (02)3343034/060; 099454545

**PROFORMA** 

#### **CLIENTE: Escuela Politécnica Nacional** FECHA: 24-ene-23

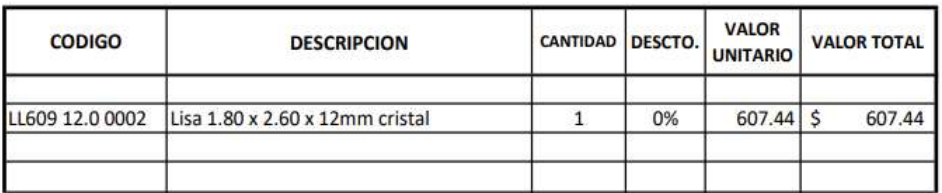

#2010

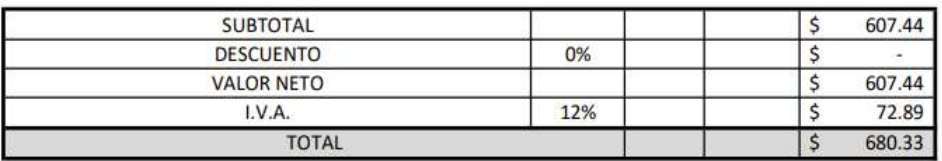